# $\Omega$  und  $\overline{\Omega}$  Produktion in ultrarelativistischen Blei-Blei-Kollisionen bei <sup>40</sup> <sup>A</sup>·GeV

Diplomarbeit

vorgelegt beim Fachbereich Physik der Johann Wolfgang Goethe-Universität in Frankfurt am Main

von

Michael C. Mitrovski

Frankfurt am Main, Januar 2004

# Inhaltsverzeichnis

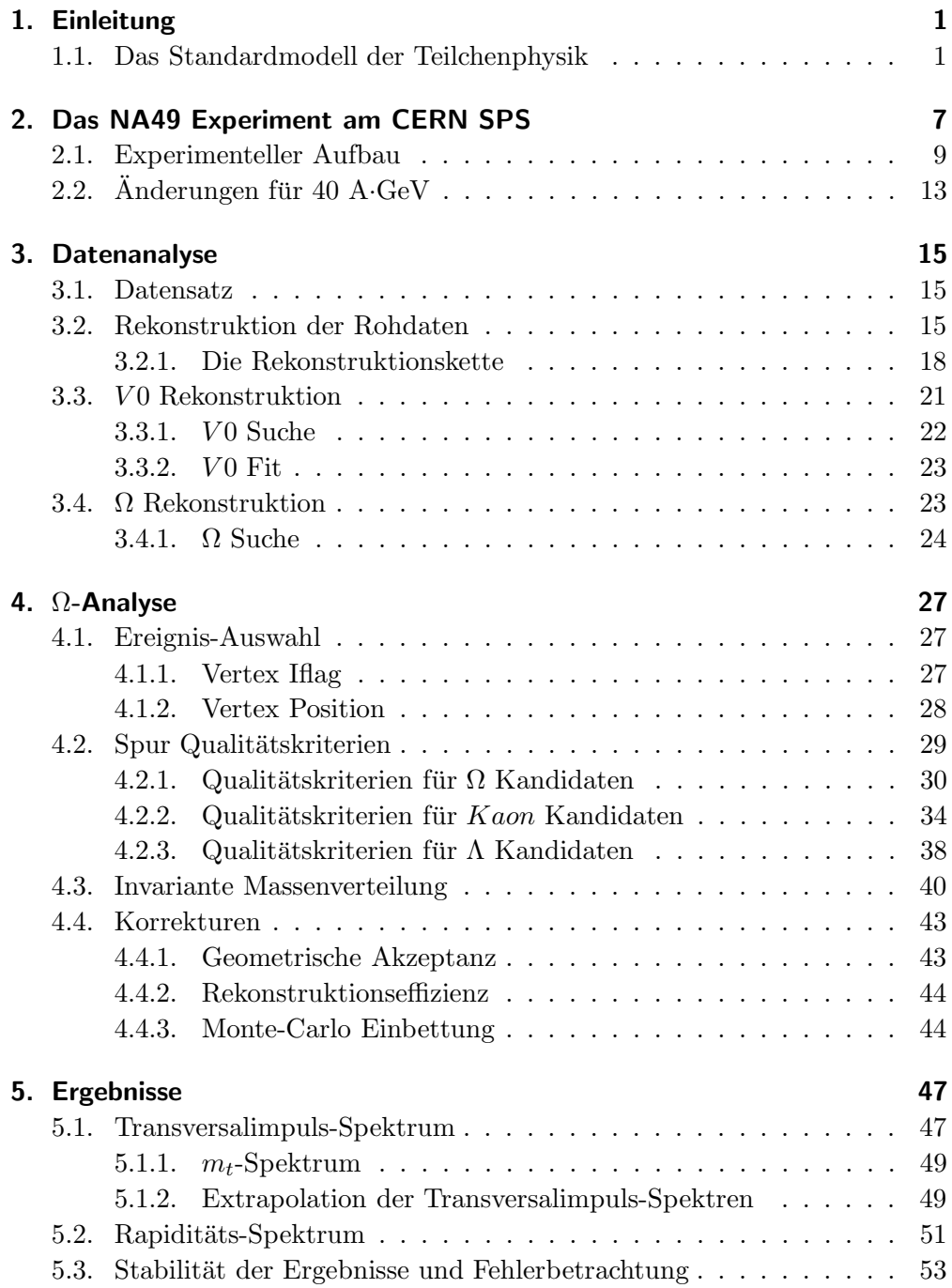

Inhaltsverzeichnis

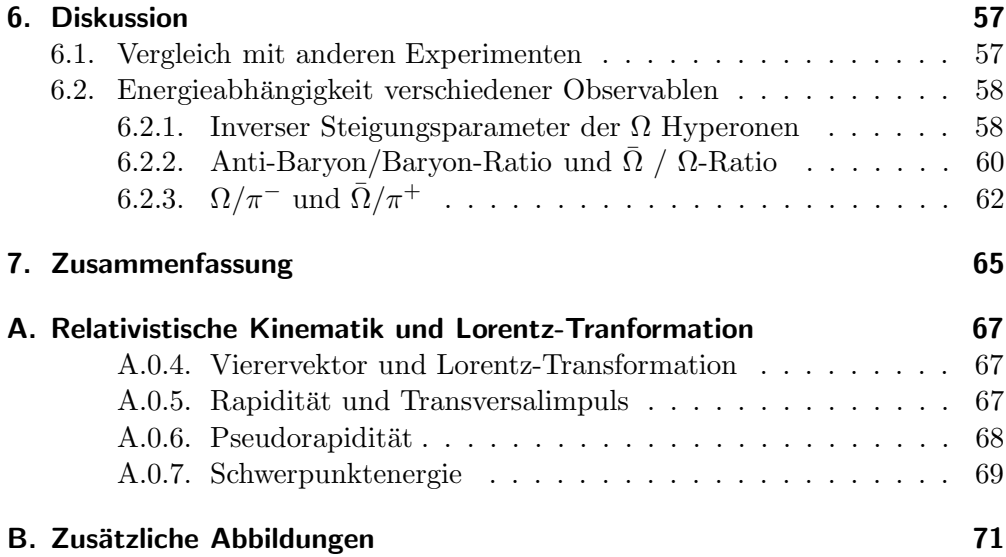

## 1. Einleitung

## 1.1. Das Standardmodell der Teilchenphysik

Bereits im altem Griechenland besch¨aftigte man sich mit der Welt des Kleinsten (Atomismus). Leukipp und Demokrit stellten sich die Materie aus unteilbaren Grundbausteinen, den Atomen, vor. Ausserdem weisen die Atome Eigenschaften der Materie auf, die aus ihnen aufgebaut sind, d.h. glatte Gegenstände bestehen aus runden Atomen und raue eher aus eckigen Atomen. Sie stellten sich die Welt der Atome genauso vor wie die große Welt. Die Atome sollten gleichmäßig mit Materie angefüllt sein. Der zentrale Punkt ihrer Theorie war die Existenz des leeren Raums (Vakuum), in dem sich die Atome bewegen sollten. Die Überlegungen waren in dieser Zeit rein philosophisch. Erst im 18. und 19 Jahrhundert beschäftigte man sich wieder mit dem Atomismus. Lavoisier veröffentlichte eine neue Theorie der chemischen Elemente, in der es 23 verschiedene Elemente gibt. Außerdem zeigte die Theorie auch, dass nicht wie bei den Griechen postuliert, die Welt aus 4 Elementen (Feuer, Wasser, Luft, Erde) besteht, sondern mehr Grundstoffe durch ihre Mischung die Vielfalt dieser Welt ausmachen. Avogadro zeigte, dass bei Gasen die Reaktionspartner stets in besonders einfachen Volumenverhältnissen stehen. Bei der Bildung von Wasser, reagiert jeweils ein Volumen Sauerstoff mit dem doppeltem Volumen Wasserstoff. Er vermutete, dass jeweils ein gegebenes Volumen eines Gases (bei konstanter Temperatur und konstantem Druck) stets die gleiche Anzahl von Atomen aufweist. Das erste Atommodell wurde von Weber entwickelt, indem er annahm, dass es einen Atomkern mit umkreisenden Elektronen gab. Rutherford ging von dem Plum-Pudding-Modell aus, dass von J.J. Thompson entwickelt wurde, demnach das Atom eine Kugel sei, in der sich die positive Ladungen diffus aufhalten. Die Elektronen sind dann wie Rosinen in einem Kuchen eingelagert. Dieses Atommodell wäre für jegliche Teilchen undurchlässig, egal welche kinetische Energie sie besitzen würden. Rutherford beschoss eine Goldfolie mit α-Strahlung. Er beobachtete, dass es bei seinem Streuversuch Ablenkungen um 180◦ gab, woraus er schlussfolgerte, dass die α-Teilchen mit Teilchen zusammengestossen sind, deren Masse sehr viel größer ist, als die des  $\alpha$ -Teilchen. Für die Ablenkung der α-Teilchen machte er die Coulomkraft des Kerns verantwortlich. Dadurch leitet er ab, dass der Raum zwischen Kern und Atomhülle leer sein muss. Aber wie sich in der Vergangenheit gezeigt, gab es auch bei diesem Modell einige unlösbare Probleme. Da nach dem Rutherfordschen Atommodell die Elektronen auf beliebigen Bahnen um den Atomkern kreisen, müssten sie theoretisch wie ein Hertzscher Dipol elektromagnetische Wellen abstrahlen und nach ca.  $10^{-16}$  s in den Kern stürzen. Ferner sollte ein Atom durch Energiezu-

#### 1. Einleitung

fuhr ein kontinuierliches Lichtspektrum abgeben, was nicht beobachtet wurde, denn in der Realität treten im Spektrum des Lichts für jedes Element charakteristische Spektrallinien auf. Bohr löste diese Widersprüche auf. Er postulierte, dass Atome nicht alle Energien einnehmen können, sondern nur eine Reihe von diskreten Werten. In diesen erlaubten stationären Energiezuständen strahlt das Atom nicht. Die Strahlung soll nur beim Übergang zwischen zwei stationären Zuständen emittiert oder absorbiert werden. Die dabei auftretende Frequenz ergibt sich aus der Energiedifferenz der stationären Zustände. Dies war die Geburt der Quantenmechanik.

Lange bestand das Bild, dass Atome der kleinste Baustein der Materie sind. Durch kosmische Strahlung und Experimente an Beschleunigern hatte man sehr viele neue, elementarere Teilchen gemessen und kam zum Schluss, dass vielleicht auch die Protonen und Neutronen aus noch kleineren Teilchen bestehen. Diese Elementarteilchen nennt man Quarks. Man kennt 6 Arten (Flavour) die in Tabelle 1.1 gezeigt werden. Alle der starken Wechselwirkung unterliegenden Teilchen, die Hadronen, bestehen entweder aus drei Quarks (Baryonen) oder aus einem Quark- Antiquark- Paar (Mesonen).

| Flavour                   | Spin    | В   |              | $1_3$ | S |              | B* |          |      |
|---------------------------|---------|-----|--------------|-------|---|--------------|----|----------|------|
| (u<br>up                  | 1/2     | /3  | '2           | 2     |   | $\theta$     |    | $\theta$ | 2/3  |
| (d)<br>down               | 1/2     | 1/3 | $^{\prime}2$ | /2    |   | $\mathbf{0}$ |    |          | 1/3  |
| strange<br>$(\mathbf{s})$ | 1/2     | 1/3 |              |       |   | 0            |    |          | -1/3 |
| charm(c)                  | 1/2     | 1/3 |              |       |   |              |    |          | 2/3  |
| bottom (b)                | $1/2\,$ | 1/3 |              |       |   |              |    |          | -1/3 |
| top                       |         | /3  |              |       |   |              |    |          |      |

Tabelle 1.1.: Eigenschaften der Quarks.

wobei I = Isospin, S = Strangeness, C = Charm,  $Q =$  Ladung, B = Baryonenzahl,  $B^* =$  Bottom und T = Top ist. Durch die Entdeckung des Ωs musste eine neue Quantenzahl eingeführt werden. Nach dem Quarkmodell besteht das Ω aus drei s-Quarks mit gleichorientiertem Spin. Diese stimmen in allen Quantenzahlen überein, da aber auch das  $\Omega$  ein Fermion ist, würde es dadurch zu einer Verletzung des Pauli-Prinzips kommen. Aus diesem Grund führte man eine neue Quantenzahl ein, die  $Farbe$ . Man nennt diese Farbladungen rot, grün und blau. Im Standardmodell wird die Wechselwirkung zwischen den Quarks durch die Eichtheorie Quantum-Chromo-Dynamic (QCD) beschrieben. Zugrunde liegt ihr die Invarianz unter Rotationen im Farbraum, welche durch eine SU(3)-Gruppe beschrieben wird. Die starke Kraft wird durch den Austausch von Gluonen zwischen Quarks beschrieben und die internuklearen Kräfte ergeben sich hieraus als eine Art van-der-Waals-Kraft. In der Natur wurde bis jetzt noch keine freie Farbladung beobachtet, da alle Teilchen farblos sind, aber auch keine freien Quarks (Confinement). Die Kraft zwischen zwei Quarks wird immer stärker je weiter sich die Quarks voneinander wegbewegen und schwächer wenn

sie sich sehr nahe sind. Der Grund dafür ist, dass die Gluonen selbst Träger von Farbe sind. Man kann auch keine Quarks voneinander trennen, da bei Energiezufuhr weitere Quark-Antiquark-Paare entstehen. Wenn man die Energiedichte innerhalb eines Kerns erhöht, sollte man einen Zustand erreichen, in dem die Quarks nicht mehr im Nukleon gebunden sind. Dieser durch Gittereichrechnungen vorhergesagte Zustand, in dem sich eine Ansammlung von Quarks und Gluonen in einem ausgedehnten Volumen frei bewegen können (Deconfinement), nennt man Quark-Gluon-Plasma (QGP) [1], [2].

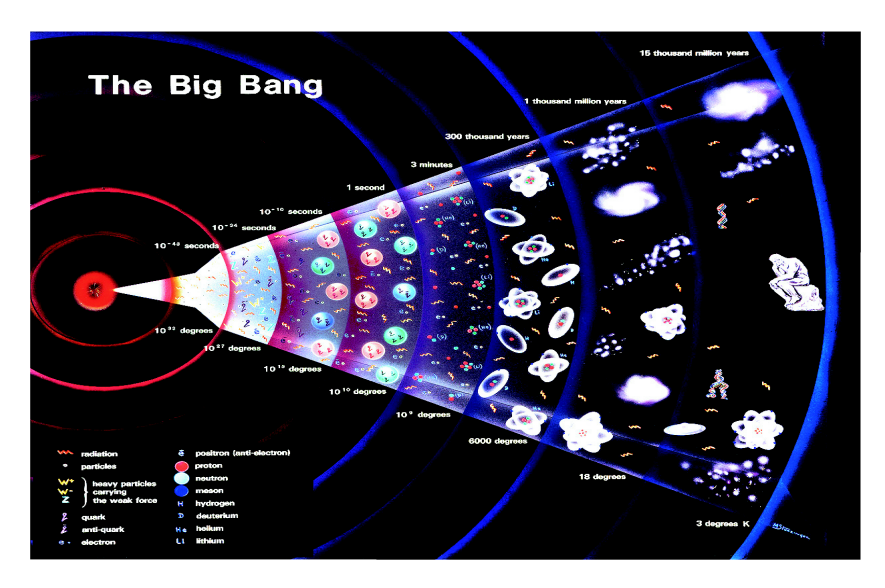

Abbildung 1.1.: Die Geschichte unseres Universums.

Man erreicht den Phasenübergang bei hohen Temperaturen oder Dichten. Für diesen Phasenübergang sollte die kritische Temperatur  $T_c$  in der Größenordnung von 200 MeV liegen. Die Energiedichte  $\epsilon_c$  bei einem solchen Zustand sollte etwa  $2.0 \text{ GeV}/fm^3$  betragen. Es wird angenommen, dass  $10^{-7}$  s nach dem Urknall es eine solche Phase im frühen Universum gegeben hat (siehe Abbildung 1.1). Man vermutet solche hochdichten Zustände auch im Zentrum von Neutronensternen und in explodierenden schwarzen Löcher. Nach Lattice-QCD-Rechnungen [4] soll bei einer Energiedichte  $\epsilon_c$  von 1 GeV/ $fm^3$  ein Phasenübergang von einem Hadronischen Gas (HG) zum QGP erfolgen. Eine solche Dichte wird entweder durch Erwärmung bei baryonfreier Materie auf  $T_c \approx 170$  MeV, oder durch Komprimierung kalter Kernmaterie auf die 10 fache Baryondichte normaler Kernmaterie, oder durch einer Kombination beider erreicht. Abbildung 1.2 zeigt eine vereinfachte schematischen Darstellung des QCD-Phasendiagramms.

Da man mit  $p\bar{p}$ -Kollisionen am Beschleuniger nur eine Energiedichte von 0.3  $GeV/fm<sup>3</sup>$  erreicht und ein genügend grosses Volumen benötigt wird, erhofft man sich durch ultrarelativistische Schwerionen Kollisionen einen solchen Zustand zu erreichen [5]. Bei kleinen Schwerpunktenergien (SIS und AGS) werden die Kerne gestoppt und die Kernmaterie verdichtet sich und wird nur mäßig auf-

#### 1. Einleitung

geheizt. Wenn man nun aber große Schwerpunktenergien (SPS, RHIC und LHC) betrachtet, ist das Volumen bei der Hadronisierung hoch aufgrund der hohen Entropie  $(\pi)$  Produktion und man erhält im Zentrum der Kollision eine kleine Baryonendichte und eine starke Aufheizung. Signaturen des QGP können direk-

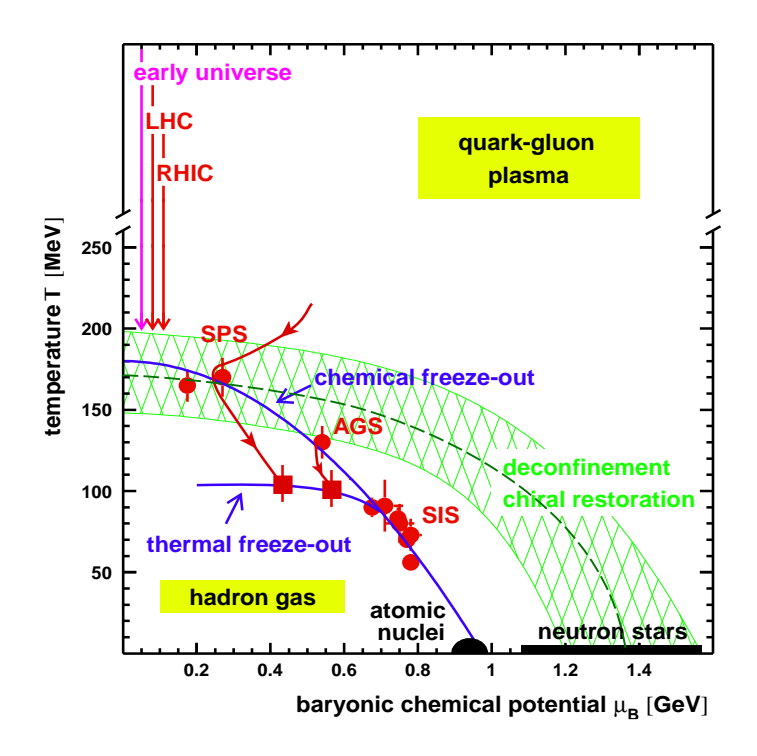

Abbildung 1.2.: Schematische Darstellung des QCD-Phasendiagramms [3] als Funktion der Temperatur T und des baryochemische Potentials  $\mu_B$ .

te Photonen, Erzeugung von direkten Leptonen-Paaren, Jet-Quenching, Fluß, Event-by-Event-Fluktuationen, Seltsamkeitsproduktion oder J/Ψ-Produktion sein [6] - [14].

Eine direkte Messung des QGP ist deshalb sehr schwierig, da das Volumen extrem klein (V ≈ 10<sup>2</sup>-10<sup>4</sup>  $fm^3$ ) und die Lebensdauer ( $\tau \approx 10^{-21}$  s) sehr kurz ist. Aus diesem Grund kann man im Endzustand der Reaktion, unabhängig von der in der frühen Phase erzeugten Materiezustand, nur Hadronen, Elektronen, Muonen und  $\gamma s$  messen.

Die Produktion von seltsamen Teilchen sollte im Vergleich zur Produktion von Teilchen, die aus leichten Quarks bestehen, stark in Proton-Proton-Kollisonen unterdrückt sein. Das liegt daran, dass die Produktion von seltsamen Teilchen und Antiteilchen mit höherer Masse  $(\Lambda, \Xi, \Omega)$  sehr viel schwerer ist, als die Produktion von leichten Teilchen  $(\pi)$ .

Die Masse der zu erzeugenden seltsamen Quarks und Antiquarks ist im QGP deutlich geringer ( $m_s \approx 170 \text{ MeV}/c^2$ ) und die Teilchenproduktion über die

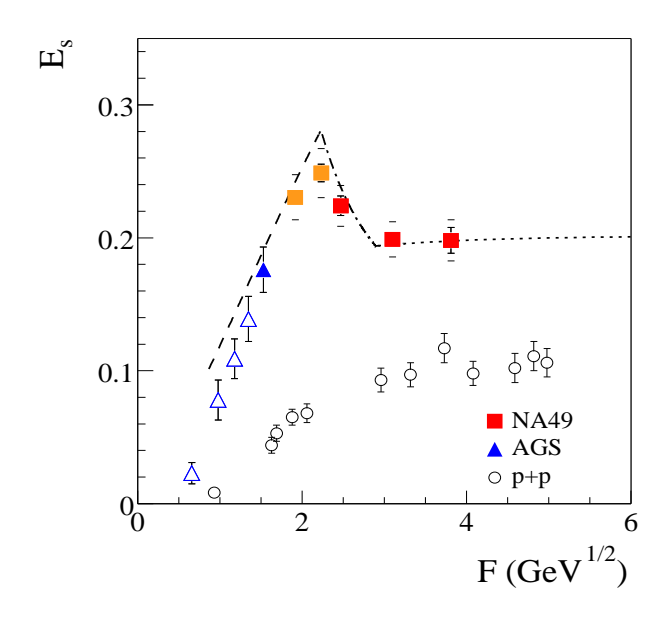

Abbildung 1.3.: Totale Seltsamkeitsproduktion E<sup>s</sup> als Funktion der Fermi-Variable F. Die Abbildung zeigt einen nicht monotonen Verlauf, der auf einen Phasenübergang hindeutet.

partonischen Prozesse ist schneller als über hadronische Prozesse, so dass man im Vergleich zu Proton-Proton-Kollisionen einen erhöhten Anteil an seltsamen Teilchen erwartet. Die erhöhte Strangeness Produktion diente als ein Signal für ein QGP  $[13]$ ,  $[14]$ . Es ist jedoch zu beobachten, dass auch bei Schwerionen-Kollisionen mit niedrigen Energien, wo kein QGP erwartet wird, eine Überhöhung seltsamer Teilchen gegenüber Proton-Proton-Kollisionen gegenwärtig ist. Es wird jedoch von einem statistischen Modell (Statistical model of the early stage [15]) ein anderes Verhalten von Seltsamkeitsproduktion vorhergesagt. In einem QGP soll das Gleichgewichtsverhältnis zwischen Seltsamkeit und Entropie kleiner sein, als in hadronischer Materie. Dadurch soll die Unterdrückung der Seltsamkeitsproduktion als ein Anzeichen des QGP gedeutet werden. Abbildung 1.3 zeigt die Seltsamkeitsproduktion als Funktion der Fermi-Variable. Es ist ein nicht monotoner Verlauf der Seltsamkeitsproduktion zu beobachten, der möglicherweise auf einen Phasenübergang hinweisen könnte.

In der Geschichte der Physik gibt es, wie ausführlichst dargestellt, viele Beispiele dafür, dass eine Theorie bis zu ihrer Vollendung einen langen Weg bestreiten musste. Erst durch genaue Beobachtungen und Messungen konnten Theorien, die im Grunde plausible waren, widerlegt oder verbessert werden. Deshalb werden viele neuen Messungen in der Schwerionenphysik durchgeführt, um diesem Grenzfall (QGP) im Standardmodell der Teilchenphysik zu messen.

Die vorliegende Arbeit beschäftigt sich mit der Produktionsrate von  $\Omega$  und  $\overline{\Omega}$ -Hyperonen, die angesichts ihrer Strangeness 3 eine besonders signifikante Ana-

## 1. Einleitung

lyse der Rolle von Seltsamkeitserzeugung als QGP-Signal ermöglichen. Die Untersuchungen werden am Blei-Strahl des SPS ausgeführt im Experiment NA49.

## 2. Das NA49 Experiment am CERN SPS

Das Experiment NA49 am Super Proton Synchroton-Beschleunigers (SPS) des Europäischen Zentrums für Teilchenphysik  $(\text{CERN}^1)$  wurde zur Untersuchung der hadronischen Endzustandsverteilungen von Blei-Blei-Kollisionen geplant und steht in der North Area an der H2-Beamline. Seit 1994 können Bleiionen auf bis zu 158 A·GeV beschleunigt werden. Desweiteren ist es möglich, durch die Fragmentation des Bleistrahls noch weitere Strahlen von Ionen zu produzieren wie z.B. Deuteronen, Kohlenstoff, Silizium. Die Erzeugung von Proton- und Pionstrahlen ist auch möglich. Man erzeugt einen 400 GeV Protonstrahl, indem man Wasserstoff erhitzt bis es ein Plasma wird. Indem man ein elektrisches Feld anlegt, separiert man die Protonen und die Elektronen. Den 400 GeV Protonenstrahl erhält man durch das Beschleunigen der Protonen. Ein Pionenstrahl wird erzeugt, indem man nun den Protonstrahl auf einen Beryllium-Block schießt. Man selektiert nun den Pionstrahl durch einen Cerenkov-Detektor. Bei einer Energie von 158 A·GeV erhält man bei Blei-Blei-Stößen eine Teilchenmultiplizität von 2500 Hadronen, von denen etwa 1600 geladen sind. Deshalb war es notwendig, einen Detektor mit großer Akzeptanz, guter Impulsauflösung, guter Spurauflösung und Teilchenidentifikation zu bauen. Man erfüllt diese Voraussetzung mit Hilfe von vier TPCs (siehe Abschnitt 2.1) als primäre Detektoren für geladene Teilchen, Flugzeitw¨anden und Kalorimetern. Durch die Nutzung verschiedener Targetkonfigurationen (Blei-, Silizium- und Kohlenstofffolien, flussi- ¨ gen Wasserstoff) ist es möglich, eine Vielzahl unterschiedlichster Kollisionen zu untersuchen, von elementaren Hadron-Hadron-Stößen über Hadron-Kern-Stöße und Kollisionen leichter Kerne bis hin zu Blei-Blei-Kollisionen, wobei man auch die Zentralität der Hadron-Kern- und Kern-Kern-Stöße bestimmen kann. Mit NA49 kann eine Vielzahl von Observablen gemessen werden:

- Rapiditäts- und Transversalimpulsspektren identifizierter Hadronen ( $\pi^{-}$ ,  $\pi^+, K^-, K^+, p, \bar{p}, d, \bar{d}$ ) in den Bereichen, in denen eine Identifikation mit  $dE/dx$  oder ToF möglich ist [16] - [20].
- Produktion seltsamer Teilchen  $(K_s^0, \Lambda, \bar{\Lambda})$  und mehrfach seltsamer Teilchen (Ξ, Ξ, Ω, Ω) durch Auswertung der Zerfallsgeometrie und Identifikation mit Hilfe der Analyse der invarianten Massen ([21] - [27]).
- Produktion von hadronischen Resonanzen  $\phi$ ,  $\Delta^{++}$ ,  $\Lambda$ (1520),  $K(890)$ ,  $\Sigma(1385)$ durch Identifizierung der Zerfallsprodukte anhand des spezifischen Ener-

 $1$ Centre Européenne pour la Recherche Nucléaire a Genève

2. Das NA49 Experiment am CERN SPS

gieverlustes und anschließender Rekonstruktion der invarianten Massen  $([28] - [34]).$ 

- Aufgrund der großen Phasenraumakzeptanz ist es möglich, Event-by-Event Fluktuationen zu messen ([35] - [37]).
- Wegen der guten Impulsauflösung, der großen Phasenraumakzeptanz und der guten Zweispurauflösung kann man kurzreichweitige Teilchenkorrelationen messen ([38, 39]).
- Durch Teilchenidentifikation und große Phasenraumakzeptanz ist die Bestimmung des gerichteten Flusses möglich  $([40] - [43])$ .

In Abschnitt 2.1 wird der Detektor mit seiner Konfiguration zur Untersuchung von Blei-Blei-Stößen bei der SPS-Maximalenergie von 158 A·GeV beschrieben. Diese Arbeit wird nur einen generellen Überblick über die Detektorkomponenten geben.

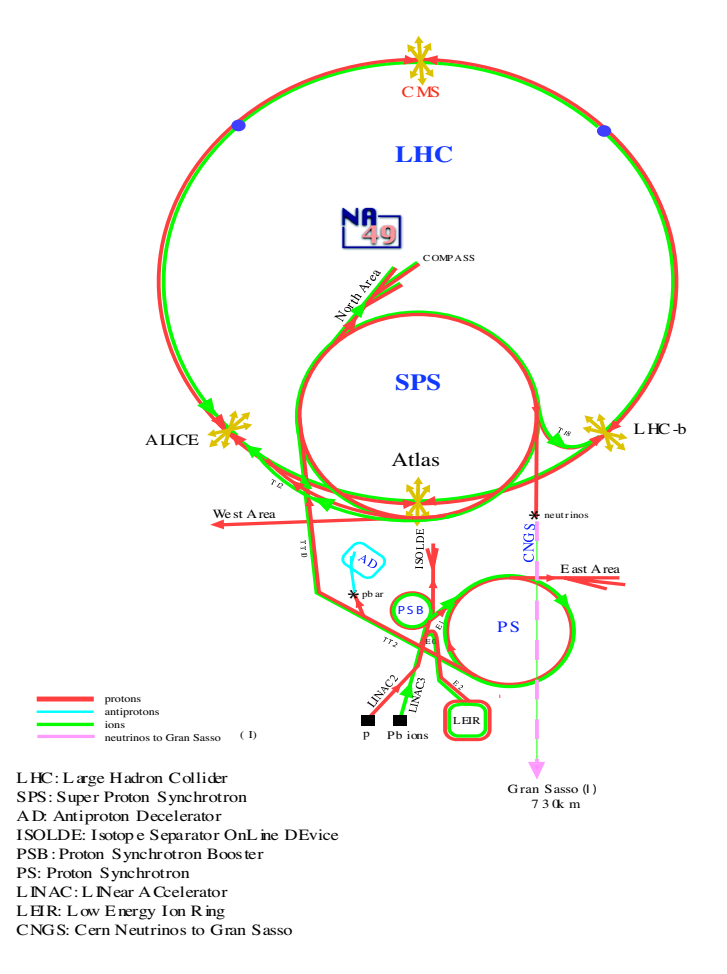

Abbildung 2.1.: Der CERN Beschleuniger-Komplex.

#### 2.1. Experimenteller Aufbau

## 2.1. Experimenteller Aufbau

Das NA49 Experiment [44] ist ein Magnet Spektrometer mit großer Akzeptanz für geladene Hadronen. Zentrale Blei-Blei-Kollisionen zeichnen sich durch eine sehr hohe Spurdichte aus. Da eine gute Orts- und Zweispurauflösung, sowie eine möglichst starke Minimierung von Sekundärreaktionen im Detektor erwünscht ist, fiel die Wahl auf Time Projection Chambers (TPC). Die Hauptkomponenten von NA49 sind die TPCs. Der schematischen Aufbau von NA49 ist der Abbildung 2.2 zu entnehmen.

Die ersten beiden TPCs (VTPCs) befinden sich jeweils in einem supraleitenden Dipolmagneten (VTX-1 und VTX-2), deren Einstellung bei der Datenaufnahme für 158 A·GeV ein Feld von 1.5 Tesla (targetnächster Magnet) bzw. 1.1 Tesla beträgt. Insgesamt ergibt sich eine totale Ablenkstärke von 7.8 Tm auf 7m Länge. Die Magnete können in beiden Polarisationen betrieben werden (std  $\pm$ ). Ihre Aufgabe besteht darin, den Reaktionskegel aufzufächern, um auch die Teilchenspuren im Bereich hoher Spurdichte messen zu können.

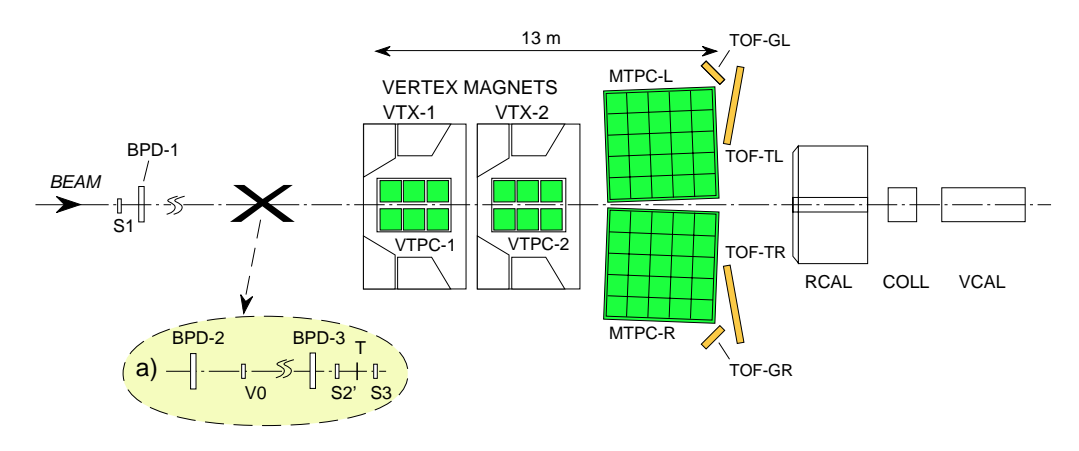

Abbildung 2.2.: Schematischer Aufbau des NA49 Experiments (xz-Ebene) an der H2-Beamline des CERN SPS.

Aus der Ablenkung der geladenen Teilchen im Magnetfeld B kann deren Impuls p bestimmt werden [45] :

$$
p = 0.3 \cdot q \cdot B \cdot R \cdot \frac{1}{\cos \lambda} \tag{2.1}
$$

wobei q die Ladung des Teilchens, R der Krümmungsradius der Spur und  $\lambda$ der Spurwinkel in der y-Richtung ist. Da zur Bestimmung der Impulse die genaue Kenntnis des Magnetfeldes nötig ist, wurde das Magnetfeld durch zwei voneinander unabh¨angige Verfahren bestimmt. Zum einen wurde es mit dem Programm TOSCA berechnet, zum anderen mit einer Hall Sonde [46] in 4 cm<sup>3</sup> Schritten vermessen. Beide Methoden stimmen innerhalb einer Abweichung von  $0.5~\%$ überein. Für die 40 A·GeV Strahlenergie wurde das Magnetfeld auf $\frac{1}{4}$ des

#### 2. Das NA49 Experiment am CERN SPS

vollen Feldes gesetzt.

Innerhalb dieser beiden Magnete befinden sich zwei TPCs (VTPC-1 und VTPC-2), die jeweils in zwei Hälften mit einer Lücke für den Strahl aufgeteilt sind. Hinter den beiden Magneten stehen zwei weitere TPCs (MTPC-L und MTPC-R) jeweils auf beiden Seiten des Strahls, wobei diese auf eine genaue Bestimmung des Energieverlustes ausgelegt sind.

Eine TPC ist eine Weiterentwicklung der Vieldrahtproportionalkammer. Sie ermöglicht eine dreidimensionale Spurrekonstruktion mit Teilchenidentifikation (PID, Particle Identification) in einem großen Volumen. In Tabelle 2.1 sind die wichtigsten Eigenschaften der TPCs zusammengefasst.

|                             | VTPC-1                       |                            |                  | VTPC-2                     |  |
|-----------------------------|------------------------------|----------------------------|------------------|----------------------------|--|
| Volumen $\lceil m^3 \rceil$ |                              | $2 \cdot 2, 5 \cdot 0, 98$ |                  | $2 \cdot 2, 5 \cdot 0, 98$ |  |
| Gas                         | $Ne/CO2$ (90/10)             |                            | $Ne/CO2$ (90/10) |                            |  |
| Sektoren                    | 6                            |                            |                  | 6                          |  |
| Padreihen pro Sektor        | 24                           |                            |                  | 24                         |  |
| Pads pro Padreihe           | 192                          |                            |                  | 192                        |  |
| Kanäle (Pads)               | 27648                        |                            | 27648            |                            |  |
| Padlänge [mm]               | 16/28                        |                            |                  | 28                         |  |
| Padbreite [mm]              | 3,5                          |                            |                  | 3,5                        |  |
| Winkel <sup>o</sup>         | 12-55                        |                            |                  | $3 - 20$                   |  |
|                             | $MTPC-L/R$                   |                            |                  |                            |  |
| Volumen $\lceil m^3 \rceil$ | $3, 9 \cdot 3, 9 \cdot 1, 8$ |                            |                  |                            |  |
| Gas                         | $Ar/CH_4/CO_2$ (90/5/5)      |                            |                  |                            |  |
| Sektoren                    | 25                           |                            |                  |                            |  |
| Padreihen pro Sektor        | 18                           |                            |                  |                            |  |
| Kanäle (Pads)               | 63360                        |                            |                  |                            |  |
| Sektortyp                   | HR                           | $_{\rm SR}$                |                  | SR'                        |  |
| Pads pro Padreihe           | 192                          | 128                        |                  | 128                        |  |
| Padlänge [mm]               | 40                           | 40                         |                  | 40                         |  |
| Padbreite [mm]              | 3,6                          | 5,5                        |                  | 5,5                        |  |
| Winkel [°]                  | 0                            | $\theta$                   |                  | 15                         |  |

Tabelle 2.1.: Wichtigste Parameter der NA49-TPCs.

Sobald die Teilchen das TPC-Gas durchqueren, ionisieren sie dieses entlang ihrer Spur. Die dabei herausgeschlagenen δ-Elektronen schlagen weitere Elektronen der Gasatome heraus, welche dann in einem homogenen elektrischen Feld in Richtung der Auslesekammer driften. Die herausgeschlagenen Elektronen diffundieren und driften mit konstanter Geschwindigkeit. Die Auslesekammern sind Vieldrahtproportionalkammern, bestehend aus drei Drahtebenen, dem Gating Gitter, dem Frisch-Gitter und den Feld- und Verstärkungsdrähten sowie einer segmentierten, zur Auslese bestimmten Kathodenebene. Abbildung 2.3 zeigt die schematische Darstellung der Funktionsweise einer TPC. Die einzelnen Segmente der Ausleseebene werden im folgenden als Pads, eine Reihe von Pads orthogonal zur nominalen Strahlrichtung als Padreihe bezeichnet. Das Frisch-Gitter schließt das homogene Driftfeld ab und trennt es vom inhomogenen Feld der Verstärkungsdrähte.

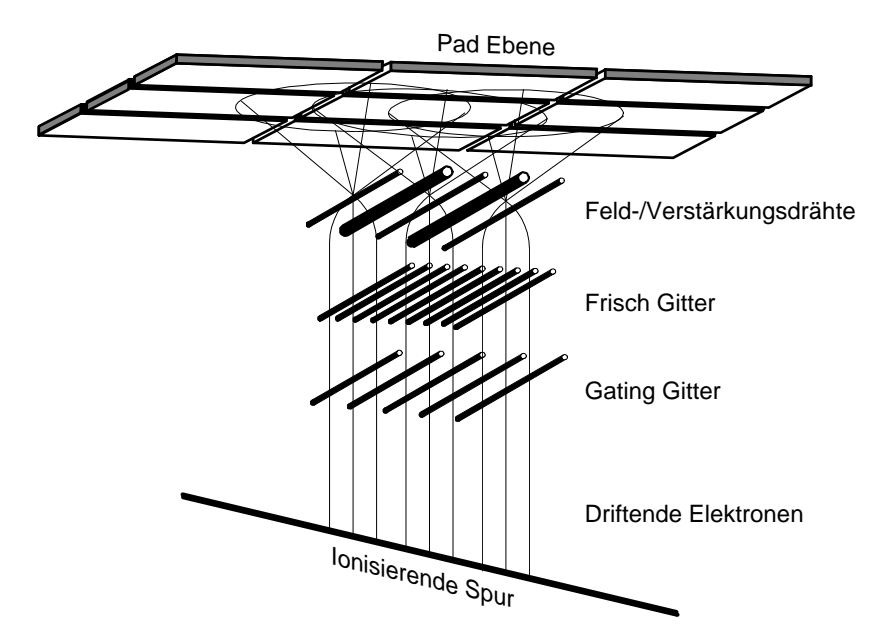

Abbildung 2.3.: Schematischer Darstellung der Funktionsweise einer TPC.

Auf dem Weg zwischen Frisch-Gitter und den Verstärkungsdrähten kommt es zur Gasverstärkung der Elektronen, wobei die dabei entstehenden Ionen dann langsam in Richtung des Frisch-Gitters driften, während die Elektronen rasch in den Felddrähten abgeführt werden. Die influenzierte Spiegelladung der Ionen wird auf den Pads der Ausleseebene gemessen, wobei das Zurückdriften der Ionen in das Driftvolumen über das Gating-Grid verhindert wird [47].

Um nun die insgesamt 182000 Pads der TPC auszulesen benutzt man ein mehrstufiges Elektroniksystem [48]. Auf einer  $Front$ -End-Karte sind 32 Kanäle zusammengefaßt, die jeweils zwei Chips zur Vorverstärkung und Pulsformung (PASA) sowie zur Speicherung der analogen Signale und deren Digitalisierung  $(SCA/ADC)$  enthalten. Die Abtastfrequenz dieser Chips beträgt 10 MHz, was bei der maximalen Driftzeit von 50 µs der TPCs 512 time bins mit 8 Bit pro Auslese und Kanal entspricht. Man erhält für die TPCs damit ein Rohdatenvolumen von ungefähr 100 MByte. Die von den 24 Front-End-Karten stammenden digitalisierten Informationen, werden jeweils zu einem sogenannten Control and Transfer-Board (CT) übertragen. Von dort werden sie gebündelt auf eine Glasfaser und über diese an sogenannte Receiver-Boards übertragen. Die Receiver-Bords bündeln jeweils vier CT-Boards, sortieren die ankommenden Daten in die richtige Pad- und Zeitreihenfolge, ziehen dabei für jeden Kanal die vorher aufgenommenen Pedestals ab und unterdrücken Signale, die unter einer Schwelle

#### 2. Das NA49 Experiment am CERN SPS

von 5 ADC-Counts liegen (threshold-cut). Damit wird in zentralen Blei-Blei-Stößen die Datenmenge des Ursprungsvolumen auf ungefähr 10 % reduziert.

Man unterstützt die Teilchenidentifikation in den TPCs im Bereich mittlerer Rapidität durch eine Reihe von Time of Flight-Wänden (TOF). Dazu dienen zwei hinter den MTPCs angeordnete TOF-TR/L [49]. Die Flugzeitwände bestehen jeweils aus 891 Szintillationsdetektoren (Plastikszintillator: BICRON BC-418, Photomultiplier: Philips XP-2972), die in Kassetten mit je 11 Detektoren zusammengefaßt sind, so daß eine Matrix aus  $33 \times 27$  Detektoren entsteht. Die Zeitauflösung der Flugzeitwände beträgt  $\sim 60$  ps. Die Flugzeitmessung wird gestartet, sobald das Projektil die Startdetektoren passiert. Man leitet das Startsignal über Air-Core-Kabel mit 90 % der Lichtgeschwindigkeit an die Haupttriggerelektronik und die lokale Triggerelektronik der Flugzeitw¨ande [50]. Die Detektoren werden somit alle gleichzeitig gestartet und einzeln gestoppt. Die Zeit zwischen Anfangszeitpunkt und Endpunkt definiert die Flugzeit, wobei die Höhe des Signals ein Maß für die Ladung der Teilchen ist. Die Teilchenidentifikation mit der Flugzeitmessung basiert auf der relativistischen Beziehung :  $pc = \beta \gamma m_0 c^2$ . Mit  $\gamma = \frac{1}{\sqrt{1-\epsilon}}$  $1-\beta^2$ und  $\beta = \frac{v}{c}$  erhält man :

$$
(m_0 c^2)^2 = (pc)^2 \cdot \left(\frac{c^2 t^2}{s^2} - 1\right)
$$
 (2.2)

Man kann nun die Masse  $m$  mit Hilfe von der Flugstrecke s und dem Impuls  $p$ der Teilchen aus der MTPC bestimmen.

Um nun die Detektorauslese und Selektion von zentralen Kollisionen zu starten, werden eine Reihe von Detektoren im Strahl benutzt. Zur Identifikation der einzelnen Strahlteilchen benutzt man Cerenkov-Zähler (S1, S2') und Beam-Position-Detektoren (BPD-1/2/3). S1 und S2' werden als Startdetektoren und S3 als Wechselwirkungsdetektor benutzt. S1 ist ein 200  $\mu$ m Quarz-Čerenkov-, S2' ein mit Helium betriebener Gas-Čerenkov-Zähler. Die Gasmischung, die in den BPDs verwendet wird, ist  $Ar/CH_4$  (80/20). Die BPDs sind kleine Vieldrahtproportionalkammern mit zwei orthogonalen Drahtebenen zum Auslesen und einer Querschnittsfläche 3 × 3 cm<sup>2</sup>. Die teleskopartige Anordnung der BPDs ermöglicht die Extrapolation der Strahlteilchentrajektorie zum Target, wobei die resultierende Genauigkeit der Strahlposition für einen Bleistrahl mit einer Auflösung von 40  $\mu$ m bekannt ist.

Interaktionen im Target werden für Blei+Blei Kollisionen über den S3-Zähler selektiert, welcher in Anti-Koinzidenz angesteuert wird. Der S3-Zähler ist ein mit Helium Gas betriebener Cerenkov-Zähler. Dieser Zähler befindet sich mit dem Target in einem Gehäuse, um Wechselwirkungen von Strahlteilchen mit Detektormaterial zwischen dem Target und dem S3-Zähler zu vermeiden. Das Target besteht aus einer Bleifolie mit 224  $mg/cm^2$  und 207  $\mu$ m Dicke. Man kann nun mit der Messung der Pulshöhe des Zählers Fragmente und Teilchen von Interaktionen im Target anhand ihrer kleineren Pulshöhe von nicht im Target wechselwirkender Strahlteilchen unterscheiden.

Mit dem Veto-Kalorimeter (VCAL) werden zentrale Stöße mittels Messung des Energieflusses in Strahlrichtung selektiert. Das Veto-Calorimeter befindet sich  $20 \, m$  nach dem Target und hinter dem Kollimator (COLL). Die Öffnung des Kollimators ist so konzipiert, dass Strahlteilchen und Spektatorneutronen und -protonen das Veto-Kalorimeter erreichen k¨onnen [44]. Das Veto-Kalorimeter wurde ursprünglich für das Experiment NA5 konstruiert [51]. Es besteht aus einer Blei-Szintillator Sektion und einer Eisen-Szintillator Sektion. Die Energieauflösung ist :

$$
\sigma(E)/E = 1/\sqrt{E(GeV)}\tag{2.3}
$$

Zentrale Kollisionen werden selektiert, indem man das analoge Energie Summensignal unterscheidet. Eine typische Grenzwert Einstellung mit  $E_{veto} \leq 8$ TeV entspricht etwa einen Wirkungsquerschnitt von 4 % bei Blei+Blei Wechselwirkungen und einem Impaktparameter unter 3 fm. Sobald ein zentraler Stoß erkannt wurde, startet man die Detektorauslese. Zusätzlich zur TPC-Auslese, werden noch die Strahl- und Wechselwirkungsdetektoren und das Kalorimeter mit den CAMAC-BUS, sowie die TOF-Wände mit dem FASTBUS System ausgelesen. Danach werden diese Informationen mittels Event-Builder auf ein standardisiertes Format gebracht, und auf ein SONY DIR-100M Tapedrive mit bis zu 16 MBytes/s geschrieben. Die Kapazität eines Tapes beträgt 100 GByte, so dass ca. 13000 zentrale Blei-Blei-Kollisionen auf ein solches geschrieben werden können.

## 2.2. Anderungen für  $40$  A $\cdot$ GeV

Entwickelt und gebaut wurde das NA49 Experiment für eine Strahlenergie von 158 A·GeV. Im Herbst 1999 fand erstmals eine Strahlzeit mit nicht auf Höchstenergie beschleunigten Bleiionen statt. Man hat im SPS die Ionen lediglich auf eine Energie von 100 GeV pro Ladungseinheit beschleunigt, was bei den verwendeten Bleiionen  ${}^{208}_{82}Pb$  einer Energie von 39,4 GeV pro Nucleon enspricht. Dieser Strahl wird näherungsweise als 40 A·GeV-Strahl bezeichnet.

Aufgrund der niedrigeren Strahlenergie haben die im Stoß neu erzeugten Teilchen kleinere Impulse. Hätte man nun die Detektoreinstellungen für die Maximal-SPS Energie behalten hätte, wäre die Akzeptanz für die meisten Teilchensorten schlechter geworden. Der Strahl ginge mit dem gleichen Magnetfeld durch die TPCs und nicht mehr durch die Lücke zwischen ihnen. Uberdies würde man auch an Akzeptanz einbüßen. Aus diesem Grund hat man einige Detektorparameter geändert.

Bei maximaler SPS-Energie hat der Kollimator eine Öffnung von  $10 \times 10 \text{ cm}^2$ . Um nun alle Spektatornukleonen bei kleinerer SPS-Energie messen zu können, wurde das Öffnungsfenster des Kollimators vergrößert (60 × 24  $cm^2$ ). Es wurde auch die Veto Schwelle der kleineren Energie angepasst. Für die 40 A·GeV wurde das Magnetfeld auf ein Faktor $\frac{1}{4}$ in den VTPCs verkleinert, um etwa den gleichen Akzeptanzbereich wie bei Maximal-Energien zu erhalten.

2. Das NA49 Experiment am CERN SPS

Das Ziel dieser Arbeit ist die Bestimmung der Spektren (Transversalimpulsund Rapiditätsverteilung) des seltsamen Teilchens  $\Omega$  aus der Messung seiner Zerfallsprodukte in den TPCs des NA49 Detektors. Das  $\Omega$  zerfällt schwach. Das  $c\tau$  des  $\Omega$ s beträgt 2.41 cm, d.h. es zerfällt im wesentlichen vor den TPCs. Einige Zerfallsspuren erreichen die TPCs und ionisieren das Kammergas entlang ihrer Trajektorie. Die dabei freigesetzten Elektronen driften zur Ausleseebene und erzeugen durch Lawinenbildung Ladungen auf den Auslesepads (vgl. Kapitel 2.1). Diese Ladungen werden in digitaler Form auf einem Datenträger gespeichert. Der hier beschriebene Prozess vollzieht sich innerhalb von Sekundenbruchteilen. Dieser Prozess wird in der Rekonstruktion umgekehrt. Nach den Korrekturen auf diverse physikalische Effekte werden aus den Raumladungsinformationen wieder Teilchenbahnen gewonnen.

## 3.1. Datensatz

Für diese Arbeit wurde der Datensatz mit der Strahlenergie 40 A·GeV untersucht. W¨ahrend dieser Strahlzeit-Periode wurden 362336 zentrale Blei-Blei Stöße bei einer Magnetfeldkonfiguration std+ und 217110 zentrale Blei-Blei Stöße bei einer Magnetfeldkonfiguration std- aufgenommen. In der Magnetfeldkonfiguration std+ bzw. std- ist das Magnetfeld in den VTPCs parallel zum elektrischen Driftfeld in den Kammern (vgl. Kapitel 2). Dabei werden die positiv geladenen Teilchen in Richtung der positiven x-Achse abgelenkt. Bei der Magnetfeldkonfiguration std- ist es genau entgegengesetzt.

Der Zentralitätstrigger selektiert zentrale Stöße mit einem Anteil am totalen inelastischen Wirkungsquerschnitt von  $\sigma/\sigma_{inel} = 7 \%$ , was einer mittleren Anzahl von partizipierenden Nukleonen  $\langle N_P \rangle = 349$  entspricht [52]. Die analysierten Runs und die Anzahl der Ereignisse für beide Polaritäten (std  $\pm$ ) sind in Tabelle 3.1 und 3.2 dargestellt. Im Folgenden wird die Ereignisrekonstruktion beschrieben.

## 3.2. Rekonstruktion der Rohdaten

Die physikalischen Analysen, welche mit NA49 durchgeführt werden, benötigen Informationen über die Spuren, den Impuls der Spuren, den Energieverlust in den TPCs usw. Man verwendet zur Bestimmung dieser Informationen aus den Rohdaten eine gemeinsame Software. Diese nennt sich Rekonstruktionskette und wird im folgenden Abschnitt 3.2.1 näher erläutert.

| Run Nummer                          | Anzahl der Ereignisse | $\overline{\text{Run Number}}$ | Anzahl der Ereignisse |  |
|-------------------------------------|-----------------------|--------------------------------|-----------------------|--|
| 3061                                | 10009                 | 3091                           | 13336                 |  |
| 3063                                | 1978                  | 3092                           | 1640                  |  |
| 3064                                | 14875                 | 3095                           | 359                   |  |
| 3065                                | 4382                  | 3096                           | 14810                 |  |
| 3067                                | 6094                  | 3097                           | 6148                  |  |
| 3070                                | 1685                  | 3098                           | 2991                  |  |
| 3071                                | 3395                  | 3099                           | 7178                  |  |
| 3072                                | 16122                 | 3100                           | 4860                  |  |
| 3073                                | 1218                  | 3102                           | 13832                 |  |
| 3074                                | 9150                  | 3103                           | 3592                  |  |
| 3075                                | 5829                  | 3104                           | 3280                  |  |
| 3076                                | 1195                  | 3105                           | 4142                  |  |
| 3077                                | 5948                  | 3106                           | 7513                  |  |
| 3078                                | 9106                  | 3107                           | 1053                  |  |
| 3079                                | 15992                 | 3109                           | 6837                  |  |
| 3080                                | 13762                 | 3112                           | 15171                 |  |
| 3081                                | 5782                  | 3113                           | 7737                  |  |
| 3082                                | 1248                  | 3117                           | 4248                  |  |
| 3084                                | 7939                  | 3118                           | 7975                  |  |
| 3085                                | 15460                 | 3125                           | 1496                  |  |
| 3086                                | 15525                 | 3126                           | 1195                  |  |
| 3087                                | 15173                 | 3129                           | 6666                  |  |
| 3088                                | 15369                 | 3130                           | 4424                  |  |
| 3089                                | 14839                 | 3131                           | 9792                  |  |
| Gesamtanzahl der Ereignisse: 362336 |                       |                                |                       |  |

Tabelle 3.1.: Verwendete Runs und Anzahl der Ereignisse der 40 A·GeV (std+).

| Run Nummer                          | Anzahl der Ereignisse | Run Nummer | Anzahl der Ereignisse |  |  |
|-------------------------------------|-----------------------|------------|-----------------------|--|--|
| 3167                                | 5568                  | 3216       | 2796                  |  |  |
| 3169                                | 1098                  | 3218       | 8613                  |  |  |
| 3170                                | 12628                 | 3219       | 1419                  |  |  |
| 3171                                | 15431                 | 3220       | 2662                  |  |  |
| 3172                                | 170                   | 3222       | 2991                  |  |  |
| 3173                                | 1709                  | 3227       | 4605                  |  |  |
| 3174                                | 5587                  | 3229       | 14066                 |  |  |
| 3194                                | 7502                  | 3230       | 14854                 |  |  |
| 3195                                | 1368                  | 3231       | 8536                  |  |  |
| 3199                                | 7809                  | 3234       | 156                   |  |  |
| 3200                                | 4726                  | 3236       | 474                   |  |  |
| 3201                                | 1891                  | 3237       | 10701                 |  |  |
| 3202                                | 12930                 | 3238       | 1246                  |  |  |
| 3203                                | 5749                  | 3239       | 14710                 |  |  |
| 3206                                | 1001                  | 3240       | 13614                 |  |  |
| 3208                                | 2275                  | 3242       | 1438                  |  |  |
| 3209                                | 9109                  | 3243       | 4997                  |  |  |
| 3215                                | 12647                 |            |                       |  |  |
| Gesamtanzahl der Ereignisse: 217110 |                       |            |                       |  |  |

3.2. Rekonstruktion der Rohdaten

Tabelle 3.2.: Verwendete Runs und Anzahl der Ereignisse der 40 A·GeV (std-).

Da man eine sehr hohe Spurmultiplizität hat, ist die Spurerkennung und die Ermittlung der anderen Spurinformation sehr rechenintensiv. Für die Rekonstruktion eines einzelnen zentralen Blei-Blei-Ereignisses werden zwischen sechs und acht Minuten benötigt. Der Speicherbedarf eines Ereignisses sinkt nach der Rekonstruktion von 10 MByte, welche für die gepackten Rohdaten benötigt wird, auf 2-3 MByte, die für die Speicherung der Spuren und weiterer für die Analyse wichtiger Informationen in den Data Summary Tapes (DST) benötigt werden. Typischerweise beträgt die zu analysierende Ereigniszahl bis zu einer Millionen Ereignisse. Bei dieser hohen Anzahl von Ereignissen benötigt allein das Einlesen von bis zu 2 TByte Daten eine beträchtliche Zeit. Da die gesamten NA49-Daten zu den verschiedenen Stoßsystemen zusammen 30 TByte verbrauchen, werden sie auf Tapes gespeichert. In den DSTs stehen jedoch viele Informationen, die nur für die Berechnung der Spurinformationen bzw. zur anschließenden Qualitätskontrolle von Bedeutung waren. Aus diesem Grund benutzt man zur eigentlichen Analyse  $minDSTs$ , die nur eine für die meisten Analysen ausreichenden Untermenge aller Informationen enthalten.

Die als ROOT-Trees [53] gespeicherten miniDSTs belegen für jedes Ereignis nur noch ∼ 150 KByte. ROOT [54] [55] ist eine objektorientierte Analyseumgebung, die auf der Programmiersprache C++ basiert und eine Vielzahl unterschiedlicher Klassen zur Datenspeicherung und Visualisierung enthält. Es wurden in NA49 an den Detektor angepasste Klassen zur Speicherung der Ereignis- und

Spurinformation entwickelt [53], die auch für die Analyse in dieser Arbeit zur Anwendung kamen.

## 3.2.1. Die Rekonstruktionskette

Es werden sämtliche Daten der Rekonstruktionskette auf einem objektorientierten Client-Server-Datenmanagmentsystem names DSPACK [56] gespeichert. Zunächst werden die Rohdaten von den Tapes in das System kopiert. Anschließend werden durch verschiedene Clients, die im folgenden gezeigt werden, daraus die Spurdaten berechnet. Abbildung 3.1 zeigt eine schematische Darstellung der Rekonstruktionskette.

Begonnen wird mit dem Clusterfinder in den TPCs. In jeder Padreihe werden zusammenhängende Bereiche mit ADC-Werten über dem Untergrund in der Pad-Zeit-Ebene gesucht. Man sucht dann in diesem Bereich das Maximum, was dann die Position des Spurpunktes Cluster definiert, die dann an die Spurfindungprogramme übergeben werden. Berechnet wird die Gesamtladung des Clusters durch Summation aller ADC-Werte eines Clusters. Es ergeben sich Probleme, sobald sich die Spurpunkte überlappen. Dabei kann man nicht mehr zwischen diesen beiden Spuren unterscheiden. Nur wenn zwischen den Maxima eine minimale Distanz von drei ADC-Werten liegt, werden diese zusammenhängenden Bereiche als getrennte Raumpunkte erkannt.

Man speichert die Position des Clusters nicht nur als Padreihe-Pad-Zeit, sondern auch noch im NA49 Koordinaten System. Die z-Achse wird durch die Strahlrichtung definiert. Die y-Achse über die Driftrichtung der Elektronen in den TPCs. Mit der Wahl eines rechtshändigen kartesischen Koordinatensystems wird auch die x-Achse definiert. In der Mitte der VTPC-2 liegt der Ursprung des Koordinatensystem, wobei als Einheit Zentimeter verwendet wird.

Da durch verschiedene Detektoreffekte die Positionsbestimmung verfälscht wird, müssen die ermittelten Koordinaten korrigiert werden. Solche Effekte sind unterschiedliche Signallaufzeiten, Inhomogenitäten des elektrischen Feldes und E  $\times$  B-Verzerrungen.

Man beobachtet auch nach diesen Korrekturen systematische Abweichungen in den TPCs. An der Position jedes Messpunktes, an dem ein Cluster erwartet wird, bestimmt man die Differenz zwischen gemessenen und der errechneten Position des Clusters. Es wurde in [57] hierfür eine phänomenologische Korrektur entwickelt, die Residuenkorretur, nach deren Anwendung fast keine systematischen Abweichungen mehr feststellbar sind.

Der nächste Schritt besteht darin, aus den gefundenen Cluster Spuren zu rekonstruieren. Die geringste Spurdichte haben die MTPCs. Da die MTPCs außerhalb des Magnetfeldes stehen, haben sie ein einfaches Spurmodell, eine gerade Linie. Man kann jedoch diesen Spuren nur Impulse zuweisen unter der Annahme, daß sie vom Hauptvertex kommen. Durch die Krümmung der Spuren ist

3.2. Rekonstruktion der Rohdaten

-  Korrektur von Verzerrungen (dipt) (edisto, vt\_ncalc) **Residuenkorrektur** (tpc\_rescorb) **Spursuche in MTPCs** (mtrac) Clusterfinder Spursuche in den VTPCs entlang extrapolierten Spur (mpat) Lokale Spursuche in den VTPCs (patrec) Lokale Spursuche in den MTPCs (mtrac) global tracking und Impulsbestimmung (mpat, r3d) Hauptvertexbestimmung und und Impulsbestimmung am Hauptvertex (vtx, r3d) Berechnung der potentiellen Punkte (ppoints) Zusammenfügen von "split tracks" (domerge) Suche von Sekundärvertices  $(v^{\text{Ofind}}, v^{\text{Ofit}}, x^{\text{i} - \text{find}})$ TOF-Berechnung (tofl\_client, tofr\_client, tofg\_client) dE/dx-Berechnung (gen\_dedx) Rekonstruierte tvaria terminalar terminalar terminalar terminalar terminalar terminalar terminalar terminalar terminalar terminalar

Abbildung 3.1.: Schematische Darstellung der Rekonstruktion.

in den VTPCs eine eigenständige Impulsbestimmung möglich. Die Spurdichte jedoch ist in den VTPCs hoch und durch das Magnetfeld muß eine Helix als Spurmodell verwendet werden. Man versucht nun in der Spurrekonstruktion die unterschiedlichen Vorteile der verschiedenen TPCs zu verbinden, indem anhand der Vorgabe gut definierter Spuren in einer TPC in den anderen TPCs gesucht wird. Die Vorgehensweise ist wie folgt [58] :

- Man rekonstruiert die geraden Spuren der MTPCs und bestimmt deren Impulse unter der Annahme, daß sie vom Hauptvertex kommen.
- Die Spuren der MTPC werden in die VTPC-2 zurückextrapoliert und anhand der Vorgabe werden Clustern gesucht. Wenn trotz vorhergesagter Punkte in der VTPC-2 keine zugehörigen Punkte gefunden werden. werden die MPTC Punkte von der Spur gelöst.
- Auf den Clustern, denen noch keine Spur zugewiesen wurde, erfolgt eine lokale Spursuche in der VTPC-2. Man extrapoliert diese Spuren in die MTPC und es werden wiederum Cluster anhand der Vorhersagen gesucht.
- In die VTPC-1 werden alle gefundenen Spuren aus der VTPC-2 und MTPC extrapoliert und anhand der Vorhersagen nach Clustern gesucht. Wenn MTPC Punkte auf Spuren mit einer Punktvorhersage in der VTPC-1 keine Punkte in der VTPC-1 haben, werden sie von der Spur gelöst.
- Es erfolgt nun eine lokale Spursuche in der VTPC-1 auf die nicht bereits einer Spur zugewiesenen Cluster. Man extrapoliert diese Spuren in die MTPC und macht eine Clustersuche anhand der Vorhersage.
- Die restlichen MTPC Spuren werden rekonstruiert ohne die Annahme, das sie vom Hauptvertex kommen. Zumeist handelt es sich um Spuren aus Zerfällen.
- Dann werden die Spurstücke in den einzelnen TPCs zu globalen Spuren zusammengefügt.

Durch diese Vorgehensweise vereinfacht man die Spurfindung in den VTPCs stark, weil man nicht mehr Spuren für alle Cluster suchen muß, da ein Großteil der Cluster bereits anhand der Vorgaben aus den anderen TPCs Spuren zugeordnet worden sind. Die Spurstücke die in den einzelnen TPCs gefunden wurden, werden als lokale Spuren bezeichnet. Nun bestimmt man anhand der Krümmung im Magnetfeld den Impuls der globalen Spuren und extrapoliert diese zur Targetebene zurück. Durch die Extrapolation der Spuren in Richtung des Targets, wird der Hauptvertex (der Interaktionspunkt im Target) durch einen Fit berechnet. Für jede Spur wird der Unterschied  $b_x$  und  $b_y$  zwischen extrapolierter Position und dem berechneten Hauptvertex bestimmt. Mit der Annahme, dass jede Spur vom Hauptvertex stammt, wird der Impuls für jede Spur und der Spurimpuls am Hauptvertex neu bestimmt. Mit bekanntem Hauptvertex kann nun die maximal mögliche Anzahl der zu erwartenden Spurpunkte in jeder TPC (potential points) berechnet werden. Es werden aber nicht

### 3.3. V0 Rekonstruktion

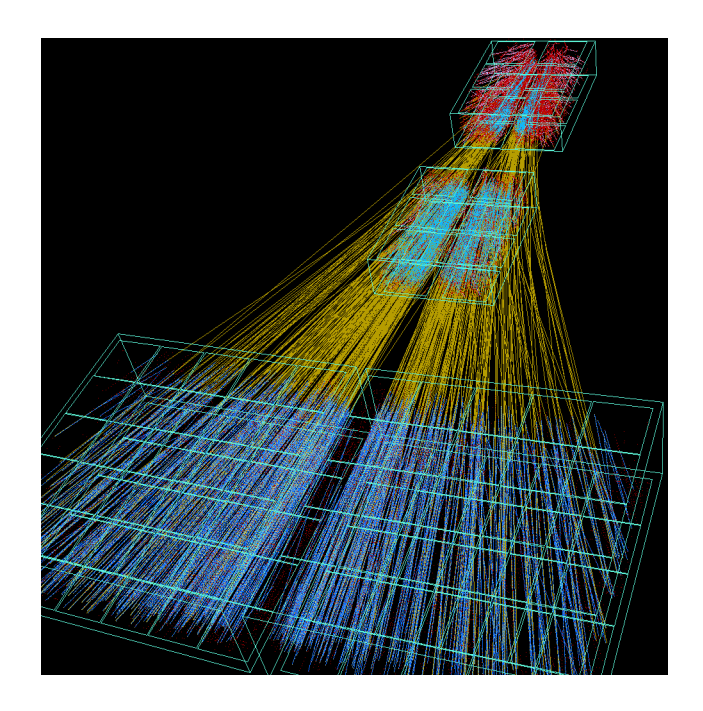

Abbildung 3.2.: Global rekonstruierte Spuren einer zentralen Blei-Blei-Kollision bei einer Strahlenergie von 158 A·GeV.

alle (ungefähr  $3\%$ ) zusammengehörigen Spurstücke einer globalen Spur zusammengefügt. Man nennt diese Spurstücke split tracks. Ein großer Teil dieser split tracks kann durch vorhandene Information wie Impuls und potential points in den TPCs zusammengefügt werden. Es wird dann für die neuen Spuren die Position in der Targetebene und der Impuls neu berechnet. Wenn alle Hauptvertexspuren erkannt sind, wird noch nach Sekundärvertices von V0s und  $\Omega$ s  $(\Xi)$  gesucht [25, 59]. In Abschnitt 3.3 wird näher auf die V0 und  $\Omega$  (Ξ) Rekonstruktion eingegangen. Abbildung 3.2 zeigt die global rekonstruierten Spuren einer zentralen Blei-Blei-Kollision bei einer Strahlenergie von 158 A·GeV.

Als letzter Schritt werden Informationen zur Teilchenidentifikation mit Hilfe der TOF-W¨ande und des Energieverlustes in den MTPCs berechnet. In [49] ist die Berechnung der TOF-Information und in [19] die Berechnung des Energieverlustes beschrieben.

## 3.3. VO Rekonstruktion

In NA49 kann man auch V0 Kandidaten (Λ,  $\bar{\Lambda}$  und  $K^0_S$ ) untersuchen. Diese Teilchen sind nicht geladen und hinterlassen deshalb keine Ionisationen in dem TPC-Gas. Sie werden stattdessen durch ihren schwachen Zerfall in zwei unterschiedlich geladene Tochter Teilchen, der durch seine "∨" Form charakterisiert ist, wiedererkannt. Deshalb werden sie auch V0s genannt. Tabelle 3.3 zeigt die Zerfallswahrscheinlichkeit und die Zerfallskanäle der V0s. Die gelade-

nen und schwach zerfallenden  $\Sigma^+$  und  $\Sigma^-$  Hyperonen sind nicht rekonstruierbar in NA49, da nur einer ihrer Töchter geladen ist.

|                                                    |                     | Name   Quark Inhalt   Zerfallskanäle   Anteil in $\%$ $(\Gamma_i/\Gamma)$ |
|----------------------------------------------------|---------------------|---------------------------------------------------------------------------|
| sud                                                | $p + \pi^-$         | 63.9 $%$                                                                  |
| $\bar{s}\bar{u}d$                                  | $\bar{p}+\pi^+$     | 63.9 $%$                                                                  |
| $\frac{1}{\sqrt{2}}\left(s\bar{d}+d\bar{s}\right)$ | $\pi^{-} + \pi^{+}$ | 68.6 %                                                                    |

Tabelle 3.3.: Geladene Zerfallskanäle für V0s.

Das neutrale $\Sigma^0$ Hyperon zerfällt elektromagnetisch über den Zerfallskanal $\Sigma^0$  $\rightarrow$   $\Lambda$  +  $\gamma.$  Bei NA49 kann man nicht zwischen dem Tochter  $\Lambda$ vom  $\Sigma^0$ und den  $\Lambda$ s, die primär in der Kollision erzeugt wurden, unterscheiden. Das resultiert dadurch, dass keine  $\gamma s$  in NA49 gemessen werden können. Deshalb repräsentieren die Messungen der Λ und  $\bar{\Lambda}$ -Hyperonen die Summe von  $\Lambda$  +  $\Sigma^0$  bzw.  $\bar{\Lambda}$  +  $\overline{\Sigma}{}^0$ .

## **3.3.1.**  $V_0$  Suche

V 0 Kandidaten werden durch ihre Teilchenspuren gefunden, indem man jede positiv geladene Spur mit jeder negativ geladenen Spur kombiniert und sie dann durch das NA49 Magnetfeld verfolgt. In der V0 Such Software  $(v0find)$  werden die Teilchen von ihrem zuerst gemessenen Punkt in der TPC in jeweils 2 cm Schritten bis zur minimal erlaubten  $z$ -Position zurückextrapoliert. Der Abstand von jedem positiv-negativ Paar in  $x$ - und  $y$ -Richtung wird in jeder  $z$  Position verglichen und es wird die dichteste Annäherung gesucht. Diese Annäherung wird distance of closest approach (kurz dcax, dcay) genannt. Ist die Annäherung in x-Richtung kleiner als 0.5 cm und in y-Richtung kleiner als 0.25 cm werden die Paare als V0 Kandidaten akzeptiert. Da es für die kinematische Analyse der V0s wichtig ist, die Impulse der Tochterspuren zu kennen, müssen die Spuren mehr als 10 gemessene Punkte in der VTPC-1 oder mindestens 20 Punkte in der VTPC-2 haben.

Die folgenden, im wesentlichen geometrische, V0 Such Kriterien wurden so gewählt, dass möglichst viele wahre V0 Kandidaten gefunden werden und dennoch der Untergrund der zufälligen Paare reduziert wird. Das erste geometrische Qualitätskriterium ist die z-Position des ermittelten  $V0$  Vertex. Für alle  $V0$ Kandidaten soll dieser größer als -555 cm sein ( $z_{Vertex}$ -Schnitt). Wenn Spurpaare einen Kreuzungspunkt vor diesem Punkt haben, werden sie verworfen. Liegt der Kreuzungspunkt hinter dem  $z_{Vertex}$ -Schnitt, wird der V0 Kandidat akzeptiert. Es wird außerdem verlangt, dass die extrapolierten Tochterspuren einen Mindestabstand in der Targetebene besitzen. In der y-Richtung sollte der Abstand größer als 0.75 cm betragen. Mit diesem Qualitätskriterium ist gewährleistet, dass beide Spuren nicht vom Hauptvertex stammen.

| Variable                    | Qualitätskriterien      |
|-----------------------------|-------------------------|
| gemessene Punkte in der TPC | $\geq 10$ (VTPC-1)      |
|                             | $\geq 20$ (VTPC-2)      |
| $_{\rm{dcax}}$              | $\leq 0.5$ cm           |
| dcay                        | $\leq 0.25$ cm          |
| $z_{Vertex}$                | $>$ -555 cm             |
| $ x_{targ} $                | $\leq 25$ cm            |
| $ y_{targ} $                | $\leq 25$ cm            |
|                             | $> 0.2$ rad             |
|                             | $\leq$ 2.9 rad          |
| x1minx2                     | $> 0 \text{ cm}$        |
| y1miny2                     | $\geq 0.75$ cm          |
| dip-cut                     | $=1$                    |
| Arm                         | $\leq 0.35~{\rm GeV/c}$ |

3.4. Ω Rekonstruktion

Tabelle 3.4.: V0 Qualitätskriterien (für Blei-Blei-Kollisionen) der Λ Hyperonen.

Die extrapolierte Spur des Mutterteilchens sollte in x- und y-Richtung innerhalb einer Toleranz von Hauptvertex stammen ( $x_{targ}$ ,  $y_{targ}$ -Schnitt). Nähere Beschreibung über den  $\phi$  Winkel, dip-cut und dem Armenteros Kriterium findet man in  $[21, 23]$ . In Tabelle 3.4 werden die in der  $V0$  Suche verwendeten Qualitätskriterien  $(v0finder$  cuts) zusammengefaßt.

## 3.3.2.  $V0$  Fit

Die V0 Kandidaten werden mit dem v $0fit$  Client geometrisch angepasst. Jede V0 Tochterspur ist mit einem extra Punkt, dem V0 Zerfallsvertex verbunden. Die V0s werden mit einer neun parametrigen Levenburgh-Marquardt Prozedur  $(\chi^2)$ -Minimierung) angepasst [60]. Diese neun Variablen sind die drei Koordinaten des Zerfallsvertex und die drei Impulskomponenten von jedem der zwei geladenen Töchter.

## 3.4. Ω Rekonstruktion

Zu den einfach seltsamen Hyperonen, können in NA49 auch mehrfach seltsame Hyperonen rekonstruiert werden. Einige Eigenschaften von Ωs und Ξs werden in Tabelle 3.5 gezeigt.

Eine weitere Zerfallstopologie des  $\Omega$ s ist der Zerfall  $\Omega \to \Xi^0 + \pi^-$ . Da das  $\Xi^0$ bzw. seine Tochterteilchen neutral sind, kann diese Zerfallstopologie nicht in den NA49 TPCs detektiert werden. Deshalb können nur die geladenen Ξs in Betracht gezogen werden. Abbildung 3.3 zeigt die Zerfallstopologie des Ωs in einem STD+ Magnetfeld.

| Name                                                |                         | Quark Inhalt   Zerfallskanäle | Anteil in % $(\Gamma_i/\Gamma)$ |
|-----------------------------------------------------|-------------------------|-------------------------------|---------------------------------|
| Ξ                                                   | dss                     | $\Lambda + \pi^-$             | 99.88 %                         |
| $\bar{\Xi}$                                         | $\bar{d}\bar{s}\bar{s}$ | $\bar{\Lambda} + \pi^+$       | 99.88 %                         |
| $\begin{array}{l} \Xi^0 \\ \bar{\Xi}^0 \end{array}$ | uss                     | $\Lambda + \pi^0$             | 99.52 %                         |
|                                                     | $\bar{u}\bar{s}\bar{s}$ | $\bar{\Lambda} + \pi^0$       | 99.52 %                         |
| Ω                                                   | SSS                     | $\Lambda + K^-$               | 67.8 %                          |
|                                                     | $\bar{s}\bar{s}\bar{s}$ | $\bar{\Lambda}+K^+$           | 67.8 %                          |

Tabelle 3.5.: Einige Zerfallskanäle für mehrfach seltsame Hyperonen.

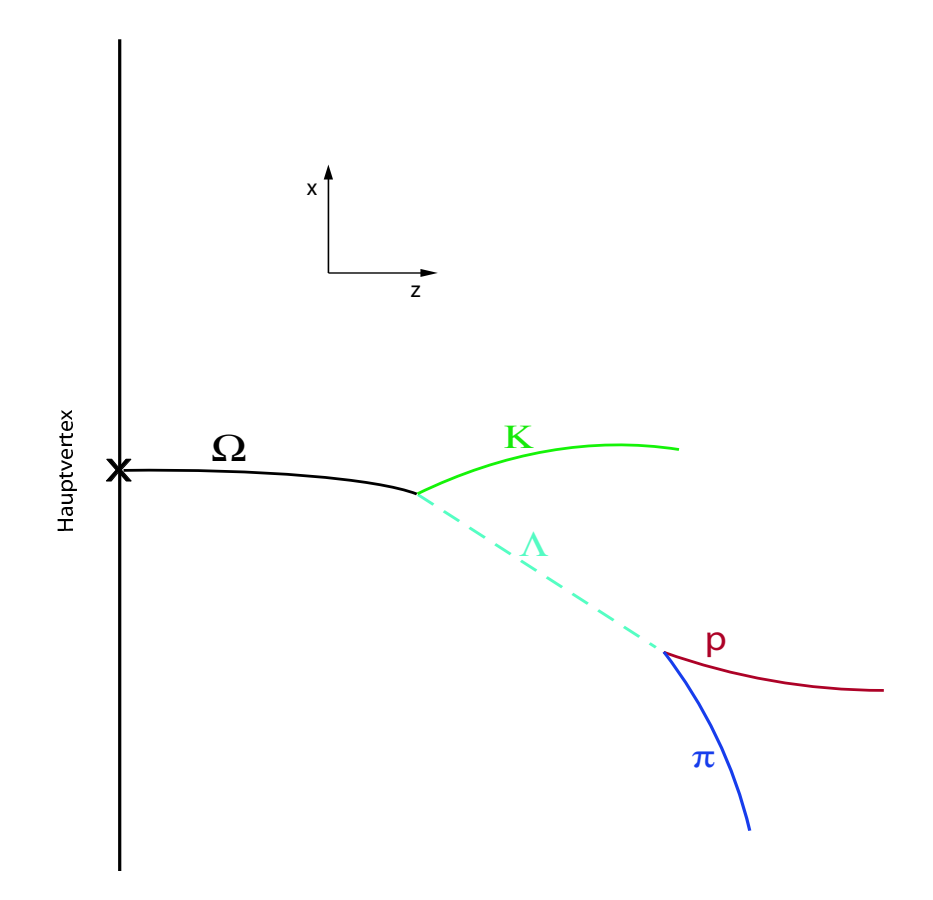

Abbildung 3.3.: Zerfallstopologie des Ωs. Durch Anwendung bestimmter Qualitätskriterien auf alle Spurpaare erfolgt die Rekonstruktion.

### 3.4.1. Ω Suche

Die  $\Omega$  Rekonstruktion wird mit der Software xi\_find durchgeführt. Für die  $\Omega$ Suche werden  $V0$  Kandidaten verwendet, die die  $V0$  Such Kriterien überstanden haben. Durch die Kombination von passenden V0s mit einer geladenen Spur rekonstruiert man passende mehrfach seltsame Hyperonen-Kandidaten.

Wie in Tabelle 3.5 gezeigt, zerfällt ein geladenes  $\Omega$  in ein  $\Lambda$  oder  $\bar{\Lambda}$  und ein

geladenes Kaon. Um kombinatorischen Untergrund zu reduzieren, wird ein 30 MeV Massenfenster um die  $\Lambda$  Sollmasse gewählt. Außerdem muss nur eine negative Spur mit jedem  $\Lambda$  und jede positive Spur mit jedem  $\overline{\Lambda}$  kombiniert werden, um  $\Omega$  und  $\overline{\Omega}$  Kandidaten zu erhalten. Der Abstand von jedem Kaon- und V0 Kandidat in x- und y-Richtung wird in jeder z Position verglichen und es wird die dichteste Annäherung gesucht (dcax, dcay). Wenn die Annäherung in xund y-Richtung kleiner als 1 cm ist, werden die Ω Kandidaten akzeptiert. Die Töchter Kaonen der  $\Omega$  Kandidaten müssen mehr als 20 Punkte in der VTPC-1 oder mindestens 20 Punkte in der VTPC-2 haben. In Tabelle 3.6 werden weitere Suchkriterien gezeigt, die zur Überprüfung der  $\Omega$  Kandidaten verwendet werden.

| Variable                    | Qualitätskriterien |
|-----------------------------|--------------------|
| gemessene Punkte in der TPC | $\geq 20$ (VTPC-1) |
|                             | $\geq 20$ (VTPC-2) |
| dcax                        | $\leq 1.0$ cm      |
| $_{\rm{dcay}}$              | $\leq 1.0$ cm      |
| $z_{Vertex}$                | $\geq$ -560 cm     |
| $ x_{targ} $                | $\leq 3$ cm        |
| $ y_{targ} $                | $\leq 3$ cm        |
| $v_T^{Arm}$                 | $\leq$ 0.25 GeV/c  |
| $_{Arm}$                    | $\leq$ 0.3 GeV/c   |

Tabelle 3.6.:  $\Omega$  Qualitätskriterien (für Blei-Blei-Kollisionen) der  $\Omega$  Hyperonen.

Wenn nun ein  $\Omega$  Kandidat gefunden wird, werden alle verfügbaren Informationen gespeichert. Die invariante Masse (siehe Abschnitt 4.3), Rapidität und Lebensdauer werden errechnet für die Hypothese, dass es sich um ein  $\Omega(\Omega)$ handelt. Impuls, Ladung,  $x$  und  $y$  Target Position und Weglänge jeder gemessenen Spur in jeder VTPC werden auch gespeichert. Diese Variablen werden für die spätere Analyse verwendet.

## 4. Ω-Analyse

In diesem Kapitel werden die Ereigniskriterien sowie die Qualitätskriterien zur Extraktion des Ω-Signals aus dem kombinatorischen Untergrund diskutiert. Sowohl die V0 Such Kriterien als auch die  $\Omega$  Such Kriterien wurden sehr offen gewählt, um möglichst viele wahre  $Ω$ -Kandidaten finden zu können. Fakt ist aber, dass nicht viele wahre  $\Omega$ -Kandidaten gefunden wurden, dafür eher viele unkorrelierte Kombinationen, die nun in der weiteren Analyse durch enger gewählte Qualitätskriterien eliminiert werden sollen.

## 4.1. Ereignis-Auswahl

In den aufgenommenen Daten werden alle Ereignisse gespeichert, für die der Trigger angesprochen hat. Die Bestimmung des Hauptvertex war für einige rekonstruierte Ereignisse nicht möglich bzw. das Ergebnis dieser Bestimmung war fraglich. Dies kann zum Beispiel die Folge von sekundären Wechselwirkungen sein, die zu großen Spurmultiplizitäten führen, welche nicht zum Hauptvertex gehören, Interaktion von mehreren Strahlteilchen und Probleme bei der Vertexanpassung. In Tabelle 4.1 und Tabelle B.1 werden die verwendeten Ereignisschnitte zusammengefasst für die Magnetfeldpolarität std $+$  und std-. Die Ereignisschnitte werden in den folgenden Abschnitten näher erklärt.

|                                    | Untere Grenze [cm] | Obere Grenze [cm] | Entfernt $[\%]$ |
|------------------------------------|--------------------|-------------------|-----------------|
| <b>IF</b> lag                      |                    |                   | 0.25            |
| $X_{BPD}$ - $X_{Fit}$              | $-0.1$             | 0.08              | 0.02            |
| $Y_{BPD} - Y_{Fit}$                | $-0.060$           | 0.041             | 0.43            |
| $Z_{Fit}$                          | $-581.5$           | $-580.65$         | 0.08            |
| Gesamtverlust der Ereignisschnitte | 0.78               |                   |                 |

Tabelle 4.1.: Die verwendeten Ereignisschnitte bei 40 A·GeV Strahlenergie  $(\text{std}+)$ 

## 4.1.1. Vertex Iflag

Ein Maß für die Qualität des Vertex fits ist der *vertex.iflag*. Jedes richtig rekonstruierte Ereignis hat einen Hauptvertex. Man versucht nun in der Rekonstruktionskette diesen Hauptvertex mit Hilfe der gefundenen Spuren zu finden. Es kann aber auch zu Problemen bei der Vertexanpassung kommen, wobei die

#### 4. Ω-Analyse

Information der Anpassungsqualitäte in der Variable vertex.iflag gespeichert wird.

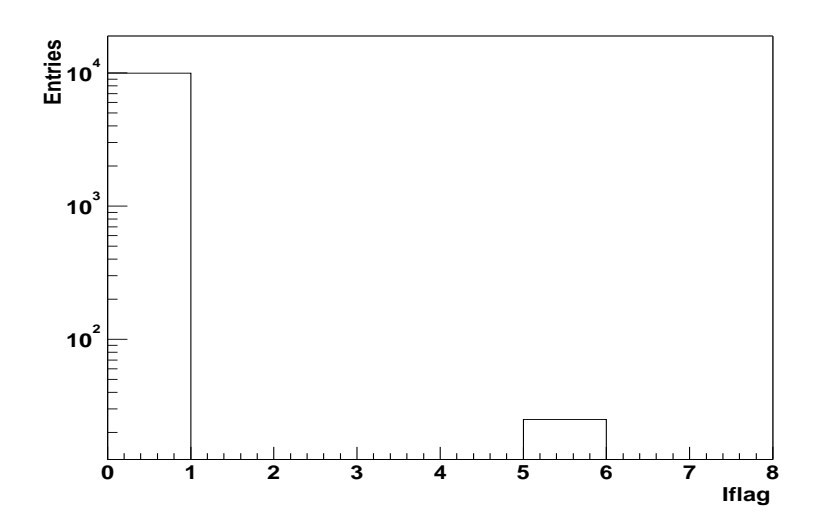

Abbildung 4.1.: Iflag Verteilung bei 40 A·GeV Strahlenergie (std+).

Wenn nun die Vertexanpassung erfolgreich war bedeutet das, dass Iflag  $= 0$ ist. Ist es zu Problemen in der Vertexanpassung gekommen, steht hier ein Wert größer null. Abblildung 4.1 zeigt die vertex.Iflag Verteilung für 10000 Ereignisse bei einer Strahlenergie von 40 A·GeV (std+). 99,75 % der Ereignisse hatten eine erfolgreiche Vertexanpassung. Die Ereignisse die Iflag  $\neq 0$ , bestehen aus Ereignissen, bei dem die Vertexanpassung nicht konvergiert. In der weiteren Analyse werden nur Ereignisse akzeptiert, die Iflag = 0 haben.

#### 4.1.2. Vertex Position

Es wird mit den BPD-Detektoren der Hauptvertex in der xy-Ebene bestimmt. Die aus der Reaktion entstandenen Teilchenspuren werden, wie in Abschnitt 3.2.1 beschrieben, zum Hauptvertex rekonstruiert und geometrisch angepasst. Es bestehen erfahrungsgemäß kleine Unterschiede zwischen diesen beiden Messungen. Abbildung 4.2 und 4.3 zeigen die Differenz zwischen BPD und der Anpassung in der X und Y Position bei der Strahlenergie 40 A·GeV und der Magnetfeldpolarit¨at std+. Die Ereignisschnitte sind mit der vertikalen Linie dargestellt. Man bestimmt die Z Position nur durch die Anpassung an den Hauptvertex (Fit). Abbildung 4.4 zeigt die Z Hauptvertex Position mit den in rot markierten Ereignisschnitten bei 40 A·GeV Strahlenergie (std+). Die entsprechenden Verteilungen für die Magnetfeldpolarisation std- sind im Anhang B gezeigt.

### 4.2. Spur Qualitätskriterien

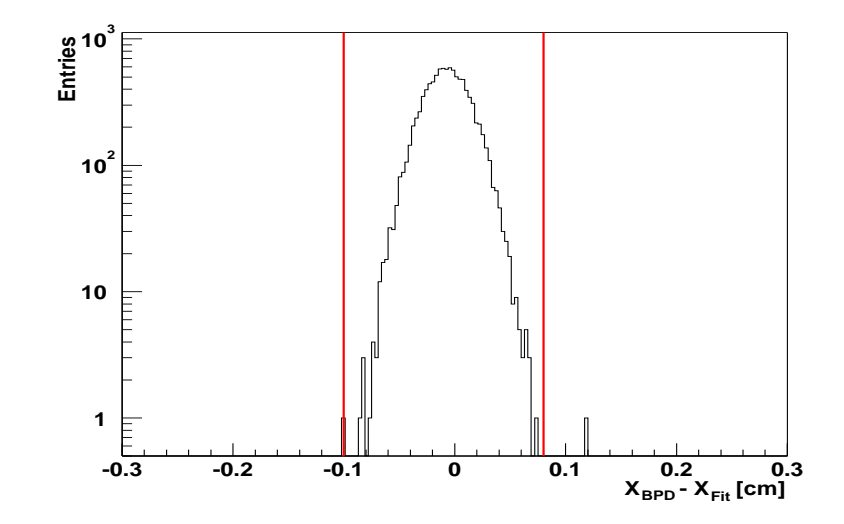

Abbildung 4.2.: Differenz der x Hauptvertex Position zwischen BPD und der Anpassung (Fit) bei 40 A·GeV Strahlenergie (std+).

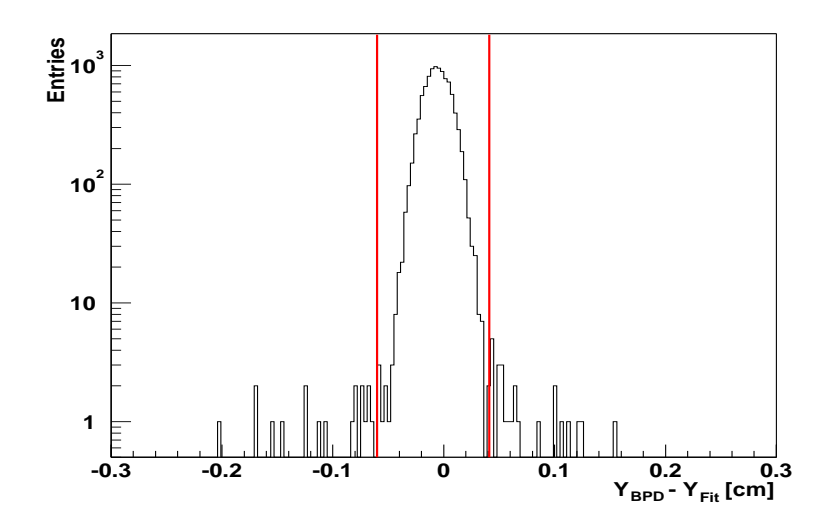

Abbildung 4.3.: Differenz der y Hauptvertex Position zwischen BPD und der Anpassung (Fit) bei 40 A·GeV Strahlenergie (std+).

## 4.2. Spur Qualitätskriterien

Um das Signal zu Untergrund Verhältnis zu optimieren werden verschiedene geometrische Qualitätskriterien verwendet. Dazu gehören die  $X_{Target}$  und  $Y_{Target}$  Position,  $Z_{Vertex}$  Position und das sameside Kriterium der  $\Omega$  Kandidaten. Es werden weiterhin noch geometrische Qualitätskriterien auf das Kaon ( $b_y$  Kriterium) und die V0-Kandidaten ( $Y_{Target}$  und  $Z_{Vertex}$  Kriterium) an-

#### 4. Ω-Analyse

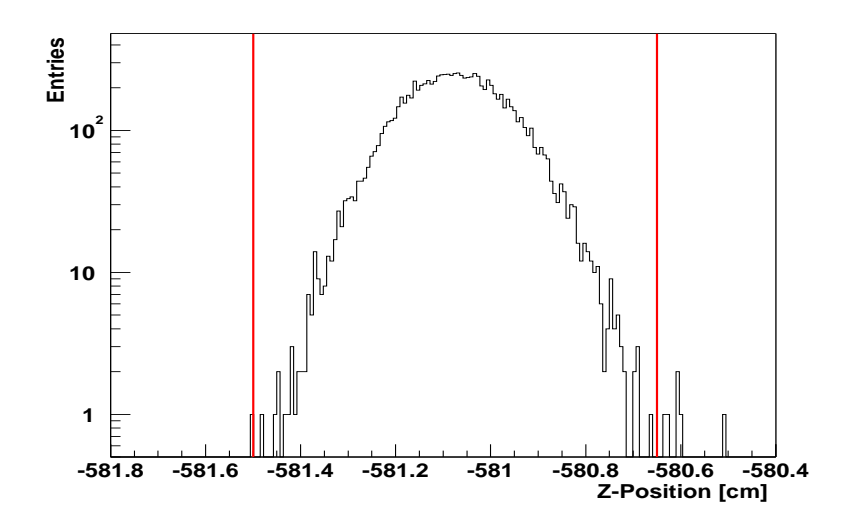

Abbildung 4.4.: z Hauptvertex Position der Anpassung (Fit) bei 40 A·GeV Strahlenergie (std+).

gewendet. Die Teilchen werden über den Energieverlust  $(dE/dx)$  identifiziert (siehe Abschnitt 4.2.2). Diese Teilchenidentifikation wird für das Tochter Kaon und das Tochter Proton des  $\Lambda$  angewendet. Es wird noch ein  $p_t$ -cut für die Ω-Kandidaten verwendet und ein Kriterium, das die Invariante Masse der Ξ-Kandidaten ausschließt.

#### 4.2.1. Qualitätskriterien für  $\Omega$  Kandidaten

Die Variable  $X_{Target}$  und  $Y_{Target}$  ist der Abstand in x- und y-Richtung der extrapolierten Ω-Spur zum Hauptvertex in der Targetebene :

$$
X_{Target} = X_{\Omega-Spur} - X_{Hauptvertex} \tag{4.1}
$$

$$
Y_{Target} = Y_{\Omega-Spur} - Y_{Hauptvertex} \tag{4.2}
$$

Man extrapoliert die  $\Omega$  Töchter durch das Magnetfeld zum  $\Omega$  Vertex. Die  $\Omega$ Kandidaten werden dann wie seine Töchter durch das Magnetfeld zum Hauptvertex zurückextrapoliert. Die wahren  $\Omega$  Kandidaten müssen auf den Hauptvertex zeigen. Zufällige Kombinationen stammen nicht notwendigerweise vom Hauptvertex. Abbildung 4.5 und 4.6 zeigt die  $X_{Target}$  und  $Y_{Target}$  Verteilung der embeddedeten (rot) Ω Kandidaten im Vergleich zu den die man aus den Daten (schwarz) erhält. Die vertikalen Linien zeigen das gewählte Kriterium zur Untergrundunterdrückung für  $\Omega$  und  $\Omega$ :

$$
|X_{Target}| \le 0.5 \, \text{cm}
$$
  

$$
|Y_{Target}| \le 0.25 \, \text{cm}
$$

Die  $\mathcal{X}_{Target}$  Position ist um $0.1$ cm nach rechts verschoben, was auf die Verschiebung des Strahls in x-Richtung zurückzuführen ist (vgl. Abbildung 4.2 und B.3.

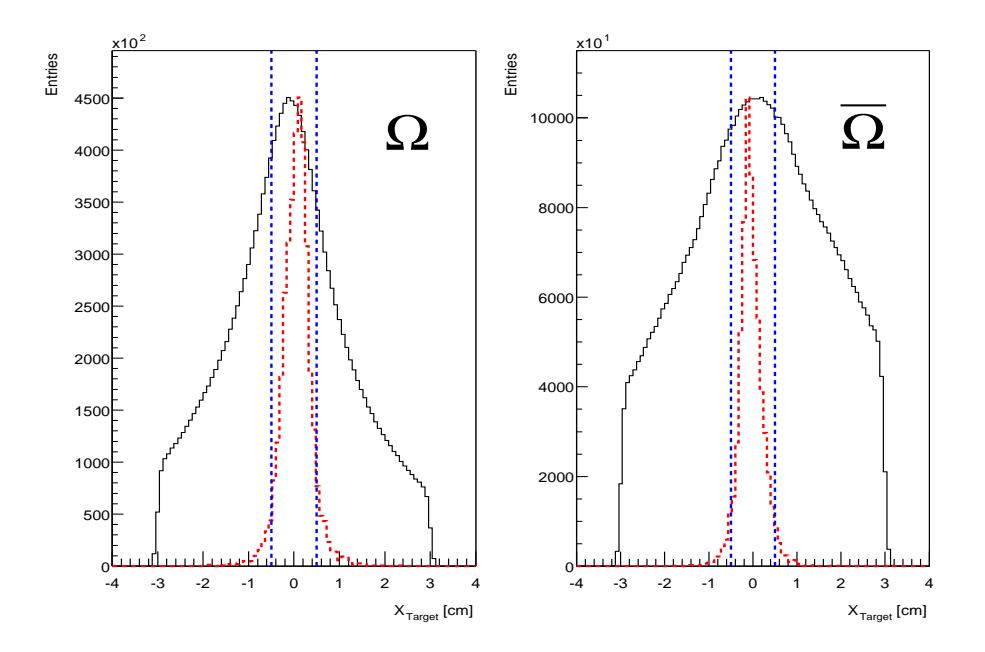

Abbildung 4.5.:  $X_{Target}$  Position der  $\Omega$  (links) und  $\overline{\Omega}$  (rechts) Kandidaten.

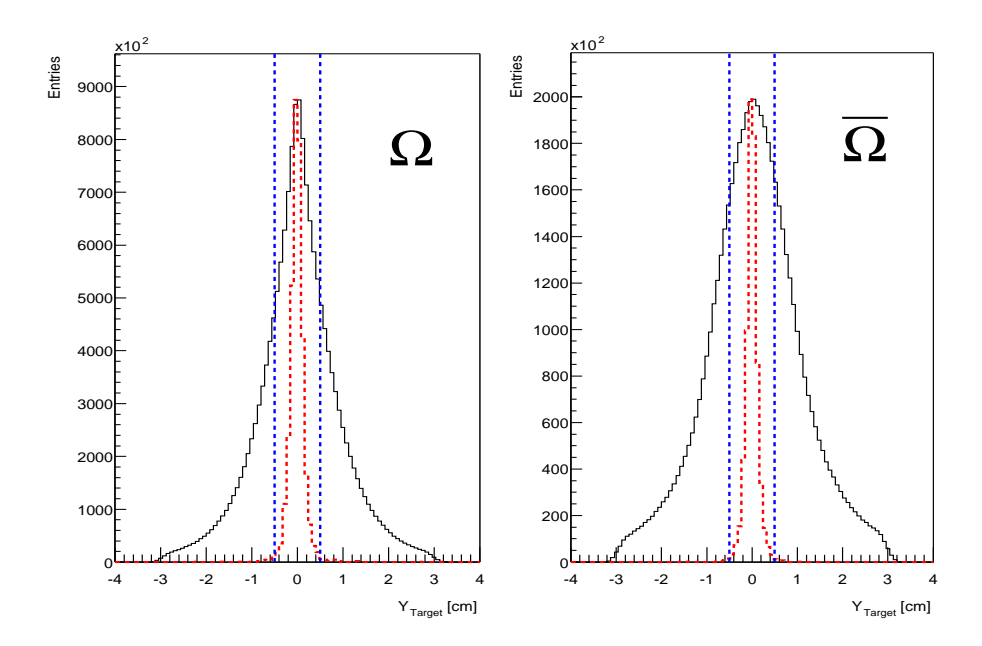

Abbildung 4.6.:  $Y_{Target}$  Position der  $\Omega$  (links) und  $\overline{\Omega}$  (rechts) Kandidaten.

#### 4. Ω-Analyse

Ist der Zerfallsvertex des  $\Omega$  Kandidaten in der Nähe des Targets, ist die Wahrscheinlichkeit das einer ihrer Spuren vom Hauptvertex stammt sehr hoch. Da es im Targetbereich zu einer sehr hohen Spurdichte kommt, gibt es einen großen Anteil zufälliger Kombinationen die zu kombinatorischem Untergrund führen. Um nun diesen kombinatorischen Untergrund zu reduzieren, wird bei der Ω DST-Rekonstruktion (xi-find) verlangt, daß die  $Z_{Vertex}$  Position größer als −560 cm ist.

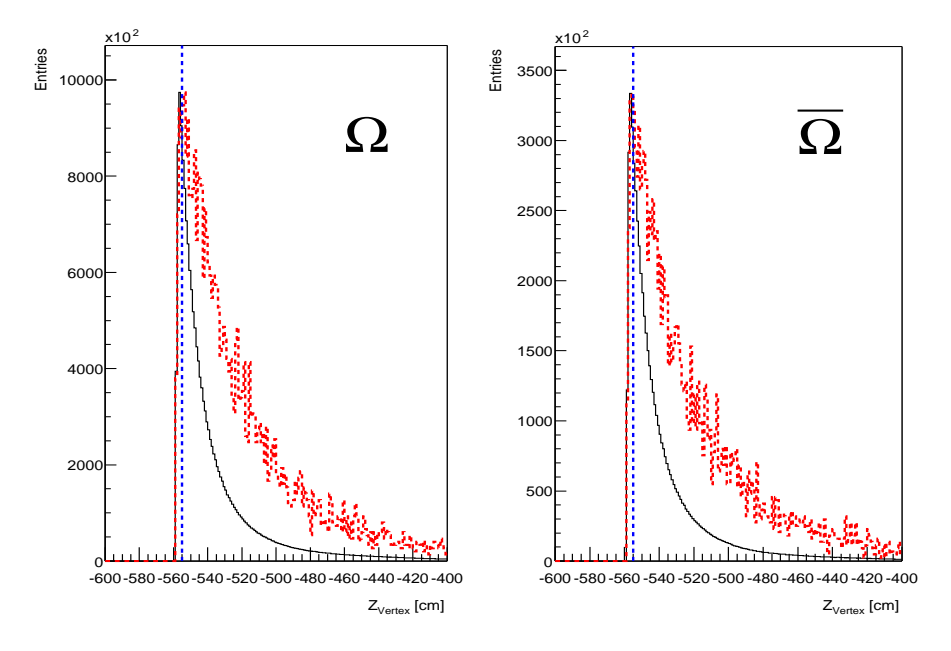

Abbildung 4.7.:  $Z_{Vertex}$  Verteilung der  $\Omega$  und  $\overline{\Omega}$  Kandidaten.

In der Analyse wird dieses Kriterium nochmals strenger gew¨ahlt, um eventuelle Randeffekte zu vermeiden ( $Z_{Vertex} \ge -555 \ cm$ ). Abbildung 4.7 zeigt die  $Z_{Vertex}$ Verteilung der embbedeten (rot)  $\Omega$  und  $\overline{\Omega}$  Kandidaten im Vergleich zu der die man aus den Daten (schwarz) erhält. Die vertikale Linie zeigt das gewählte Kriterium.

Ein weiteres Kriterium ist die same side Bedingung. Es gibt jeweils zwei verschiedene Möglichkeiten, wie die Töchter Spuren des  $\Omega$  Kandidaten in der TPC angeordnet sein können. Liegen die Spuren der Töchter des  $\Omega$  Kandidaten jeweils auf verschiedene Seiten der TPC, werden sie opposite side Spuren genannt. Wenn beide Töchterspuren auf einer Seite der TPC liegen, werden sie same side Spuren genannt. Abblidung 4.8 zeigt nochmals deutlich beide Kriterien. Abbildung 4.9 zeigt die same side Bedingung der embeddeten (rot) Ω und  $\Omega$  Kandidaten im Vergleich zu den die man aus den Daten (schwarz) erhält. Wie man in der Simulation sieht, gibt es mehr Töchterspuren auf der gleichen Seite und sehr wenige auf entgegengesetzten Seiten der TPC. Deshalb werden in der Analyse nur Töchterspuren benutzt, die auf einer Seite der TPC liegen.
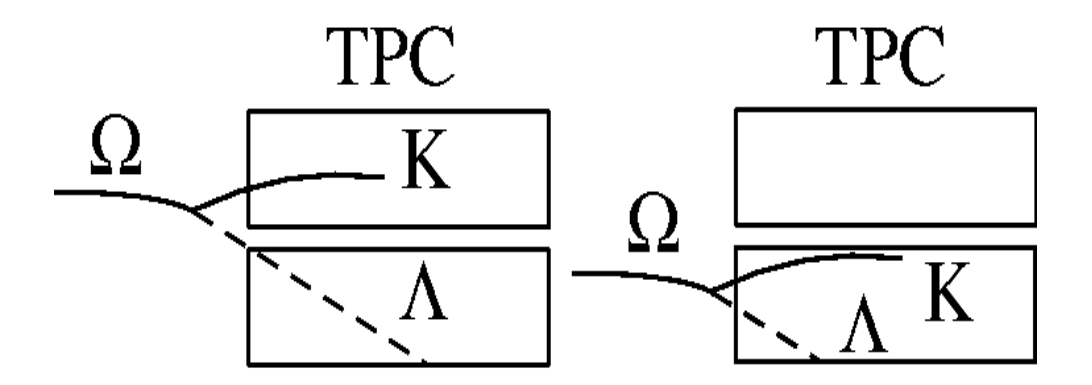

Da es Schnittpunkte in Regionen zwischen der invarianten Masse unter  $\Omega$  und

Abbildung 4.8.: Same side Bedingung der Ω Kandidaten. Links sind beide Töchter des  $\Omega$  Kandidaten auf verschiedenen Seiten der TPC (opposite side). Rechts sind die T¨ochter auf einer Seite der TPC (same side).

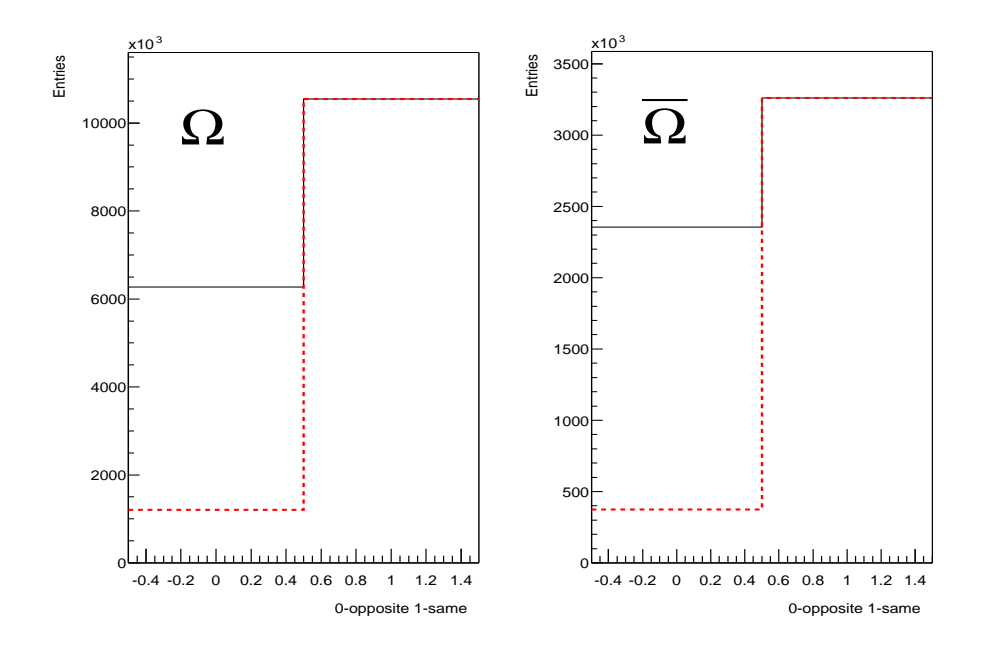

Abbildung 4.9.: Same side Bedingung der  $\Omega$  und  $\overline{\Omega}$  Kandidaten.

 $\Xi$  Hypothese gibt, trägt man ihre invarianten Massen (siehe Unterkapitel 4.3) gegeneinander auf. Dieses Diagramm wird Dalitz Diagramm genannt [61]. Abbildung 4.10 zeigt das Dalitz Diagramm für die Massenhypothese  $\Lambda K$  ( $\Omega$  Kandidat) auf der Ordinate gegen die Massenhypothese Λπ (Ξ Kandidat) auf der Abzisse. Wie in der Abbildung zu erkennen, gibt es einen gemeinsamen Schnittpunkt der invarianten Massen unter  $\Omega$  und  $\Xi$  Hypothese. Aus diesem Grund

schneidet man 12.5 MeV Fenster um die invariante Masse unter Ξ Hypothese heraus um keine projizierten  $\Xi$ s in der invarianten Masse unter  $\Omega$  Hypothese zu haben.

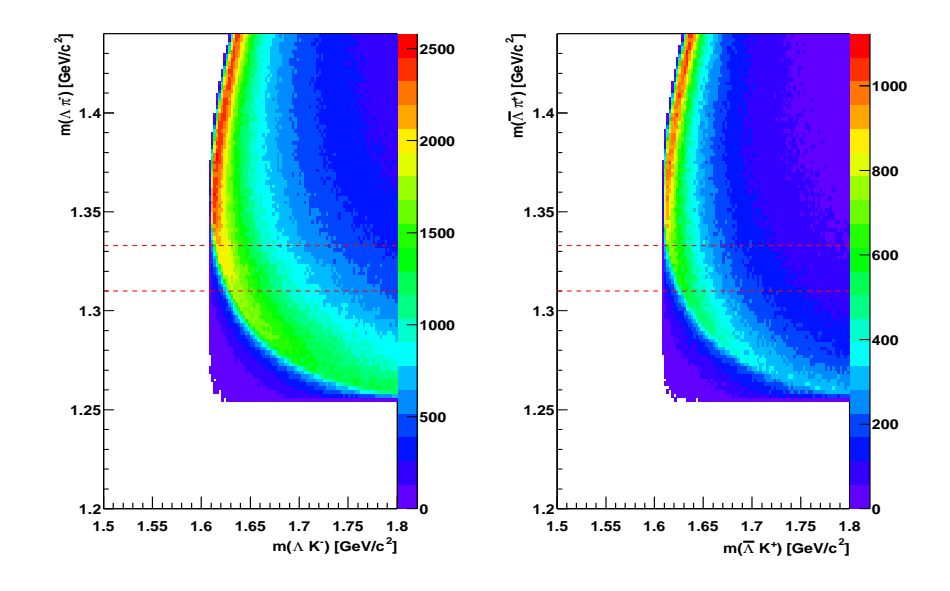

Abbildung 4.10.: Dalitz Diagramm für die invariante Masse der  $\Omega$  Kandidaten gegen die invariante Masse der Ξ Kandidaten (links) und für die invariante Masse der  $\Omega$  Kandidaten gegen die invariante Masse der  $\bar{\Xi}$  Kandidaten (rechts).

Es wird außerdem ein Qualitätsschnitt im Transversalimpuls  $p_t$  vorgenommen. Der wird für  $p_t > 0.9 \text{ GeV}/c$  angewendet, da man in Abbildung 4.11 und Abbildung B.5 sieht, dass man in niedrigen Transversalimpulsen hauptsächlich kombinatorischen Untergrund hat.

#### 4.2.2. Qualitätskriterien für  $Kaon$  Kandidaten

Die Ladungsmenge, die an den Pads der TPCs abfließt ist proportional zum spezifischen Energieverlust $\frac{dE}{dx}$ der Teilchen. Durchqueren nun geladene Teilchen das Detektorgas, ionisieren sie durch elektromagnetische Wechselwirkung die Atome des Detektorgases. Entlang ihrer Spur hinterlassen sie freie Elektronen und Ionen, was zu einer Verminderung der Teilchenenergie führt. Man benutzt nun zur Teilchenidentifikation die Bethe-Bloch Formel [62, 63], die den mittleren spezifischen Energieverlust (dE) pro Längeneinheit (dx) als Funktion der Geschwindigkeit des Teilchen beschreibt:

$$
- \langle \frac{dE}{dx} \rangle = \frac{4\pi N z^2 e^4}{m_e \beta^2 c^2} \frac{Z}{A} (ln[\frac{2m_e \beta^2 c^2}{I^2 (1 - \beta^2)}] - \beta^2 - \delta(\beta)) \tag{4.3}
$$

wobei Z und A die Kernladungszahl und die Massenzahl des Mediums ist, I das effektive Ionenpotential des Mediums, N die Avogadro-Konstante,  $m_e$  die

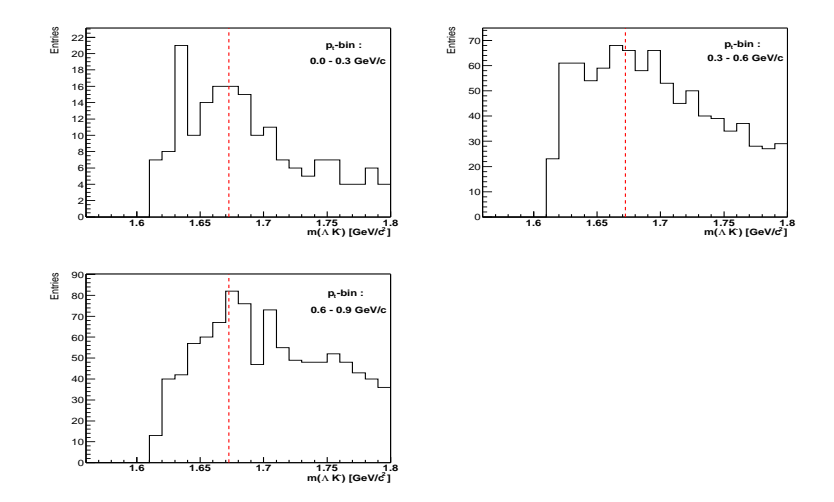

Abbildung 4.11.: Transversalimpuls-bins, 0.0 - 0.3 GeV/c (Oben links), 0.3 - 0-6 GeV/c (Oben rechts) und 0.6 - 0.9 GeV/c (unten links).

Elektronenruhemasse, e die Elementarladung, z und v die Ladungszahl und die Geschwindigkeit des Teilchens,  $\delta(\beta)$  der Dichtekorrekturterm und  $\beta = \frac{v}{c}$  $\frac{v}{c}$ . Charakterisiert wird diese Funktion durch ihren reziprok-quadratischen Abfall

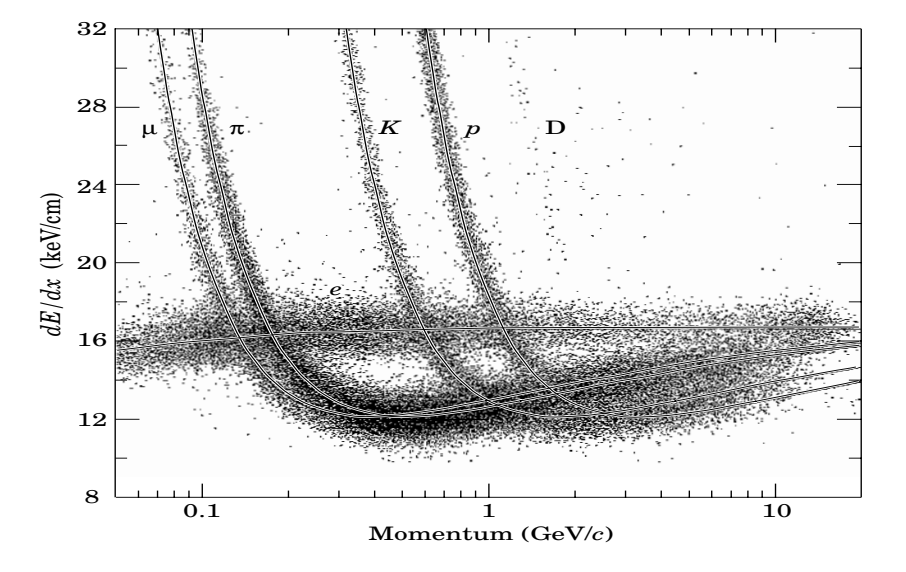

Abbildung 4.12.: Abhängigkeit des mittleren Energieverlustes von dem Impuls p des Teilchens und die Trennung der verschiedenen Teilchensorten bei gleichzeitiger Impulsmessung (aus [64]).

mit  $\beta$  für nicht-relativistische Geschwindigkeiten und dem logarithmischen Anstieg für große Geschwindigkeiten (relativistic rise) mit dem anschließenden Fermi-Plateau (vgl. 4.12). Na49 misst genau in diesem Bereich des relativistic rise. Mit Hilfe des spezifischen Energieverlustes kann man die geladenen Teil-

chen in den TPCs identifizieren.

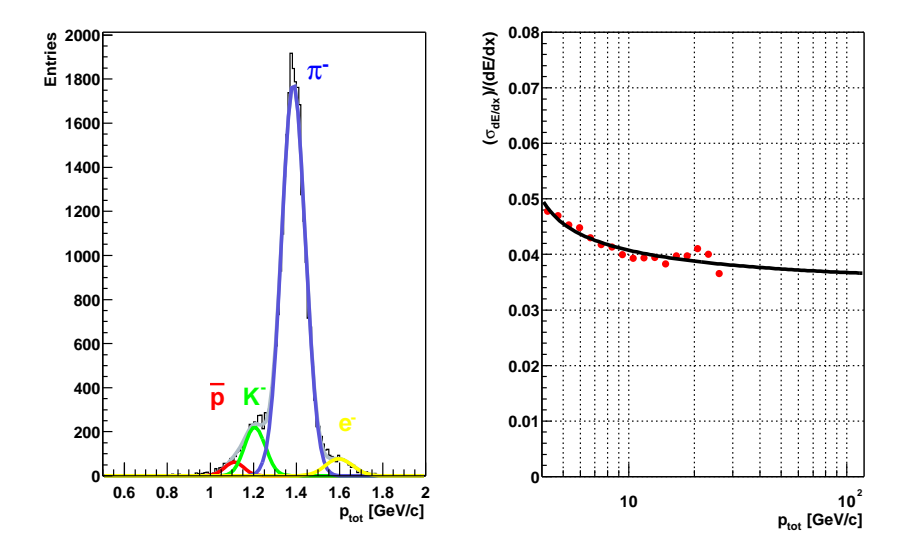

Abbildung 4.13.: Globale  $dE/dx$ -Verteilung (links) bei einem Impuls von 10.5  $GeV/c$ . Durch die Anpassung einer Überlagerung von jeweils vier Gauß-Kurven lässt sich die Verteilung parametrisieren. Rechts sieht man die aus der Gauß Anpassung gewonnenen Auflösung des spezifischen Energieverlustes als Funktion des Impulses.

K<sup>-</sup> aus  $\Omega$  Zerfällen und K<sup>+</sup> aus  $\overline{\Omega}$  Zerfällen lassen sich von anderen geladenen Teilchen trennen. Abbildung 4.13 (links) zeigt den spezifischen Energieverlust  $\frac{dE}{dx}$  bei einem Impuls von 10.5 GeV/c. Der Pionenpeak ist deutlich zu erkennen. Die Selektion von Kaonen und Protonen erweist sich als etwas schwieriger, da beide Verteilungen dicht beeinander liegen. Aber auch die Überlagerung von Kaonen und Pionen macht die Selektion von Kaonen schwierig. Der durch die Position  $\frac{dE}{dx}$ <sub>Mean</sub>, der Breite  $\sigma$  und der Höhe der jeweiligen Teilchenverteilungen charakterisierte spezifische Energieverlust in Abhängigkeit vom Impuls läßt sich nun durch eine Gauß Funktion parametrisieren. Man erhält für jedes Teilchen drei freie Parameter. Die relative Breite bleibt bei der Anpassung für alle Teilchen gleich, da die Auflösung des spezifischen Energieverlustes recht gut ist. Man bestimmt durch die Bethe-Bloch Kurve die Position der  $\frac{dE}{dx}$  Mean Verteilung. Für die  $\frac{dE}{dx}$ Anpassung erhält man mit einem Korrekturfaktor für die Bethe-Bloch Kurve 6 Parameter. Man parametrisiert nun durch Anpassung von vier Gauß Kurven an die Daten den Energieverlust. Die Auflösung des spezifischen Energieverlustes $\frac{\sigma_{Mean}}{dE/dx}$ beträgt 3.8 - 4.7 % und lässt sich mit folgender

#### 4.2. Spur Qualitätskriterien

Funktion beschrieben :

$$
\frac{\sigma}{dE/dx}(p) = \frac{X_0}{\sqrt{X_1 + p}} + X_2
$$
\n(4.4)

Diese Funktion wird in der Analyse verwendet, um bei gegebenen Gesamtimpuls  $p_{tot}$  des Teilchens die jeweilige Breite der Identifizierungsbänder  $\sigma$  festzulegen. Es werden in der Analyse nur solche Kaonen bzw. Anti-Kaonen verwendet die folgende Bedingung erfüllt :

$$
\vert \frac{dE}{dx} - \frac{dE}{dx}_{Mean} \vert \le 3.5 \cdot \sigma \tag{4.5}
$$

Mit diesem Kriterium schneidet man einen großen Teil der Pionen heraus, ohne Kaonen bzw. Anti-Kaonen zu verlieren. Aus diesem Grund muss man auf dieses Qualitätskriterium nicht korrigieren.

Die Variable b<sup>y</sup> ist der Abstand in x- und y-Richtung der extrapolierten Kaonbzw. Anti-Kaon-Spur vom Hauptvertex in der Targetebene :

$$
b_y = Y_{Kaon-Spur} - Y_{Hauptvertex} \tag{4.6}
$$

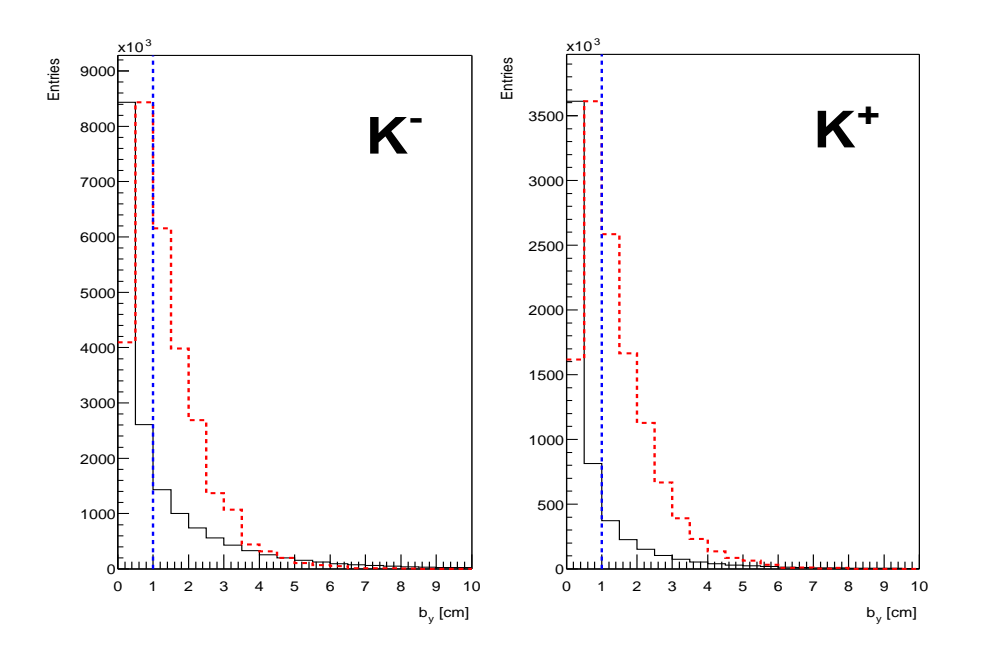

Abbildung 4.14.:  $b_y$  Position der K<sup>−</sup> und K<sup>+</sup>Kandidaten.

Die Kaon bzw. Anti-Kaon werden durch das Magnetfeld zum Hauptvertex zurückextrapoliert und müssen vom Hauptvertex wegzeigen. Abbildung 4.14 zeigt die b<sup>y</sup> Verteilung der simulierten (rot) Kaon und Anti-Kaon Kandidaten im Vergleich zu der die man aus den Daten (schwarz) erhält. Die vertikalen Linien zeigen das gewählte Kriterium zur Untergrund Unterdrückung für Kaon und Anti-Kaon:

 $|b_y| \geq 1.0$  cm

### 4.2.3. Qualitätskriterien für  $\Lambda$  Kandidaten

Man selektiert Protonen aus Λ Zerfällen und Anti-Protonen aus  $\bar{\Lambda}$  Zerfällen von den anderen geladenen Teilchen durch den Energieverlust (dE/dx) der jeweiligen Teilchen. Es wird nicht auf das Zerfallspion geschnitten, da 90 % der geladenen Hadronen Pionen sind. Abbildung 4.15 (links) zeigt den spezifischen Energieverlust $\frac{dE}{dx}$ bei einem Impuls von 7.5 GeV/c für die Töchter Protonen der Λ Kandidaten. Man erkennt deutlich den Pionenpeak. Wie man auf der Abbildung sieht, ist die Selektion von Protonen schwierig, da die Verteilung von Protonen und Kaonen dicht beieinander liegen. Die Auflösung des spezifischen

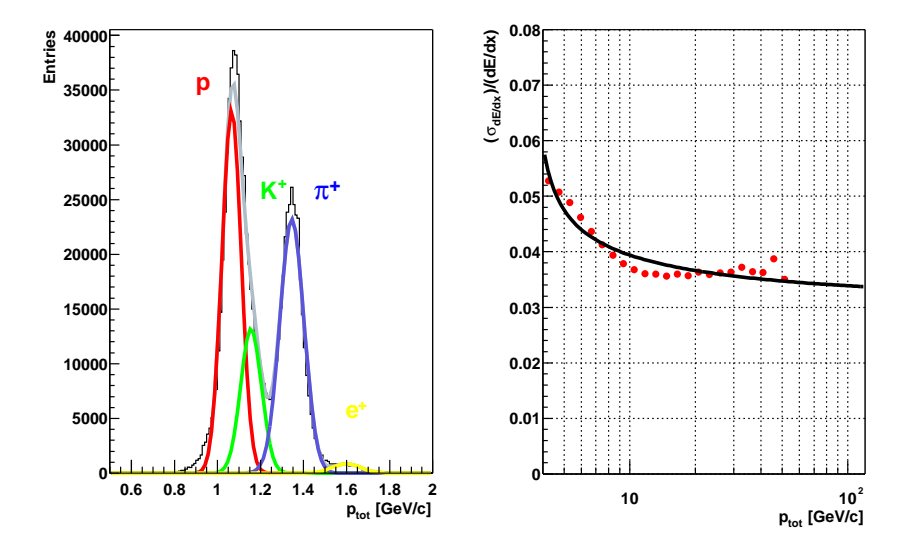

Abbildung 4.15.: Globale  $dE/dx$ -Verteilung (links) bei einem Impuls von 7.5  $GeV/c$ . Durch die Anpassung einer Überlagerung von jeweils vier Gauß-Kurven lässt sich die Verteilung parametrisieren. Rechts sieht man die aus der Gauß Anpassung gewonnene Auflösung des spezifischen Energieverlustes als Funktion des Impulses.

Energieverlustes  $\frac{\sigma}{\frac{dE}{dx}}$  beträgt 3.4 - 5.7 % und lässt sich mit auch mit Funktion 4.4 beschreiben. Diese Funktion wird auch in der Analyse verwendet um bei gegebenen Gesamtimpuls  $p_{tot}$  des Teilchens die jeweilige Breite der Identifizierungsbänder  $\sigma$  festzulegen. In der Analyse werden nur solche Protonen bzw. Anti-Protonen verwendet die die gleiche Bedingung wie in 4.5 erfüllen. Es wird mit diesem Kriterium ein großer Teil der Pionen und Kaonen herausgeschnitten, ohne Protonen zu verlieren. aus diesem Grund muss man auf dieses Qualitätskriterium nicht korrigieren.

Wie schon im Unterkapitel 4.2.1 beschrieben, ist  $Y_{Target}$  der Abstand in y-Richtung der extrapolierten Λ-Spur vom Hauptvertex in der Targetebene. Da die Tochter  $\Lambda$  Kandidaten keine primären  $\Lambda$  Kandidaten sind, müssen sie vom Hauptvertex wegzeigen. Abbildung 4.16 zeigt die  $Y_{Target}$  Verteilung der emb-

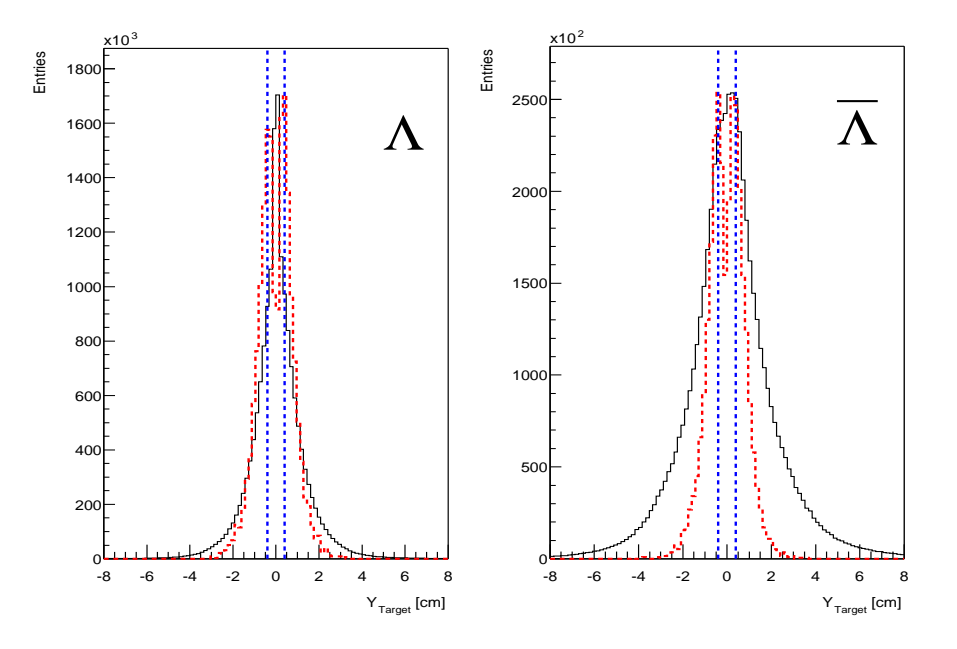

Abbildung 4.16.:  $Y_{Target}$  Position der Λ und  $\bar{\Lambda}$  Kandidaten.

bedeten (rot)  $\Lambda$  und  $\bar{\Lambda}$  Kandidaten im Vergleich zu den die man aus den Daten (schwarz) erhält. Die vertikalen Linien zeigen das gewählte Kriterium zur Untergrund Unterdrückung für  $\Lambda$  und  $\bar{\Lambda}$ :

$$
|Y_{Target}| \geq 0.4 \; \text{cm}
$$

Man extrapoliert die  $\Lambda$  Töchter durch das Magnetfeld zum  $\Lambda$  Vertex. Die  $\Lambda$ Kandidaten werden dann gerade zum Hauptvertex zurückextrapoliert. Der Zerfallsvertex der Λ Kandidaten muss außerhalb des Targets liegen. Wie bereits im Unterkapitel 4.2.1 beschrieben, gibt es im Targetbereich eine sehr hohe Spurdichte. Infolgedessen kann es zu einer großen Anzahl von zufälligen Kombinationen kommen die zu kombinatorischem Untergrund führen. Um nun diesen kombinatorischen Untergrund zu reduzieren, wird bei der Λ Rekonstruktion eine  $Z_{Vertex}$  Position größer als −555 cm verlangt.

Außerdem wird die  $Z_{Vertex}$  Verteilung der embbedeten (rot) Λ und Λ Kandidaten im Vergleich zu den die man aus den Daten (schwarz) erhält gezeigt.

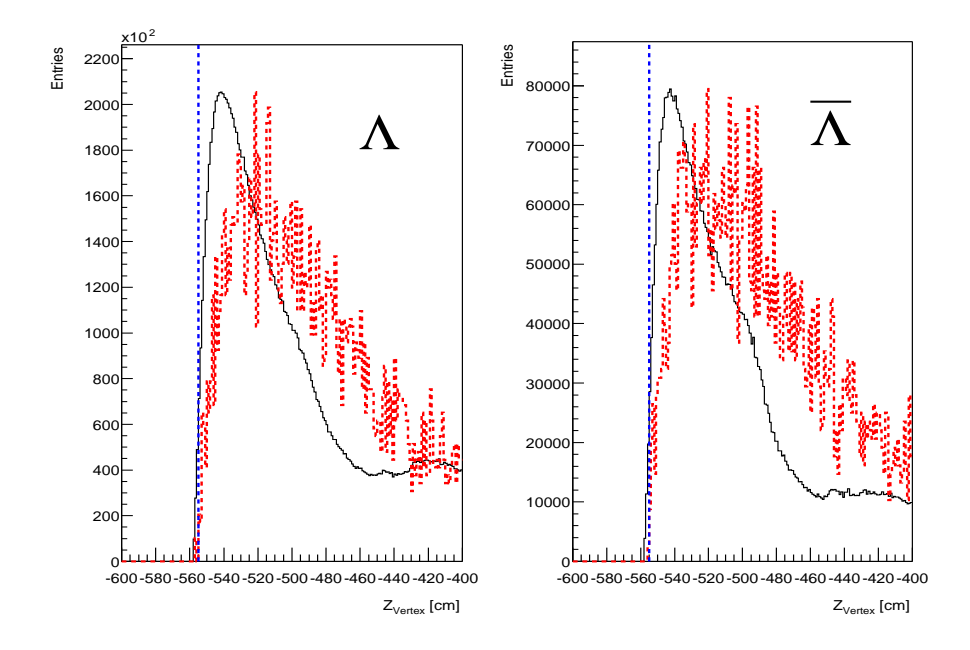

Abbildung 4.17.:  $Z_{Vertex}$  Verteilung der Λ und  $\overline{\Lambda}$  Kandidaten.

Um den kombinatorischen Untergrund in der invarianten Masse unter der  $\Omega$ Hypothese zu reduzieren, scheidet man ein ± 5 MeV Fenster um die invarianten Masse unter der Λ Hypothese raus. Abbildung 4.18 und B.6 zeigt die jeweiligen Invarianten Massenverteilungen der Ω bzw.  $\overline{\Omega}$  Kandidaten (links) und der  $\Lambda$  bzw.  $\Lambda$  Kandidaten (rechts). Wenn dieses Fenster in der Invarianten Massenverteilungen der  $\Lambda$  Kandidaten herausgeschnitten wird, müsste der kombinatorische Untergrund in der Invarianten Massenverteilungen des Ωs kleiner werden und das Signal müsste stabil bleiben. Abbildung 4.19 zeigt die Invarianten Massenverteilungen der  $\Omega$  bzw.  $\overline{\Omega}$  und  $\Lambda$  bzw.  $\overline{\Lambda}$  Kandidaten mit einem ± 5 MeV Fensterschnitt. Wie man sieht wird durch diesen Schnitt der kombinatorische Untergrund reduziert und das  $\Omega$  Signal bleibt stabil. Dieser Schnitt wird auch in der weiteren Analyse verwendet.

# 4.3. Invariante Massenverteilung

Die Summe der Energien und Impulse der Tochterteilchen ist gleich der Energie und dem Impuls des Mutterteilchen aufgrund der Impuls- und Energieerhaltung :

$$
m_{inv}^2 = m_{Kaon}^2 + m_{\Lambda}^2 + 2 \cdot E_{Kaon} \cdot E_{\Lambda} - (P_{x, Kaon} \cdot P_{x,\Lambda})
$$

$$
\cdot (P_{y, Kaon} \cdot P_{y,\Lambda}) \cdot (P_{z, Kaon} \cdot P_{z,\Lambda}) \tag{4.7}
$$

 $m_{inv}$  ist die invariante Masse. Sie ist deshalb invariant weil sie bezüglich der Lorentz-Transformation unverändert bleibt. Man berechnet die invariante Masse in der  $V0$ Rekonstruktion unter der Annahme das es sich um Λ, $\bar{\Lambda}$ oder  $K_s^0$ 

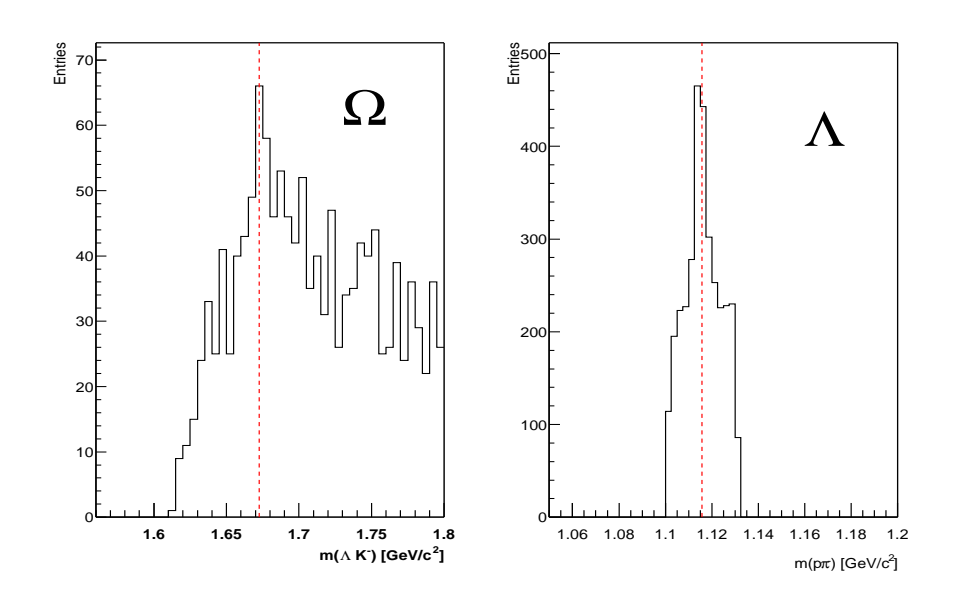

Abbildung 4.18.: Invariante Masse der Ω Kandidaten (links) und seinem Λ Tochter Kandidaten (rechts) bei mittlere rapidität mit einem ± 15 MeV Fensterschnitt in der invarianten Massenverteilung unter der  $\Lambda$  Hypothese.

handelt und in der  $\Omega$  Rekonstruktion um  $\Omega$  oder  $\Xi$ . In Tabelle 3.3 und 3.5 werden die Massen der entsprechenden geladenen Zerfallsteilchen dargestellt. Durch die Kombination der Töchter Λs und Töchter Kaonen liegt die entsprechende invariante Masse bei der Masse des Mutterteilchens. Wenn nun diese Töchter aus anderen Zerfallskanälen stammen oder es keine Töchter sind sondern direkt in der Kollision erzeugte Teilchen, so ist ihre invariante Masse statistisch verteilt. Diese Verteilung bezeichnet man als kombinatorischen Untergrund.

Abbildung 4.19 zeigt die invariante Masse der  $\Omega$  und  $\overline{\Omega}$  und ihrer jeweiligen  $\Lambda$ Töchter. Man erkennt in den invarianten Massenspektren ein signifikantes Signal für  $\Omega$  und  $\overline{\Omega}$ . Die vertikale Linie zeigt die Massenposition, die experimentell Bestimmt wurde [64]. Wie man in der Abbildung 4.19 sieht, ist es schwierig das Signal vom Untergrund zu trennen. Zur quantitativen Bestimmung des Signals, wird der Ausdruck Signal zu Untergrund- Verhältnis definiert :

$$
S/B = \frac{n_S - n_B}{n_B} \tag{4.8}
$$

wobei  $n<sub>S</sub>$  die Einträge im Massenspektrum sind, die um die nominale Masse (40  $MeV/c^2$ ) liegen.  $n_B$  sind die Einträge im gleichen Bereich, die unter dem Massensignal liegen (Untergrundverteilung). Den Untergrund wird durch ein Polynom 4. Ordnung beschrieben :

$$
f_B = \sum_{i=1}^{4} a_i \cdot x^i \tag{4.9}
$$

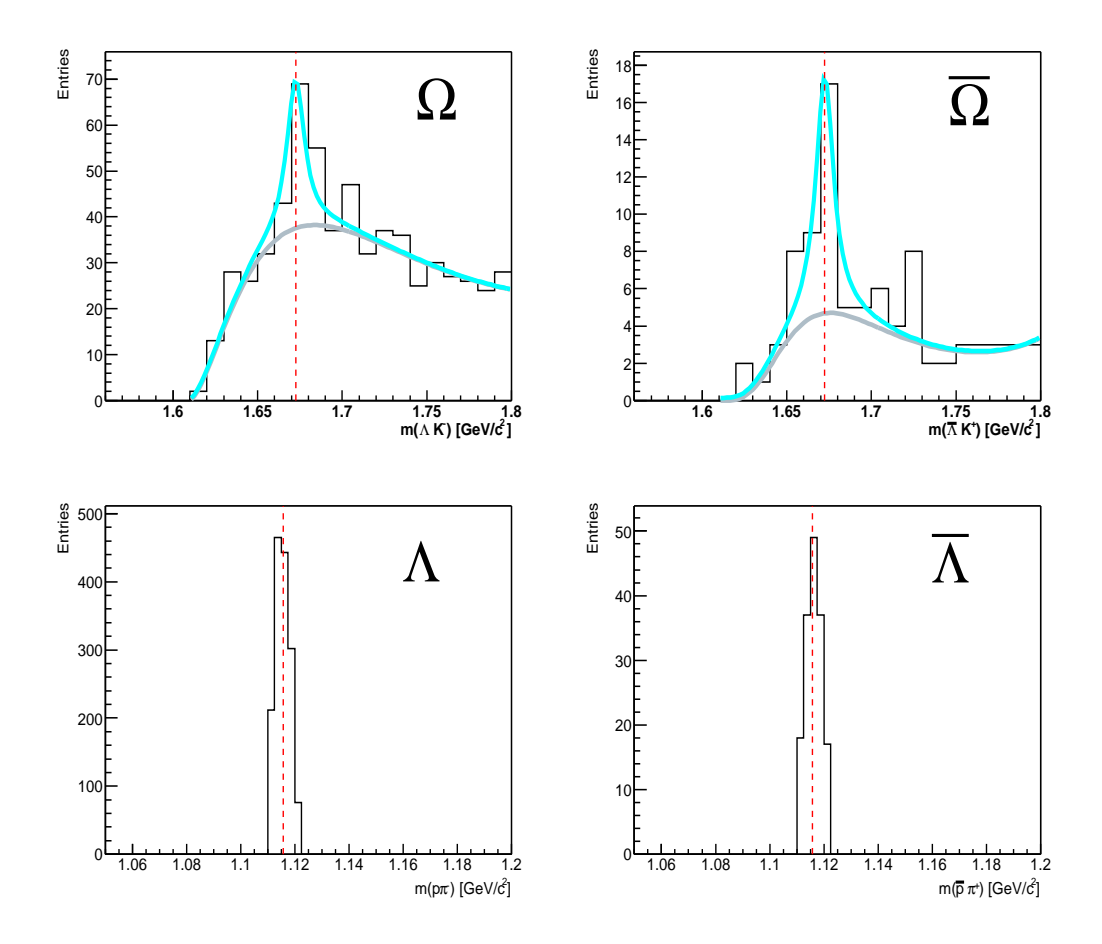

Abbildung 4.19.: Invariante Masse unter der  $\Omega$  (links) bzw.  $\overline{\Omega}$  (rechts) Hypothese bei mittlerer rapidität.

Das Signal wird mit einer Lorentz-Funktion bestimmt :

$$
f_L = \frac{a_0 \cdot a_2^3}{(4 \cdot (x - a_1))^2 + a_2^2} + a_3 + a_4 \cdot x + a_5 \cdot x^2 + a_6 \cdot x^3 + a_7 \cdot x^4 \tag{4.10}
$$

In Tabelle 4.2 sind die Signal zu Untergrund-Verhältnisse für  $\Omega$  und  $\overline{\Omega}$  gezeigt.

| Teilchen | $\sigma_m$ [GeV/ $c^2$ ]                                                                                                    | Rohteilchenanzahl pro Event                |
|----------|----------------------------------------------------------------------------------------------------|--------------------------------------------|
|          | $\begin{array}{ l l l l } \hline 6.7\cdot 10^{-3} \pm 1.7\cdot 10^{-3} \\ \hline 4.9\cdot 10^{-3} \pm 2.6\cdot 10^{-3} \end{array}$ | $9.3 \cdot 10^{-5}$<br>$3.7 \cdot 10^{-5}$ |

Tabelle 4.2.: Charakteristische Parameter der invarianten Massen für die Untersuchten  $\Omega$  und  $\overline{\Omega}$  Hyperonen.

## 4.4. Korrekturen

Das Ziel dieser Analyse ist es eine Aussage über die  $\Omega$  Produktion in 40 A·GeV Blei-Blei-Stößen zu machen. Bei der vewendeten Analyse waren diverse Qualitätskriterien nötig, um ein annehmbares Signal zu Untergrund-Verhältnis zu erhalten. Es kommen außerdem noch die endliche geometrische Akzeptanz (siehe Abschnitt 4.4.1) hinzu. Deshalb muss man diese Beeinflussung der Messungen korrigieren, um die totale Multiplizität der  $\Omega$  und  $\Omega$  Hyperonen zu extrahieren. Ein weiteres Ziel war darüber hinaus Rapiditäts- und Transversalimpulsspektren zu bestimmen. Deshalb muss man noch die Korrekturen differentiell in kleinen Phasenraumbereichen bestimmen.

#### 4.4.1. Geometrische Akzeptanz

Da der Detektor nicht den gesamten Phasenbereich abdeckt, muss darauf korrigiert werden. Man nennt das Verhältnis der gemessenen Teilchen zu der Gesamtzahl der möglichen Teilchen geometrische Akzeptanz. Durch eine Simulation wird die geometrische Akzeptanzkorrektur bestimmt. Mit einer Monte-Carlo Simulation generiert man eine Phasenraumverteilung. Es wird jeweils für  $\Omega$  und  $\Omega$  eine Gauß-förmige Rapiditätsverteilung mit  $\sigma_y = 1$  gewählt (die Verteilung ist symmetrisch bei mittlere rapidität  $y^* = 0$ ). Als Bedingung wird angenommen, das die Quelle thermisch ist, und man verwendet eine exponentielle Verteilung (siehe Abschnitt 5.1) :

$$
\frac{dN}{dp_T} = A \cdot p_t \cdot e^{-\frac{m_t}{T}} \tag{4.11}
$$

wobei  $A$  die Amplitude ist,  $T$  der inverse Steigungsparameter und  $m_t$  die transversale Masse. Der Temperaturparameter wird mit  $T(\Omega) = 300$  MeV und  $T(\Omega)$  $= 300$  MeV gewählt. Man generiert mit einer Monte-Carlo Simulation Impulskomponenten und speichert dann die kartesischen Impulskomponenten der Hyperonen am primären Vertex sowie den Teilchentyp (GEANT ID :  $\Omega = 24$  und  $\overline{\Omega} = 32$ ). Um nun die generierten Impulskomponenten so real wie möglich zu behandeln, werden sie mit dem Programmpaket GEANT [65], das die Geometrie des NA49 Detektors beinhaltet, gekoppelt. Die Masse, die Ladung, die Lebensdauer und die Zerfallstopologie des Ωs sind anhand des Teilchentyps festgelegt. Die Ω Trajektorie wird bis zum Zerfallsvertex, der durch die bekannte Lebensdauer zufällig bestimmt wird, berechnet und die Position wird mittels eines Zufallsgenerator festgelegt. Man kann mit GEANT alle physikalischen Prozesse der Monte-Carlo Teilchen mit dem Detektorsystem simulieren. Zu diesen physikalischen Prozessen gehören Wechselwirkungen mit dem Detektormaterial, Coulomb Vielfachstreuung (multiple scattering) und Paarproduktion. Damit die Simulation so real wie möglich ist, muss der Detektor vollständig in GEANT beschrieben werden (Geometrie, Detektormaterial, Kammergas, Vertex Position, Magnetfeld). Man benutzt in der Simulation das gleiche Magnetfeld wie in der Rekonstruktion der experimentellen Daten. In der  $\Omega$  Rekonstruktion (vgl. 3.4.1) werden Qualitätskriterien auf die Position des Zerfallsvertex sowie die Anzahl der gemessenen Spurpunkte der Zerfallstöchter angewendet. Damit wird bereits eine Vorselektion getroffen, für die Monte-Carlo  $\Omega$  Kandidaten die nicht

in der Akzeptanz liegen :

 $z_{MC-Vertex}$  = −565 cm  $Spurpunktezahl_{MC}$  = 10 (VTPC - 1) bzw. = 20 (VTPC - 2)

Es wurden jeweils 2084000 Ereignisse für  $\Omega$  und  $\overline{\Omega}$  zur Bestimmung der geometrischen Akzeptanz simuliert. Dabei wurde jeweils 1  $\Omega$  bzw.  $\overline{\Omega}$  pro Event generiert.

### 4.4.2. Rekonstruktionseffizienz

Die Rekonstruktionseffizienz beinhaltet die Ineffizienz der Einzelspur- und Ω Rekonstruktion, sowie der Verluste durch die hohe Spurdichte. Es werden au-Berdem die Verluste aufgrund der Qualitätskriterien berücksichtig. Man benutzt zur Bestimmung der Rekonstruktionseffizienz die embedding Methode. Dabei werden Monte-Carlo  $\Omega$  in reale Daten eingebettet (embedded). Diese Methode hat den Vorteil, dass automatisch eine realistische Spurrekonstruktionumgebung (überlappende Spuren und Cluster) vorliegt. Es werden die Trajektoren der Ω Zerfallsspuren in das Rohdatenformat umgewandelt, d.h. man generiert aus den Raumpunkten ADC-Signale in den TPCs (mtsim Programm Client). Alle inversen Korrekturen werden außerdem auf die Monte-Carlo Punkte angewendet, bevor man sie in reale Daten einbettet (gtembed Programm Client). Man gewährleistet mit dieser Verzerrung, dass die Rekonstruktion in der Simulation wie die der Daten behandelt wird. Nach der Rekonstruktion müssen die eingebetteten  $\Omega$  anhand von bestimmten Qualitätskriterien wiedergefunden werden (matching).

### 4.4.3. Monte-Carlo Einbettung

Nachdem man die Rohdaten (mittels mtsim siehe [21]) erzeugt hat, werden die simulierten Ω Zerfallsspuren in reale Daten eingebettet, um die Verluste durch die hohe Spurdichte, die man bei NA49 hat, zu bestimmen. Dabei addiert man jedes ADC-Signal im Pad-Zeit-Intervall. Für die 40 A·GeV wurde das Tape YA0562 mit dem Run 3242 verwendet. Es wird jeweils nur ein Ω pro Ereignis eingebettet, um beim Matching eine eindeutige Zuordnung der  $\Omega$  zu gewährleisten. Es wurden insgesamt 50848  $\Omega$  und 50848  $\Omega$  eingebettet. Die eingebetteten  $\Omega$  müssen nun wiedergefunden werden (matching), um den Verlust zu bestimmen den man durch die hohe Spurdichte hat. Das dazu geeignete Verfahren ist das Spur-Matching [21]. Um nun die Effizienz zu bestimmen werden alle  $\Omega$  verwendet, deren Zerfallsspuren erfolgreich wiedergefunden wurden. Verluste gibt es nicht nur durch die Rekonstruktionseffizienz, sondern auch durch die angewendeten Qualitätskriterien die bereits in Abschnitt 4.2 erklärt wurden. Die daraus erhaltene Rekonstruktionseffizienz ergibt sich aus dem Verhältnis wiedergefundener und rekonstruierter  $\Omega$  Teilchen zu der Anzahl der eingebetteten Ω. Der Korrekturfaktor ergibt sich nun wie folgt :

$$
C_{Korrektur} = \frac{N_{rec}}{N_{geant}} \cdot \frac{N_{matched}}{N_{emb}}
$$
\n(4.12)

## 4.4. Korrekturen

wobei $N_{geant}$  die Anzahl der generierten  $\Omega$ ist, die dann durch GEANT geschickt werden.  $N_{rec}$ ist die Anzahl der $\Omega$  die nach der Rekonstruktion übrig geblieben sind.  $N_{emb}$ ist die Anzahl der eingebetteten  $\Omega$  und  $N_{matched}$  ist die Anzahl der nach matching gefundenen Ω.

# 5. Ergebnisse

Im ersten Abschnitt werden die korrigierten Transversalimpuls-Spektren und der daraus extrahierte Steigungsparameter  $T$  gezeigt. Außerdem erhält man durch Integration jedes Rapiditätsbins eine Rapiditätsverteilung (Abschnitt 5.2). Da der NA49 Detektor eine große Akzeptanz hat, kann ebenfalls die totale Multiplizität bestimmt werden. Als letztes wird noch die Stabilität des Ergebnisses anhand der Variation der Qualitätsschnitte bestimmt; man kann dadurch den systematischen Fehler abschätzen.

## 5.1. Transversalimpuls-Spektrum

Die aus der Reaktion resultierende Transversalimpulsverteilung der produzierten Teilchen spiegelt die Umsetzung der ursprünglich rein longitudinal gerichteten Energie der kollidierenden Nukleonen in transversale Freiheitsgrade wieder. Hagedorn formulierte in seinem Statistischen Bootstrap−Modell [66, 67] fur ¨ elementare Proton-Proton Kollisionen den Zusammenhang zwischen der Temperatur T einer thermischen Quelle, die von ihm Feuerball genannt wurde, und der transversalen Masse Verteilung  $m_t$ :

$$
\frac{1}{m_t} \frac{dn}{dm_t} \propto exp(-\frac{m_t}{T})
$$
\n(5.1)

wobei  $m_t$  die transversale Masse (siehe Anhang A.0.5) und T die Temperatur des nicht expandierenden Feuerballs ist. Man kann nun aus der Steigung der  $m_t$ -Spektren die Temperatur des nicht expandierenden Feuerballs bestimmen. Ausserdem stellte Hagedorn fest, dass es eine Grenztemperatur  $T_0 \approx 140 \text{ MeV}$ gibt, genannt Hagedorn Temperatur, und jede weitere Energiezufuhr in Teilchenproduktion umgesetzt wird. Hagedorn nahm an, daß man die Temperatur T aus den Transversalimpuls-Spektren bestimmen kann und nahm dabei eine isotrop Teilchen emittierenden und vollständig thermalisierende Quelle an und beschrieb sie mit Hilfe der Maxwell-Boltzmann Statistik (klassisches Limit):

$$
\frac{d^3\sigma}{dp^3} \propto exp(-\frac{E}{T})
$$
\n(5.2)

Man kann nun aufgrund der Isotropie der Quelle nach Integration über den gesamten Raumwinkel den invarianten Wirkungsquerschnitt als Funktion des Transversalimpulses und der Rapidität beschreiben :

$$
E\frac{d^3\sigma}{dp^3} = \frac{1}{2\pi} \cdot C' \cdot \frac{d^2n}{p_t dp_t dy}
$$
\n(5.3)

Der invariante Wirkungsquerschnitt kann auch als Funktion der transversalen Masse  $(m_t = \sqrt{p_t^2 + m_0^2})$  geschrieben werden :

$$
E\frac{d^3\sigma}{dp^3} = \frac{1}{2\pi} \cdot C' \cdot \frac{d^2n}{m_t dm_t dy}
$$
\n(5.4)

#### 5. Ergebnisse

Wenn man nun Gleichung 5.3 über die Rapidität integriert erhält man :

$$
\frac{dn}{p_t dp_t} = C \cdot m_t \cdot K_1(\frac{m_t}{T})
$$
\n(5.5)

wobei  $K_1$  die modifizierte Besselfunktion 1.Ordnung ist und  $C$  ein konstanter Faktor. Da nun die Masse des  $\Omega$  größer ist als der Temperaturparameter ( $m_t$ )  $\gg$  T) erhält man :

$$
\frac{dn}{p_t dp_t} \approx C \cdot exp(-\frac{m_t}{T})\tag{5.6}
$$

Man kann nun nach Korrekturen die Transversalimpuls- bzw.  $m_t$ -Spektren der  $\Omega$ -Hyperonen für jeweils ein bestimmtes Rapiditätsintervall bestimmen :

$$
\frac{d^2n}{dp_t dy} = C \cdot p_t \cdot exp(-\frac{m_t}{T})
$$
\n(5.7)

bzw.

$$
\frac{d^2n}{dm_tdy} = C \cdot m_t \cdot exp(-\frac{m_t}{T})
$$
\n(5.8)

Abbildung 5.1 zeigt die Invariante Masse unter Ω Hypothese bei verschiedenen  $p_t$ -bins.

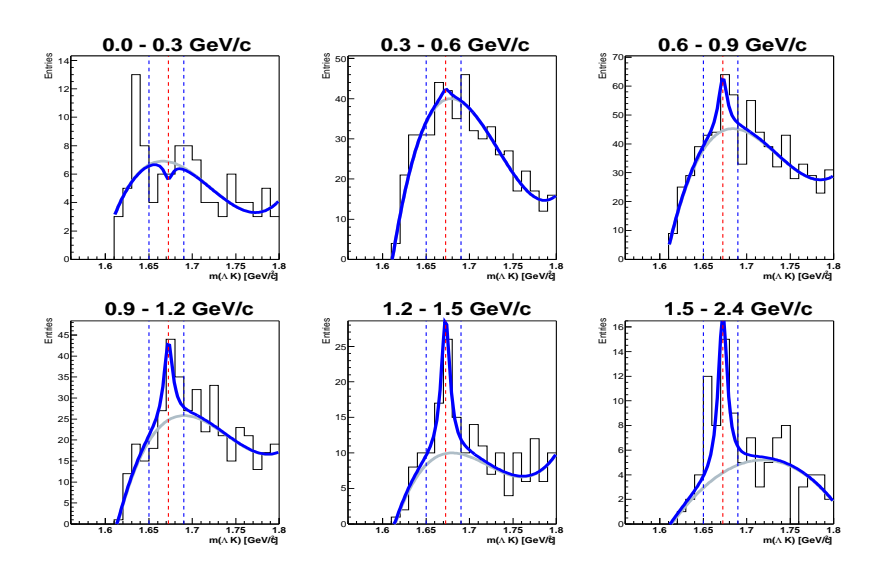

Abbildung 5.1.: Invariante Masse unter  $\Omega$  Hypothese bei verschiedenen  $p_t$ -bins. Es wurde zur Untergrund Bestimmung ein Polynom 4.Ordnung verwendet. Zur Bestimmung des Signal wurde die Lorentz-Funktion verwendet. Die Integration wird über ein 40 MeV Massenfenster durchgeführt.

Zur Untergrund Bestimmung wurde ein Polynom 4.Ordnung verwendet. Das Signal wurde mittels der Lorentz-Funktion bestimmt. Die Integration erfolgte

### 5.1. Transversalimpuls-Spektrum

uber ein 40 MeV Massenfenster. Das Transversalimpuls-Spektrum für  $\Omega + \Omega$  bei 40 A·GeV wird in Abbildung 5.2 gezeigt. Die numerischen Werte der einzelnen  $p_t$ -bins sind in Tabelle B.2 zusammengefasst. Man kann nun an die  $p_t$ -Spektren eine Boltzmann ähnliche Verteilung (vgl. Gleichung 5.7) anfitten und den inversen Steigungsparameter T bestimmen. Da das Signal im  $p_t$ -bin 0.6 -0.9 GeV/c nicht stabil geblieben ist (siehe Abschnitt 5.3), wird dieser Punkt beim Fitten des Transversalimpuls-Spektrums bzw.  $m_t$ -Spektrums nicht berücksichtigt.

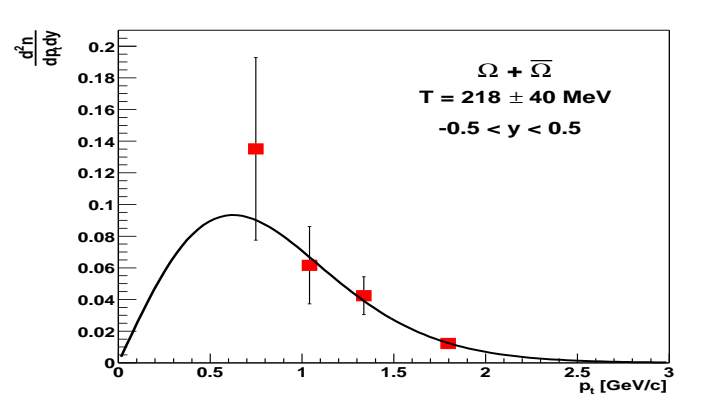

Abbildung 5.2.: Transversalimpuls-Spektrum für  $\Omega + \overline{\Omega}$  bei mittlere Rapidität. Der systematische Fehler jedes  $p_t$ -bins ist gegeben in Tabelle B.2.

Wenn man nun das thermische Hagedorn-Modell auf Kern-Kern-Kollisionen übertragen will, muss berücksichtigt werden, dass es eine kollektive Expansionsdynamik gibt [68]. Die aus dem schnell expandierenden Feuerball entstandenen Teilchen erhalten eine zusätzliche transversale Geschwindigkeitskomponente (transversaler Fluß).

## 5.1.1.  $m_t$ -Spektrum

Eine den Transversalimpuls-Spektren äquivalente Darstellung des invarianten Wirkungsquerschnittes sind die transversalen Massenspektren (siehe Gleichung 5.8). Man kann nun durch Auftragen des invarianten Wirkungsquerschnittes als Funktion von  $m_t$  -  $m_0$  die transversalen Massenspektren unterschiedlicher Teilchen direkt miteinander vergleichen. Abbildung 5.3 zeigt das transversale Massenspektrum der 40 A·GeV  $\Omega$ -Hyperonen für mittlere Rapiditäten ( $|y^*|$  $\leq$  0.5). In Tabelle B.3 werden die numerischen Werte der einzelnen  $m_t$ -bins zusammengefasst. Wenn man nun die  $m_t$ -Spektren mit der Fit-Funktion aus Gleichung 5.8 anfittet, erhält man einen inversen Steigungsparameter von T( $\Omega$  $+ \bar{\Omega}$ ) = 218 ± 39 MeV (stat.) ± 39 MeV (sys.).

## 5.1.2. Extrapolation der Transversalimpuls-Spektren

Da der NA49 Detektor nur eine beschränkte Akzeptanz hat, decken die gemessenen Transversalimpuls-Spektren nur einen Teil des gesamten  $p_t$ -Bereiches ab. Man kann in Abbildung 5.2 erkennen, dass der Transversalimpuls von 0.9 bis

#### 5. Ergebnisse

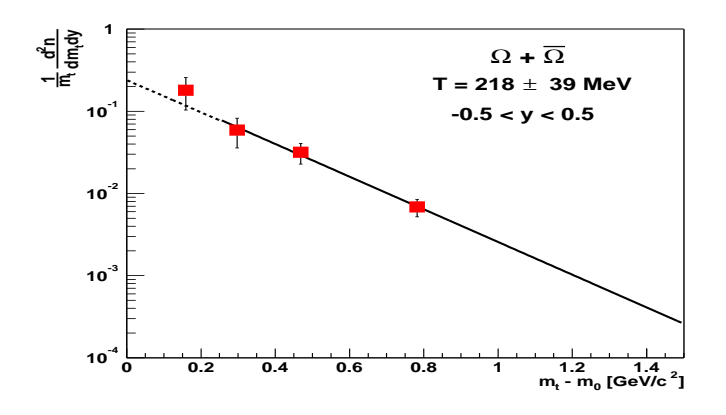

Abbildung 5.3.:  $m_t$ -Spektrum für  $\Omega + \overline{\Omega}$  bei mittlere rapidität. Der systematische Fehler jedes  $m_t$ -bins ist gegeben in Tabelle B.3.

2.4 GeV/c bei mittleren Rapiditäten gemessen werden kann. Um nun die Rapiditätsdichte für das jeweilige Rapiditätsintervall zu bestimmen, muss folgende Funktion einfach integriert werden :

$$
\frac{dn}{dy} = \int_{0}^{+\infty} \frac{d^2n}{dp_t dy} dp_t = \int_{0}^{+\infty} C \cdot p_t \cdot exp(-\frac{m_t}{T}) dp_t \tag{5.9}
$$

wobei C und T freie Fitparameter sind. Bei dieser Methode ist das Integral und die dadurch resultierende Rapiditätsdichte stark von der Qualität der Anpassung abhängig. Man summiert statt dessen die gemessenen Datenpunkte des  $p_t$ -Spektrums auf und verwendet die Fit-Funktion, um eine Extrapolation außerhalb des Meßbereiches zu machen. Dadurch erh¨alt man einen Extrapolationsfaktor  $C_{p_t}$ , der das Verhältnis zwischen gesamten und gemessenen  $p_t$ -Bereich angibt :

$$
C_{p_t} = \frac{\int_{0}^{+\infty} \frac{d^2 n}{dp_t dy} dp_t}{\int_{pt}^{t} \frac{d^2 n}{dp_t dy} dp_t}
$$
(5.10)

Tabelle 5.1 zeigt die Ergebnisse der beiden Extrapolationsmethoden für die  $\Omega$  $+ \bar{\Omega}$  Hyperon bei 40 A·GeV. Man kann mit einer anderen Methode aus den

| Rapiditätsintervall $\frac{dN}{du}$ (Gl. 5.9) $\frac{dN}{du}$ (Gl. 5.10) $C_{p_t}$ |                                       |  |
|------------------------------------------------------------------------------------|---------------------------------------|--|
| $-0.5 \le y \le 0.5$                                                               | $0.12 \pm 0.025$ 0. 1 $\pm$ 0.023 2.7 |  |

Tabelle 5.1.: Rapiditätsdichte von  $\Omega + \overline{\Omega}$  bei 40 A·GeV, die nach Gl.5.9 und Gl. 5.9 berechnet wird. Der Extrapolationsfaktor in der letzten Spalte gilt für die zweite Methode (Gl. 5.10)

invarianten Massen Spektren die in Abbildung 4.19 gezeigt wurden, auch die

Multiplizitäten von  $\Omega$  und  $\overline{\Omega}$  bestimmen. Der Korrekturfaktor wird über alle  $p_{t-}$  und Rapiditäts-bins integriert. Dies setzt aber voraus, dass man die Phasenraumverteilung, die man in die Simulation steckt, genau kennt. Das Problem bei dieser Methode ist, dass der systematische Fehler gross ist. Für das  $\Omega$  erhält man dabei bei mittlerer Rapidität eine Multiplizität von  $0.068 \pm 0.020$  (stat.)  $\pm$  0.019 (sys.) und beim  $\overline{\Omega}$  eine Multiplizität von 0.027  $\pm$  0.008 (stat.)  $\pm$  0.007  $(sys.).$ 

# 5.2. Rapiditäts-Spektrum

**] <sup>2</sup> m(**Λ **K) [GeV/c 1.6 1.65 1.7 1.75 1.8** Entries 0 1 2 3 4 5 6 7 **0.9 - 1.4 ] <sup>2</sup> m(**Λ **K) [GeV/c 1.6 1.65 1.7 1.75 1.8** Entries 0 5 10 15 20 25 30 35 **1.4 - 1.9 ] <sup>2</sup> m(**Λ **K) [GeV/c 1.6 1.65 1.7 1.75 1.8** Entries 0 5 10 15 20 25 30 35 40 45 **1.9 - 2.4 ] <sup>2</sup> m(**Λ **K) [GeV/c 1.6 1.65 1.7 1.75 1.8** Entries 0 5 10 15 20 25 **2.4 - 2.9 ] <sup>2</sup> m(**Λ **K) [GeV/c 1.6 1.65 1.7 1.75 1.8** Entries 0 2 4 6 8 10 **2.9 - 3.4**

In Abbildung 5.4 wird die Invariante Masse unter Ω Hypothese in verschiedenen Rapiditäts-bins gezeigt.

Abbildung 5.4.: Invariante Masse unter  $\Omega$  Hypothese bei verschiedenen y-bins. Es wurde zur Untergrund Bestimmung ein Polynom 4.Ordnung verwendet. Zur Bestimmung des Signal wurde die Lorentz-Funktion verwendet. Die Integration wird über ein 40 MeV Massenfenster durchgeführt.

Es wurde zur Untergrund Bestimmung ein Polynom 4.Ordnung verwendet und das Signal wurde mittels der Lorentz-Funktion extrahiert. Die Integration erfolgte über ein 40 MeV Massenfenster. Abbildung 5.5 zeigt das Rapiditäts-Spektrum für  $\Omega + \overline{\Omega}$ . Da das Stoßsystem (Blei + Blei) symmetrisch ist, kann man die Datenpunkte um die mittlere Rapidität ( $y^* = 0$ ) spiegeln. Die offenen Symbole sind die gespiegelten Datenpunkte. Die Datenpunkte zeigen ein Maximum bei mittlerer Rapidität.

Man kann diese Verteilung mit einer Gauß-Funktion beschreiben :

$$
\frac{dn}{dy} = A \cdot exp \left( -\frac{(y - y_0)^2}{2\sigma_y^2} \right) \tag{5.11}
$$

#### 5. Ergebnisse

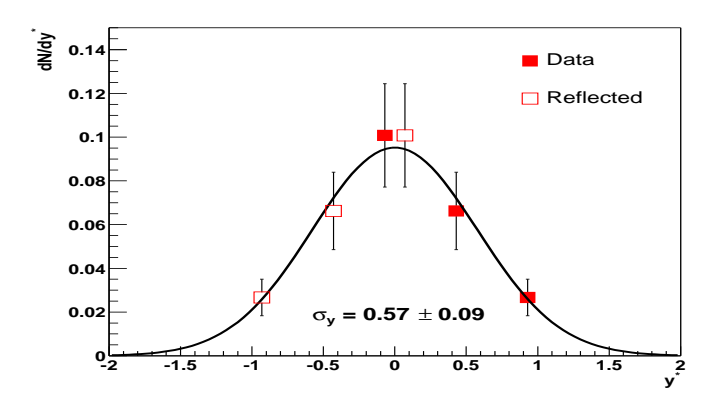

Abbildung 5.5.: Rapiditäts-Spektrum für  $\Omega + \overline{\Omega}$ . Der systematische Fehler jedes Rapiditäts-bins ist gegeben in Tabelle B.4..

wobei A die Höhe,  $y_0$  der Schwerpunkt und  $\sigma y$  die Breite der Verteilung ist. Die totale Multiplizität, die in Tabelle 5.3 gezeigt ist, erhält man indem die gemessenen Datenpunkte des Rapiditäts-Spektrums aufsummiert werden und man die Gauß-Funktion (siehe Gl. 5.11) dazu verwendet, eine Extrapolation außerhalb des Meßbereiches zu machen. Dadurch erh¨alt man einen Extrapolationsfaktor  $C_y$ , der das Verhältnis zwischen gesamten und gemessenen Rapiditäts-Bereich angibt :

$$
C_y = \frac{\int_{0}^{+\infty} \frac{dn}{dy} dy}{\int_{y}^{m \sin x} \frac{dn}{dy} dy}
$$
(5.12)

Wie man in Tabelle 5.3 sieht, steigt die totale Multiplizität mit der Energie. Die Breite ( $\sigma_y$ ) der Rapiditätsverteilung beträgt 0.57 ± 0.09. Vergleicht man die Breite der Rapiditätsverteilung bei 40 A·GeV mit der bei 158 A·GeV ( $\sigma_y(\Omega)$  $= 1.0 \pm 0.2$  und  $\sigma_y(\bar{\Omega}) = 0.7 \pm 0.1$ , sieht man, dass mit höherer Energie die Rapiditätsverteilung breiter wird. Die numerischen Werte der einzelnen Rapiditäts-bins sind in Tabelle B.4 zusammengefasst.

| $\langle \Omega + \Omega \rangle$                           |  |
|-------------------------------------------------------------|--|
| 40 A·GeV   $0.20 \pm 0.03$ (stat.) $\pm 0.04$ (sys.)   2.02 |  |

Tabelle 5.2.: Totale Multiplizität von  $\Omega + \overline{\Omega}$  bei 40 A·GeV.

| <いゝ                                           | ╱ ( ) ~ |
|-----------------------------------------------|---------|
| 158 A·GeV   $0.47 \pm 0.07$   $0.15 \pm 0.02$ |         |

Tabelle 5.3.: Totale Multiplizität von  $\Omega$  und  $\overline{\Omega}$  bei 158A·GeV.

## 5.3. Stabilität der Ergebnisse und Fehlerbetrachtung

Der Fehler einer Messung besteht aus dem statistischen Fehler, der durch die statistische Fluktuation der Messungen entsteht, und dem systematischen Fehler. Da die Statistik sehr begrenzt ist, ist die Überprüfung der Stabilität des Signals eine sehr wichtige Aufgabe dieser Arbeit. Die Stabilität der Ergebnisse wird durch die Variation der Qualitätskriterien, die Verwendung zweier unterschiedlicher Fit-Methoden und die Wahl von zwei unterschiedlichen Massenfenstern überprüft. Daraus ergibt sich der systematische Fehler. Zuerst wurde die Stabilität von jeweils zwei Fit-Methoden bei einem Massenfenster von 20 MeV untersucht. Die erste Fit-Methode basiert darauf, dass man ein Polynom 4.Ordnung für den Untergrund verwendet und die Lorentz-Funktion für das Signal (siehe 4.3). Bei der zweite Fit-Methode wurde wiederum ein Polynom 4.Ordnung für den Untergrund verwendet, diesmal jedoch keine Lorentz-Funktion, für das Signal, sondern die jeweiligen Invarianten Massen unter  $\Omega$  Hypothese, die man aus der embedding Simulation erhalten hat (siehe B.8). In der neuen Fit-Methode wird eine weitere Information, nämlich die Verteilung der Invarianten Masse unter Ω Hypothese, verwendet.

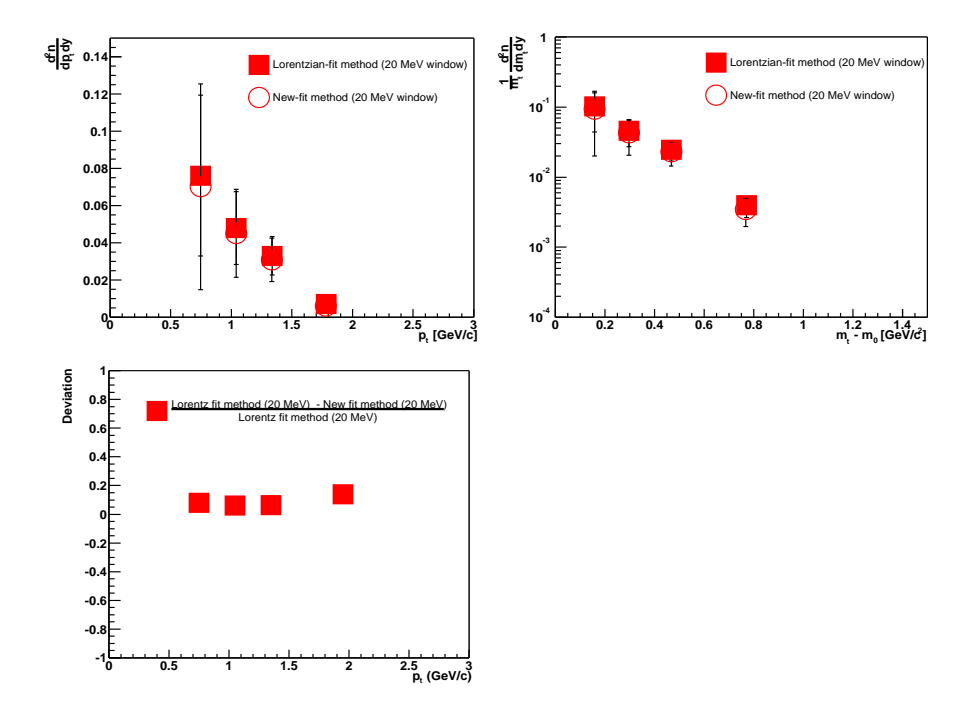

Abbildung 5.6.: Vergleich der Stabilität durch Anwendung von zwei verschiedenen Fit-Methoden (20 MeV Massenfenster) illustriert am Transversalimpuls-Spektrum (oben links) bzw.  $m_t$ -Spektrum (oben rechts) und die Abweichung der beiden Fit-Methoden voneinander (unten links).

Zur Illustration wird jeweils der Fall mit der größten und der kleinsten Abweichung vom Standardwert gezeigt. Wie man in Abb. 5.6 erkennen kann, gibt

#### 5. Ergebnisse

es zwischen den beiden verschiedenen Fit-Methoden, bei einem 20 MeV Massenfenster, eine Abweichung von 9 %. Eine weitere Untersuchung zwischen den beiden Fit-Methoden, diesmal aber mit einem 40 MeV Massenfenster, findet man im Anhang B. Der andere Fall zur Überprüfung der Stabilität, ist die Anderung der Qualitätskriterien und Vergleich dieser, nach Korrekturen, mit dem Standardwert. In Abbildung 5.7 wird der Unterschied durch Anderung des Qualitätskriterium  $Y_{Target}$  vom Tochter  $\Lambda$  gezeigt. Dabei wurde der Standardwert, der 0.4 cm beträgt, jeweils auf 0.5 cm und 0.3 cm variiert. Wie man in der Abbildung erkennen kann, gibt es eine Abweichung von 27  $\%$  durch die Änderung des Qualitätskriterien Y<sub>Target</sub> vom Tochter Λ. Die jeweiligen Invarianten Massen unter Ω Hypothese findet man im Anhang B. Des weiteren werden im Anhang B weitere Uberprüfungen der Stabilität gezeigt.

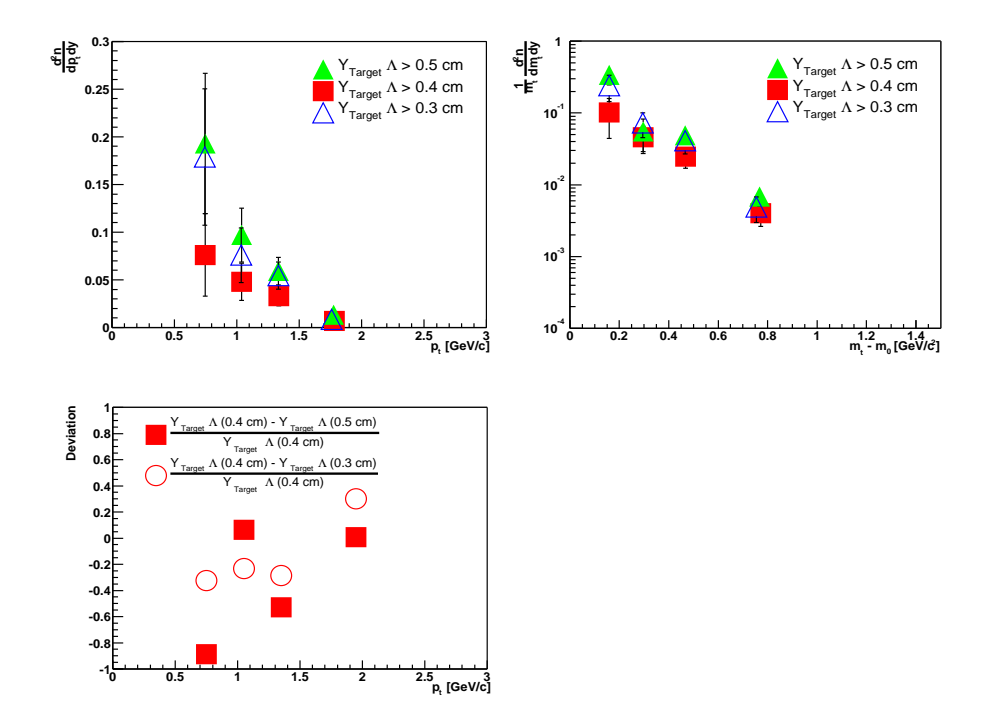

Abbildung 5.7.: Vergleich der Stabilität durch Änderung des Qualitätskriterium  $Y_{Target}$  vom Tochter Λ (40 MeV Massenfenster) illustriert am Transversalimpuls-Spektrum (oben links) bzw.  $m_t$ -Spektrum (oben rechts) und die Abweichung durch Anderung des Qualitätskriteriums  $Y_{Target}$  vom Tochter Λ (unten links).

In Abbildung 5.8 und 5.9 werden die beiden Extremfälle des inversen Steigungsparameter gezeigt. Der eine Extremfall resultiert aus der neuen Fit-Methode bei dem ein 40 MeV Massenfenster gewählt wird und der andere aus der Änderung des Qualitätskriterium  $Y_{Target}$  (> 0.3 cm) vom Tochter Λ. Der Standardwert des inversen Steigungsparameter beträgt 218 MeV. Wie man in den Abbildungen 5.8 und 5.9 erkennen kann, weichen diese beiden Extremfälle  $\pm$  39 MeV vom Standardwert ab. Das gibt uns einen systematischen Fehler von 18 %.

Die gleiche Überprüfung der Stabilität wurde auch bei den Rapiditäts-Spektren durchgeführt. Dabei wurde aber nur die Anderung des Qualitätskriterium  $Y_{Tareet}$ vom Ω und  $Y_{Target}$  vom Tochter Λ untersucht. Abbildung 5.10 zeigt den Unterschied des Rapiditäts-Spektrums nach Anderung des Qualitätskriterium  $Y_{Target}$ vom  $\Omega$ . Es wird die gleiche Prozedur verwendet, wie bei der Uberprüfung der Stabilität des  $p_t$ -Spektrum. Man kann in der Abbildung erkennen, dass die Abweichung durch die Änderung des Qualitätskriterium  $Y_{Target}$  vom  $\Omega$  12 % beträgt. In Abbildung 5.11 sieht man den Unterschied des Rapiditäts-Spektrums durch Änderung des Qualitätskriteriums  $Y_{Target}$  vom Tochter Λ. Hier kann man eine Abweichung von 35 % erkennen. Der resultierende systematische Fehler der totalen Multiplizität beträgt 21 %. Die jeweiligen Invarianten Massen unter  $\Omega$ Hypothese findet man im Anhang B. Die in der Diskussion gezeigten Datenpunkte enthalten nur den statistischen Fehler.

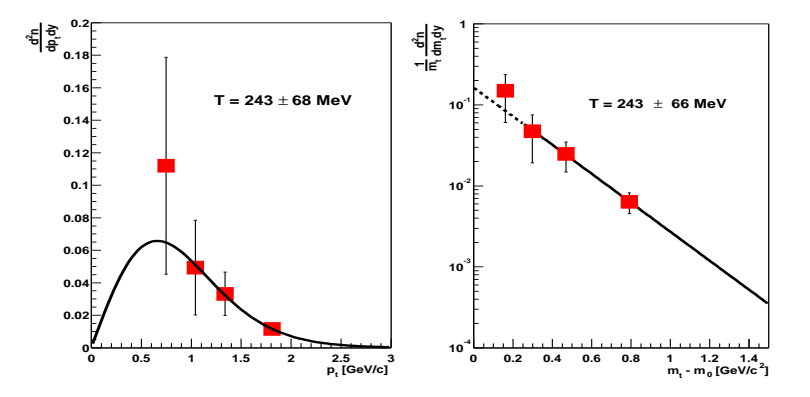

Abbildung 5.8.: Bestimmung des Transversalimpuls-Spektrum (links) und  $m_t$ -Spektrum (rechts) für  $\Omega + \overline{\Omega}$  bei mittlerer Rapidität (40 MeV) Massenfenster) mittels der neuen Fit-Methode.

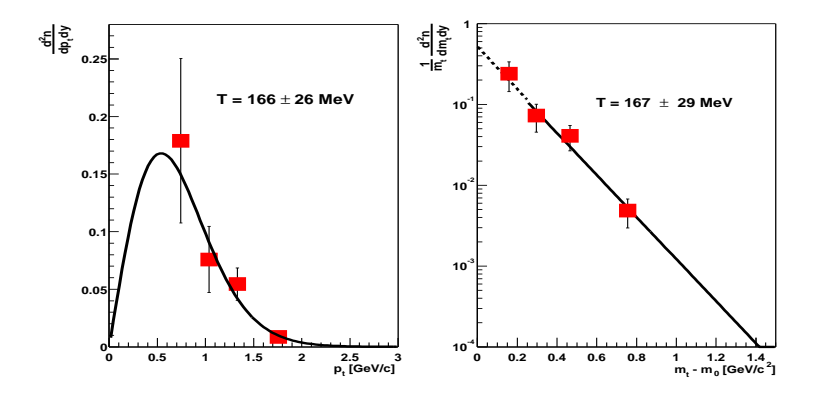

Abbildung 5.9.: Vergleich der Stabilität des Transversalimpuls-Spektrum (links) und  $m_t$ -Spektrum (rechts) für  $\Omega + \overline{\Omega}$  bei mittlerer Rapidität (40 MeV Massenfenster) durch Änderung des Qualitätskriteriums  $Y_{Target}$  vom Tochter  $\Lambda$  (> 0.3 cm).

#### 5. Ergebnisse

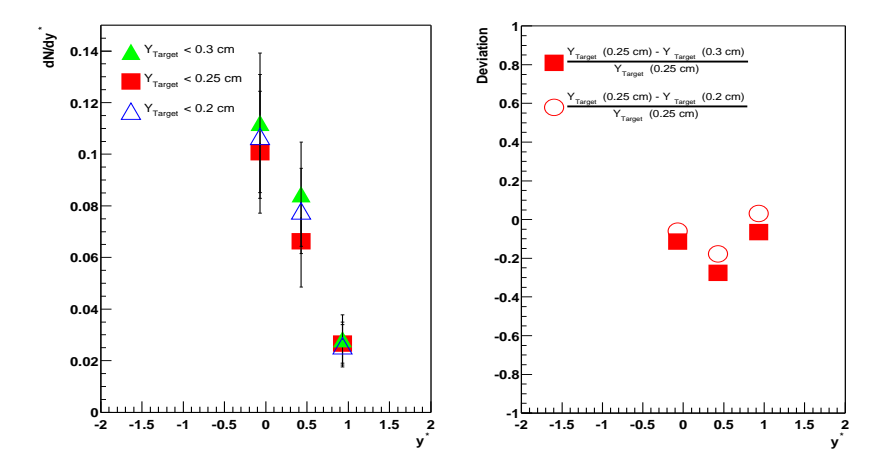

Abbildung 5.10.: Vergleich der Stabilität durch Änderung des Qualitätskriterium  $Y_{Target}$  vom  $\Omega$  (40 MeV Massenfenster) illustriert am Rapiditäts-Spektrum (links) und die Abweichung durch Änderung des Qualitätskriteriums  $Y_{Target}$  vom  $\Omega$  (rechts).

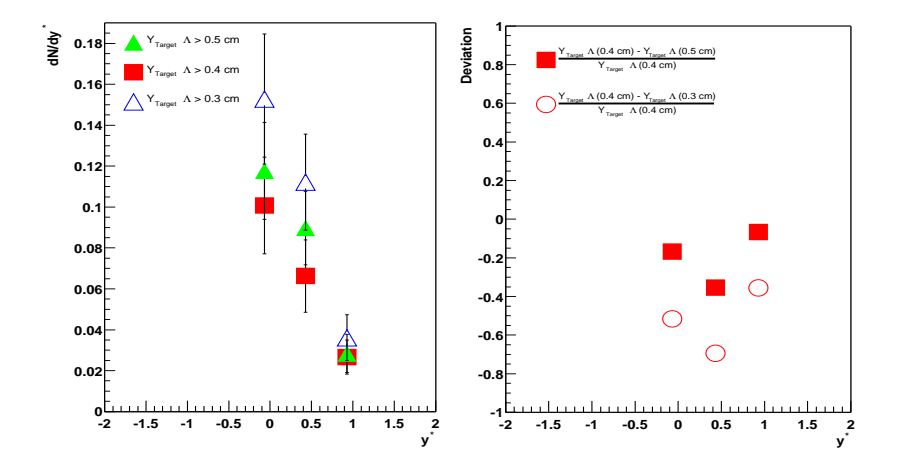

Abbildung 5.11.: Vergleich der Stabilität durch Änderung des Qualitätskriterium  $Y_{Target}$  vom Tochter  $\Lambda$  (40 MeV Massenfenster) illustriert am Rapiditäts-Spektrum (links) und die Abweichung durch Änderung des Qualitätskriteriums  $Y_{Target}$  vom Tochter  $\Lambda$  (rechts).

Die Ergebnisse aus Kapitel 5 zur  $\Omega$  und  $\overline{\Omega}$  Produktion in zentralen Blei-Blei-Kollisionen bei 40 A·GeV werden in diesem Kapitel diskutiert. Es werden nun im ersten Abschnitt die Multiplizitäten bei mittlerer Rapidität, die inversen Steigungsparameter und das  $\overline{\Omega}/\Omega$  Ratio mit anderen SPS-Experimenten verglichen. Außerdem wird die Anregungsfunktion der  $\Omega$  und  $\Omega$  Produktion gezeigt.

## 6.1. Vergleich mit anderen Experimenten

Die NA57 Kollaboration hat ebenfalls  $\Omega$  und  $\overline{\Omega}$  Hyperonen in Blei-Blei Kollisionen bei 40 A·GeV gemessen. Dieser Detektor ist spezialisiert auf den Nachweis von Hyperonen (Λ, Ξ, Ω) bei mittlerer Rapidität ( $|y^*| \leq 0.5$ ) [70]. NA57 deckt einen Transversalimpulsbereich von 0.4 - 2.9 GeV/c ab und hat eine Massenauflösung  $(\sigma_m)$  von 2.5 MeV/ $c^2$ . Die Multiplizitäten bei mittlerer Rapidität kann man erst vergleichen, wenn man den NA57 Wert, der für die  $25\%$  zentralsten Kollisionen [71] bestimmt wurde, auf die NA49 Zentralität von 7 % umrechnet. Dabei muss die Anzahl der Partizipanten umgerechnet werden :

$$
\langle N_{\Omega} \rangle (7\%) = \langle N_{\Omega} \rangle (25\%) \cdot \frac{N_W(7\%)}{N_W(25\%)} \tag{6.1}
$$

Tabelle 6.1 zeigt einen Vergleich der Multiplizitäten bei mittlerer Rapidität mit den Ergebnissen der NA57 Kollaboration, bei einer Zentralität von 7 %.

| $\Omega$ $(y^* = 0)$       | $40 \text{ A-GeV}$                           | 158 A·GeV       |
|----------------------------|----------------------------------------------|-----------------|
| <b>NA49</b>                | $0.068 \pm 0.02$ (stat.) $\pm 0.019$ (sys.)  | $0.24 \pm 0.03$ |
| <b>NA57</b>                | $0.094 \pm 0.05$                             | $0.26 \pm 0.04$ |
| $\bar{\Omega}$ $(y^* = 0)$ | $40 \text{ A} \cdot \text{GeV}$              | 158 A·GeV       |
| NA49                       | $0.027 \pm 0.008$ (stat.) $\pm 0.007$ (sys.) | $0.11 \pm 0.02$ |
| <b>NA57</b>                | $0.026 \pm 0.013$                            | $0.12 \pm 0.02$ |

Tabelle 6.1.: Vergleich der  $\Omega$  und  $\overline{\Omega}$  mittlere Rapidität Multiplizitäten mit den Ergebnissen der NA57 Kollaboration bei gleichen SPS-Energien, bei einer Zentralität von 7 %.

Wie man erkennen kann, stimmen die Ergebnisse dieser Arbeit mit denen der NA57 Kollaboration in den Fehlern überein. Anschließend wird noch in Tabelle 6.2 das  $\Omega/\Omega$  - Ratio bei mittlerer Rapidität mit dem der NA57 Kollaboration verglichen.

| $\overline{\Omega}/\Omega$ $(y^* = 0)$ | 40 A·GeV                                                 | $158 \text{ A} \cdot \text{GeV}$ |
|----------------------------------------|----------------------------------------------------------|----------------------------------|
| NA49                                   | $0.40 \pm 0.16$ (stat.) $\pm 0.15$ (sys.) $0.46 \pm 0.1$ |                                  |
| NA57                                   | $0.28 \pm 0.20$                                          | $0.46 \pm 0.1$                   |

Tabelle 6.2.: Vergleich des  $\overline{\Omega}/\Omega$  - Ratio bei mittlerer Rapidität mit den Ergebnissen der NA57 Kollaboration bei gleichen SPS-Energien.

## 6.2. Energieabhängigkeit verschiedener Observablen

In den nächsten Abschnitten werden die verschiedenen Observablen, Temperaturparameter, Multiplizitäten, Anti-Baryon/Baryon - Ratio und das  $\Omega/\Omega$  - Ratio als Funktion der Schwerpunktenergie gezeigt. Diese Arbeit untersuchte die  $Ω$  und  $\overline{Ω}$  Produktion in zentralen ( $σ^{cent}/σ^{inelast} = 7.2 %$ ) Blei-Blei-Kollisionen bei einer Strahlenergie von 40 A·GeV am CERN − SPS. Am Relativistic − Heavy − Ion − Collider (RHIC) werden Schwerionenkollisionen bei einer Schwerpunktenergie von 130 und 200 GeV pro Nukleon-Nukleon-System untersucht. Um nun die Ergebnisse von Fixed-Target und Collider Experimenten zu vergleichen, wird anstatt der kinetischen Strahlenergie  $E_{kin}$  die Schwerpunktenergie  $\sqrt{s_{NN}}$  (siehe Anhang A.0.7) verwendet. Die  $STAR$  Kollaboration liefert Messungen zur Ω-Produktion [72] bei der Schwerpunktenergie (Gold-Gold-Kollision) von  $\sqrt{s_{NN}} = 130$  GeV und  $\sqrt{s_{NN}} = 200$  GeV und einer Zentralität von 10 %. STAR weist Hyperonen bei mittlere Rapidität ( $|y^*| \leq 0.5$ ) nach. Die Transversalimpulse können von  $0.4$  - 2.9 GeV/c gemesen werden und die Massenauflösung  $(\sigma_m)$  beträgt 3 - 4 MeV/ $c^2$ .

## 6.2.1. Inverser Steigungsparameter der Ω Hyperonen

Man bestimmt die inversen Steigungsparameter der Ω Hyperonen mit der Hilfe einer Boltzmann-Verteilung ähnlichen Funktion (siehe Abschnitt 5.1). Tabelle 6.3 zeigt die Ergebnisse dieser Arbeit im Vergleich zu denen der NA57 Kollaboration.

Abbildung 6.1 zeigt den inversen Steigungsparameter als Funktion der Teilchenmasse m bei 40 und 158 A·GeV. Man erkennt bei SPS-Energien, dass es zunächst einen linearen Anstieg gibt, und dass bei Teilchen mit Strange Quarks dieser Parameter langsam konstant wird. Man erklärt sich die Konstanz des inversen Steigungsparameter bei SPS-Energien durch die geringen Wirkungsquerschnitte des einzelnen Teilchen mit seltsamen-Quark Inhalt [69]. In diesem Bild hat das Ω den geringsten Wirkungsquerschnitt und entkoppelt deshalb früher vom Feuerball. Abbildung 6.2 zeigt den inversen Steigungsparameter als Funktion der Schwerpunktenergie. Man kann erkennen, dass der inverse Steigungsparameter für  $\Omega$  und  $\overline{\Omega}$  bei SPS-Energien relativ konstant bleibt und zu RHIC-Energien ansteigt.

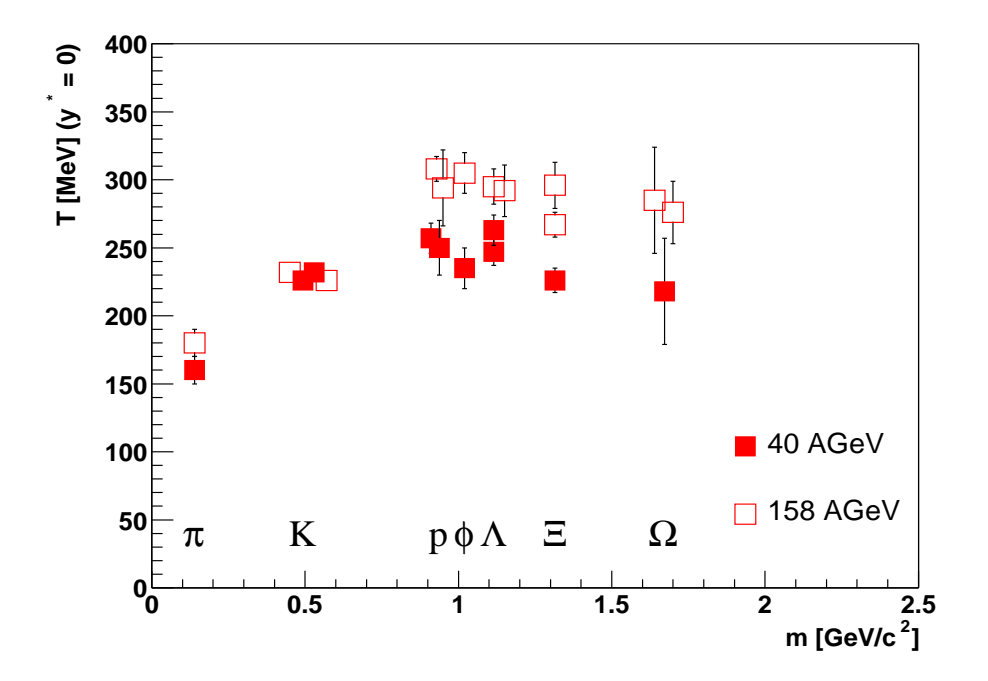

Abbildung 6.1.: Der Inverse Steigungsparameter verschiedener Hadronen bei 40 und 158 A·GeV (Messung von NA49).

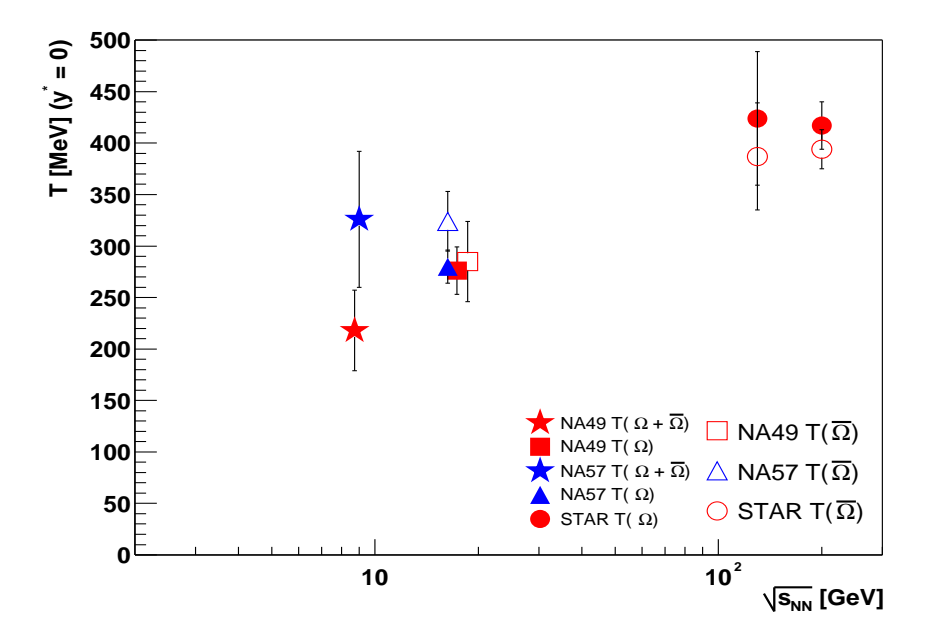

Abbildung 6.2.: Inverser Steigungsparameter der  $\Omega$  und  $\overline{\Omega}$  Hyperonen bei mittlere Rapidität als Funktion der Schwerpunktenergie von SPS zu RHIC Energien.

| $T(\Omega + \overline{\Omega})$ $(y^* = 0)$ | $40 \text{ A-GeV}$                   |
|---------------------------------------------|--------------------------------------|
| NA49                                        | $218 \pm 39$ (stat.) $\pm 39$ (sys.) |
| NA57                                        | $326 \pm 66$                         |
| $T(\Omega)$ $(y^* = 0)$                     | $158 \text{ A} \cdot \text{GeV}$     |
| NA49                                        | $276 \pm 23$                         |
| NA57                                        | $280 \pm 16$                         |
| $T(\Omega)$ $(y^* = 0)$                     | 158 A·GeV                            |
| NA49                                        | $285 \pm 39$                         |
| NA57                                        | $324 \pm 29$                         |

Tabelle 6.3.: Vergleich der inversen Steigungsparameter bei mittlerer Rapidität mit den Ergebnissen der NA57 Kollaboration bei gleichen SPS-Energien.

## 6.2.2. Anti-Baryon/Baryon-Ratio und  $\bar{\Omega}$  /  $\Omega$ -Ratio

Abbildung 6.3 zeigt die  $\Omega$  und  $\overline{\Omega}$  Multiplizitäten bei mittlerer Rapidität. Wie man erkennen kann, steigen die  $\Omega$  und  $\overline{\Omega}$  Multiplizitäten mit der Schwerpunktenergie. Ein möglicher Ansatz zur Erklärung der höheren Multiplizität von  $\Omega$  zu  $\overline{\Omega}$  ist, dass es bei SPS-Energien zu einer nahezu vollständigen Abbremsung der Target- und Projektil-Nukleonen kommt, wobei die Nettobaryonenzahl grösser null ist.

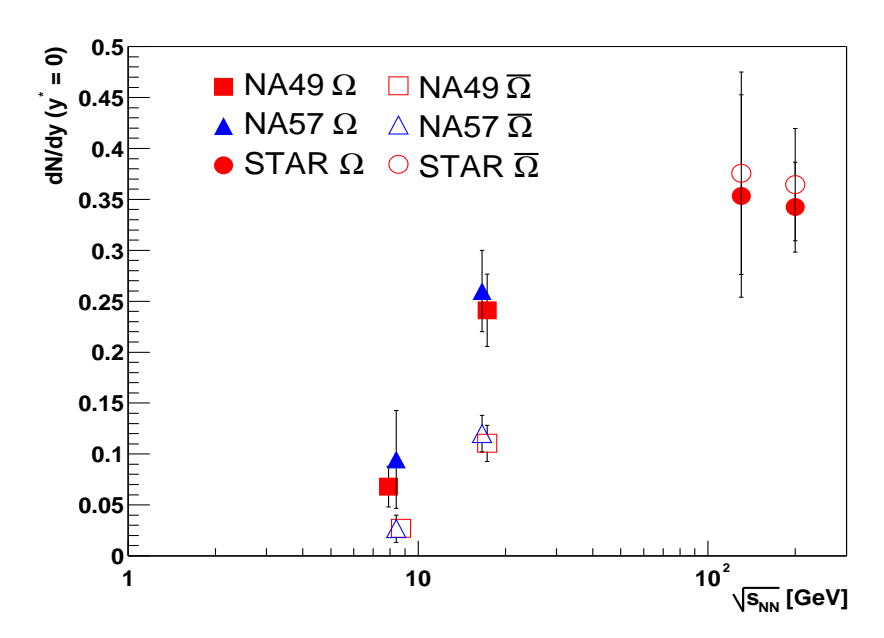

Abbildung 6.3.: Multiplizitäten bei mittlerer Rapidität von  $\Omega$  und  $\overline{\Omega}$  als Funktion der Schwerpunktenergie. Die Messungen von NA49 (rotes Quadrat und offenes rotes Quardrat) und NA57 (blaues Dreieck und offenes blaues Dreieck) stimmen in den Fehlern überein.

Die während einer Kollision produzierten seltsamen- und antiseltsamen Quarks werden in Hadronen gebunden. Je weniger Energie man zur Erzeugung dieser Hadronen braucht, desto häufiger werden sie produziert. Die antiseltsamen Quarks werden dabei vor allem in  $K^+$  (us) gebunden. Die seltsamen Quarks in  $K^{-}$  ( $\bar{u}$ s). Da zur Bildung der  $K^{+}$ , die aus den Target- und Projektil-Nukleonen stammenden up Quarks verwendet werden, benötigt man zu ihrer Produktion weniger Energie als zur Produktion der  $K^-$ , weshalb mehr  $K^+$  entstehen. Die übrigen seltsamen bzw. antiseltsamen Quarks führen unter anderem zur Bildung von  $\Omega$  bzw.  $\overline{\Omega}$ , da jedoch mehr antiseltsame Quarks in  $K^+$  gebunden sind, werden mehr  $\Omega$  produziert. Bei höheren Energien (RHIC) durchdringen sich Target- und Projektil-Nukleonen, und es kommt nicht zur Abbremsung, die Nettobaryonenzahl ist gleich null. Deshalb werden dort genau soviel  $\Omega$  wie  $\overline{\Omega}$  produziert.

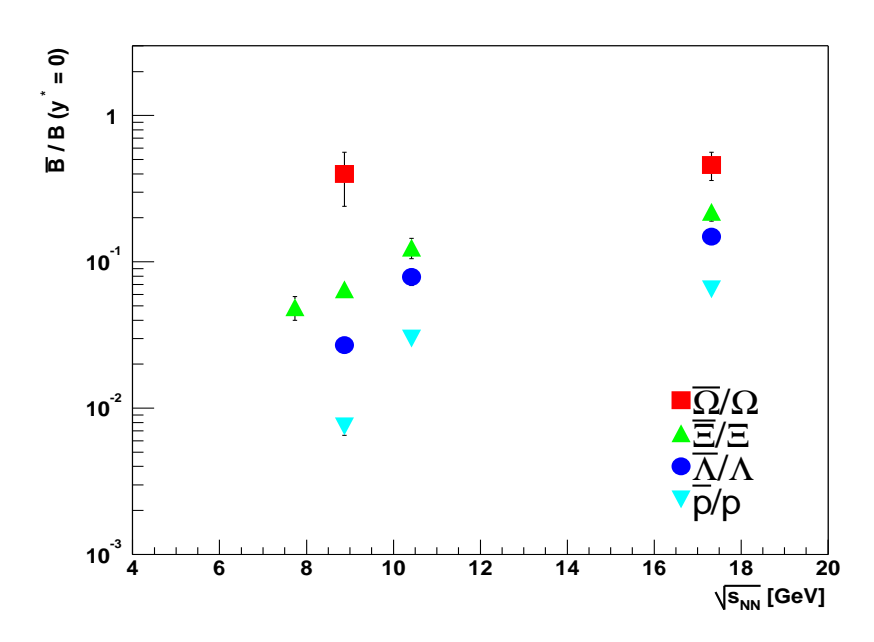

Abbildung 6.4.: Anti-Baryon/Baryon-Ratio (Messungen von NA49) bei mittlerer Rapidität als Funktion der Schwerpunktenergie bei SPS-Energien.

Das  $\overline{\Omega}$  /  $\Omega$ -Ratio bei mittlerer Rapidität, wird zuerst mit der Messung von anderen Anti-Baryon/Baryon-Ratios verglichen. Wie man in Abbildung 6.4 erkennen kann, werden die Ratios, bei SPS-Energien, mit dem Anstieg der seltsamen Quarks energieunabhängiger. Wenn man nun das  $\Omega/\Omega$  Ratio von NA49 mit dem von NA57 bei gleichen SPS-Energien und dem bei höherer Energie (RHIC-Energien), siehe Abbildung 6.5, sieht man, daß es gute Übereinstimmung bei SPS-Energien zwischen NA49 und NA57 gibt. Bei RHIC-Energien gibt es noch keine 100 prozentige baryonenfreie Reaktionszone ( $\overline{\Omega}$  /  $\Omega$  ( $\sqrt{s_{NN}}$  = 130 GeV)  $= 0.95 \pm 0.15$  und  $\bar{\Omega}$  /  $\bar{\Omega}$  ( $\sqrt{s_{NN}} = 200$  GeV) = 1.03  $\pm$  0.08 [72]), deshalb ist das  $\overline{\Omega}$  /  $\Omega$  noch nicht 1.

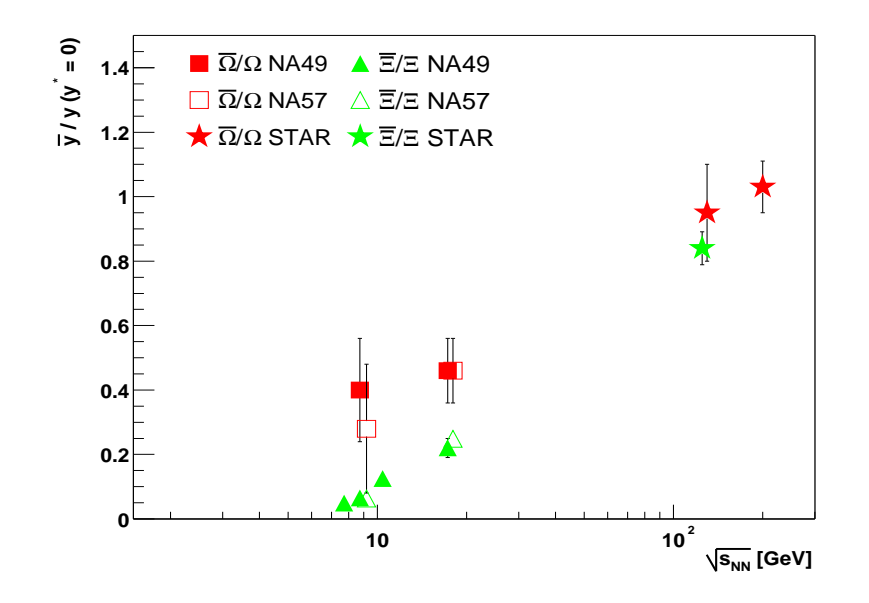

Abbildung 6.5.: Multistrange Hyperon-Ratio als Funktion der Schwerpunktenergie von SPS zu RHIC-Energien.

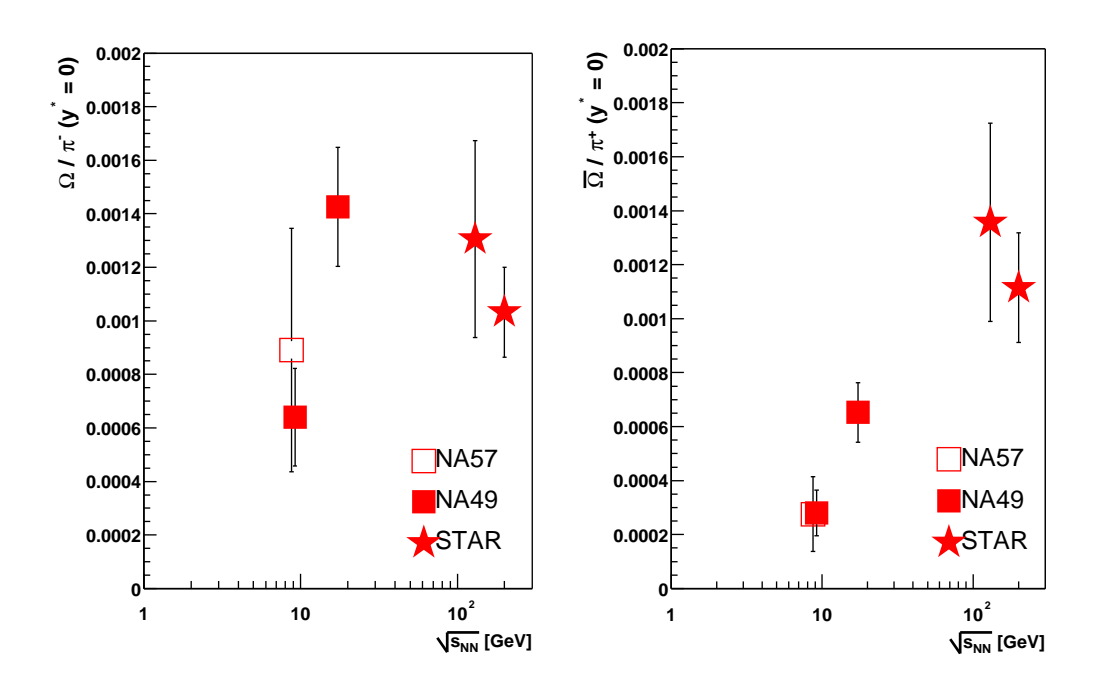

Abbildung 6.6.: Energieabhängigkeit des  $\Omega/\pi$ <sup>-</sup> Ratio (links) und  $\bar{\Omega}/\pi$ <sup>+</sup> Ratio (rechts) in zentralen Pb+Pb und Au+Au Kollisionen.

# 6.2.3.  $\Omega/\pi^-$  und  $\bar{\Omega}/\pi^+$

Wenn man sich nun die Seltsamkeitsüberhöhung anschaut, muss berücksichtigt werden, dass die Multiplizitäten mit wachsender Energie auch ansteigen.

Deshalb normiert man die Anzahl der seltsamen Teilchen auf die Anzahl der nicht seltsamer Teilchen. Dazu werden die Pionen verwendet, da 90 % der in der Reaktion produzierten Teilchen Pionen sind. Abbildung 6.6 zeigt die Energieabhängigkeit des  $\Omega/\pi^-$  und  $\bar{\Omega}/\pi^+$  Ratio in zentralen Pb+Pb und Au+Au Kollisionen. Man kann erkennen, dass es eine leichte Energieabhängigkeit des  $\Omega/\pi^-$  Ratio gibt. Beim  $\bar{\Omega}/\pi^+$  Ratio kann man eine starke Energieabhängigkeit sehen.

# 7. Zusammenfassung

In dieser Arbeit wurde die Produktion von  $\Omega$  und  $\overline{\Omega}$  Hyperonen in zentralen Pb+Pb-Kollisionen bei 40 A·GeV am CERN SPS mit dem NA49 Experiment untersucht. Der in dieser Arbeit verwendete Datensatz wurde w¨ahrend einer 4 w¨ochigen Strahlzeit 1999 aufgenommen. Dabei wurden 579446 Zentrale (7.2 % des totalen Wirkungsquerschnitts) Ereignisse, bei zwei verschiedenen Polaritäten (std+ und std-), aufgezeichnet.

Die Ω Produktion bei 40 A·GeV wird mit Messungen bei anderen Energien verglichen, um damit die Energieabhängigkeit der  $\Omega$  Produktion zu untersuchen. Das Experiment NA49 erlaubt genaue Messungen in einem weiten Akzeptanzbereich. Man misst die Zerfallstöchter des Ωs und die Zerfallstöchter des  $Λ$ s mit hochauflösenden TPCs.

Mehrfach seltsame Teilchen (Ξ, Ω) werden durch ihre Zerfallstopologie identifiziert. Es wurden verschieden Qualitätskriterien verwendet, um den kombinatorischen Untergrund zu reduzieren.

NA49 hat nur eine endliche geometrische Akzeptanz und kann deshalb nicht den ganzen Phasenraum abdecken. Außerdem wurden verschiedene Qualitätskriterien verwendet, um ein akzeptables Signal zu Untergrund Verhältnis zu erhalten. Da es wegen der Akzeptanz und der Qualitätskriterien zu Verlusten kommt, muss man darauf korrigieren. Dies macht man mittels einer Simulation, in der man  $\Omega$  Hyperonen simuliert.

Die  $\Omega$  Hyperonen werden über drei Rapiditätseinheiten um den Bereich zentraler Rapidität und mit Transversalimpulsen von 0.9 bis 2.4  $GeV/c$  gemessen. Es wurde der Temperaturparameter des  $\Omega$  Hyperons bei 40 A·GeV bestimmt. Im Rahmen der Fehler ist der Temperaturparameter der 40 A·GeV dem der 158 A·GeV gleich. Betrachtet man den Temperaturparameter der Ωs als Funktion der Schwerpunktenergie, gibt es einen Anstieg des Temperaturparameters von SPS- zu RHIC-Energien.

Es wurden jeweils die Multiplizitäten bei mittlerer Rapidität für  $\Omega$  und  $\overline{\Omega}$  bestimmt. Die Multiplizität vom  $\Omega$  beträgt 0.068  $\pm$  0.020 (stat.)  $\pm$  0.019 (sys.) und vom  $\Omega$  0.027  $\pm$  0.008 (stat.)  $\pm$  0.007 (sys.). Die Multiplizitäten bei mittlerer Rapidität steigen für  $\Omega$  und  $\Omega$  mit der Schwerpunktenergie von SPS- zu RHIC-Energien. Die Ergebnisse stimmen mit den Messungen der NA57 Kollaboration überein.

### 7. Zusammenfassung

Bei 40 A·GeV wurde erstmals eine Rapiditätsverteilung gemessen. Die daraus resultierende totale Multiplizität für  $\Omega + \overline{\Omega}$  beträgt  $0.20 \pm 0.03$  (stat.)  $\pm 0.04$ (sys.). Mit steigender Schwerpunktenergie steigt die totale Multiplizität und die Rapiditätsverteilung wird breiter.

Um den systematischen Fehler zu bestimmen, wurde eine Stabilitäts Analyse des  $m_t$ -Spektrums und der Rapiditätsverteilung durchgeführt. Der systematische Fehler der  $m_t$ -Spektren beträgt 18 % und der totalen Multiplizität 21 %.

Schaut man sich die Anregungsfunktion der  $\Omega$  und  $\Omega$  als Funktion der Schwerpunktenergie an, erkennt man, dass es eine leichte Energieabhängigkeit beim  $\Omega/\pi^-$  Ratio gibt und eine starke Energieabhängigkeit beim  $\bar{\Omega}/\pi^+$  Ratio.

Das  $\overline{\Omega}/\Omega$  Ratio bei mittlerer Rapidität bleibt im Vergleich zu den anderen Hyperonen (p, Λ, Ξ) als Funktion der Schwerpunktenergie bei SPS-Energien konstant. Das Ratio der mehrfach seltsamen Hyperonen steigt mit der Energie von SPS-Energien zu RHIC-Energien an. Da bei SPS-Energien die Kerne gestoppt werden ist das Ratio  $\Omega/\Omega$  nicht eins. Betrachtet man RHIC-Energien, wo die Kerne nicht mehr vollständig gestoppt werden, erhält man ein  $\Omega/\Omega$  Ratio von eins.

Die Ergebnisse dieser Arbeit wurden auf der Strange-Quark-Matter Konferenz 2003 [27] und der 25th International School of Nuclear Physics in Erice 2003 [73] vorgestellt und diskutiert.

# A. Relativistische Kinematik und Lorentz-Tranformation

### A.0.4. Vierervektor und Lorentz-Transformation

Die Raum-Zeit Koordinate von einem Punkt x wird in der Hochenergiephysik durch einen kontravarianten Vektor mit der Komponente  $x^{\mu}$  gekennzeichnet:

$$
x^{\mu} = \begin{pmatrix} x^0 \\ x^1 \\ x^2 \\ x^3 \end{pmatrix} = \begin{pmatrix} t \\ \vec{x} \\ \vec{y} \end{pmatrix} = \begin{pmatrix} t \\ x \\ y \\ z \end{pmatrix}
$$
 (A.1)

Die Impuls-Energie Koordinate  $p$  wird auch durch einen kontravarianten V ektor mit der Komponente  $p^{\mu}$  dargestellt :

$$
p^{\mu} = \begin{pmatrix} p^0 \\ p^1 \\ p^2 \\ p^3 \end{pmatrix} = \begin{pmatrix} E \\ \vec{p} \end{pmatrix} = \begin{pmatrix} E \\ \vec{p}_t \\ \vec{p}_z \end{pmatrix} = \begin{pmatrix} E \\ p_x \\ p_y \\ p_z \end{pmatrix}
$$
(A.2)

Es gilt die Konvention  $c = \hbar = 1$ . Dadurch können die Gleichungen in kovarianter Form geschrieben werden. In einem beliebigen Koordinatensystem  $\Sigma_i$  stellt das Impulsquadrat des Teilchens :

$$
p_{\mu} \cdot p^{\mu} = E^2 - |\vec{p}|^2 = m^2 \tag{A.3}
$$

eine Erhaltungsgrösse dar, nämlich die Masse des Teilchens.

Man beschreibt ein Teilchen das sich mit der Geschwindigkeit  $\beta$  gegen  $\Sigma$  in z-Richtung bewegten Koordinatensystem  $\Sigma'$  durch den Viererimpuls  $p'_{\mu} = (\mathrm{E'} , \vec{p}').$ Durch die Lorentz-Transformation erfolgt der Übergang von einem Inertialsystem  $\Sigma$  in ein dagegen bewegtes System  $\Sigma'$ :

$$
\begin{pmatrix} E' \\ p'_z \end{pmatrix} = \begin{pmatrix} \gamma & -\gamma \beta \\ -\gamma \beta & \gamma \end{pmatrix} \tag{A.4}
$$

mit  $\beta = \frac{p_z}{E}$  $\frac{p_z}{E}$  und  $\gamma = \frac{E}{m}$  $\frac{E}{m}$  bzw.  $\gamma = \frac{1}{\sqrt{1-\epsilon}}$  $\frac{1}{1-\beta^2}$ .

## A.0.5. Rapidität und Transversalimpuls

Die anderen Variablen um die kinematischen Beschreibung eines Teilchens zu beschreiben, ist die Rapidität  $y$  und der Transversalimpuls  $p_t$ . Die Rapidität

#### A. Relativistische Kinematik und Lorentz-Tranformation

eines Teilchens wird definiert im Bezug auf seine Impuls-Energie Komponente  $E$  und  $p_z$  :

$$
y = \frac{1}{2}ln(\frac{E + p_z}{E - p_z})
$$
\n(A.5)

Der Transversalimpuls  $p_t$  wird folgendermassen definiert :

$$
p_t = \sqrt{p_x^2 + p_y^2} \tag{A.6}
$$

Der Transversalimpuls ist Lorentz-Invariant. Die Rapidität wird bei der Lorentz-Transformation linear verschoben :

$$
y' = y + y_0 \tag{A.7}
$$

#### A.0.6. Pseudorapidität

Um die Rapidität eines Teilchens zu charakterisieren ist es notwendig seine Energie und seinen longitudinalen Impuls zu messen. In vielen Experimenten ist es nur möglich den Winkel zwischen den gemessenen Teilchen relativ zur Beam Achse zu messen. In diesem Fall ist es praktisch diese Information zu nutzen indem man die Pseudorapidität  $\eta$  benutzt um die gemessenen Teilchen zu charakterisieren. Die Pseudorapidität ist folgendermaßen definiert :

$$
\eta = -\ln[\tan(\theta/2)] \tag{A.8}
$$

wobei  $\theta$  der Winkel zwischen dem Teilchenimpuls  $\vec{p}$  und der Beam Achse ist. Im Bezug auf den Impuls kann die Pseudorapidität folgendermaßen beschrieben werden :

$$
\eta = \frac{1}{2} \ln(\frac{|\vec{p}| + p_z}{|\vec{p}| - p_z}) \tag{A.9}
$$

Wenn man nun Gl. A.9 mit Gl. A.5 gleichsetzt sieht man das die Pseudorapidity in die Rapidität übergeht wenn die Impulse groß werde ( $|\vec{p}| \approx p$ ). Es wird nun in Betracht bezogen die Variablen von  $(y, \vec{p}_t)$  zu  $(\eta, \vec{p}_t)$  zu wechseln. Es ist einfach  $y$  als Funktion von  $\eta$  und umgekehrt auszudrücken. Man erhält aus Gl. A.9 :

$$
e^{\eta} = \sqrt{\frac{|\vec{p}| + p_z}{|\vec{p}| - p_z}}
$$
\n(A.10)

$$
e^{-\eta} = \sqrt{\frac{\vert \vec{p} \vert - p_z}{\vert \vec{p} \vert + p_z}}
$$
\n(A.11)

Wenn man nun Gl. A.10 und A.11 addiert erhält man :

$$
|\vec{p}| = p_t \cosh \eta
$$

Wenn man nun Gl. A.11 von A.10 subtrahiert erhält man :

$$
p_z = p_t \sinh \eta \tag{A.12}
$$
Wenn man nun diese Ergebnisse verwendet kann man die Rapidität in Bezug auf die Pseudorapidität wie folgt ausdrücken :

$$
y = \frac{1}{2} \ln \left[ \frac{\sqrt{p_t^2 \cosh^2 \eta + m^2} + p_t \sinh \eta}{\sqrt{p_t^2 \cosh^2 \eta + m^2} - p_t \sinh \eta} \right]
$$
(A.13)

Umgekehrt kann man die Pseudorapidität in Bezug auf die Rapidität wie folgt ausdrücken :

$$
\eta = \frac{1}{2} \ln \left[ \frac{\sqrt{m_t^2 \cosh^2 y + m^2} + m_t \sinh y}{\sqrt{m_t^2 \cosh^2 y + m^2} - m_t \sinh y} \right]
$$
(A.14)

Wenn die Teilchen eine  $dN/dy d\vec{p}_{t}$  Verteilung hinsichtlich der Rapidität, dann ist die Verteilung der Pseudorapidität :

$$
\frac{dN}{d\eta d\vec{p_t}} = \sqrt{1 - \frac{m^2}{m_t^2 \cosh^2 y} \frac{dN}{dy d\vec{p_t}}}
$$
(A.15)

Wie bereits erwähnt kann in vielen Experimenten nur die Pseudorapidität der Teilchen gemessen werden um  $dN/d\eta$  zu erhalten, was das Integral von  $dN/d\eta d\vec{p_t}$  hinsichtlich des transversalen Impulses. Man kann nun diese Größe mit  $dN/dy$  gleichsetzten, was das Integral von  $dN/dy d\vec{p}_t$  hinsichtlich des transversalen Impulses. Von Gl. A.15 kann man folgern, dass in der Region von der Rapidität größer als null, ist  $dN/d\eta$  und  $dN/dy$  annähernd gleich. In Regionen der Rapidität in der Nähe von null gibt es kleine Unterdrückungen der  $dN/d\eta$ Verteilung relative zu  $dN/dy$  aufgrund der Transformation in Gl. A.15.

### A.0.7. Schwerpunktenergie

Man definiert die Schwerpunktenergie  $\sqrt{s_{NN}}$ , oder kurz  $\sqrt{s}$ , als die Energie die pro kollidierendem Nukleon-Nukleon Paar zur Verfügung steht. Es gilt für Fixed-Target Experimente :

$$
\sqrt{s} = \sqrt{2 \cdot m_0^2 + 2 \cdot m_0 \cdot E_{Proj}} \qquad (A.16)
$$

 $m_0$  ist die Ruhemasse des Nukleons ( $m_N = 938.27$   $MeV/c^2$ ) und  $E_{Proj}$  ist die Projektilenergie. Man kann  $\sqrt{s}$  durch  $E_{Proj} = E_{kin} + m_N$  (wobei  $E_{kin}$  die kinetische Energie ist) auch in der Form schreiben :

$$
\sqrt{s} = \sqrt{2 \cdot m_0} \sqrt{2 \cdot m_0 + E_{kin}} \tag{A.17}
$$

Tabelle A.1 zeigt die umgerechneten kinematischen Größen.

| $E_{kin}$ (GeV) | $p_{Lab}$ (GeV/c) | $\sqrt{s}$ (GeV) | $y_{mid}$ |
|-----------------|-------------------|------------------|-----------|
| 1.06            | 1.76              | 2.35             | 0.69      |
| 1.96            | 2.74              | 2.68             | 0.90      |
| 4.00            | 4.85              | 3.32             | 1.17      |
| 5.93            | 6.80              | 3.83             | 1.34      |
| 7.94            | 8.83              | 4.29             | 1.47      |
| 10.74           | 11.6              | 4.87             | 1.61      |
| 11.2            | 12.1              | 4.96             | 1.63      |
| 14.6            | 15.5              | 5.56             | 1.73      |
| 19.8            | 20                | 6.27             | 1.88      |
| 29.1            | 30                | 7.62             | 2.08      |
| 38.7            | 39.6              | 8.73             | 2.22      |
| 78.3            | 79.2              | 12.3             | 2.56      |
| 157.5           | 158.4             | 17.3             | 2.91      |
| 199.2           | 200               | 19.4             | 3.03      |

Tabelle A.1.: Kinematische Größen.

|                                    | Untere Grenze [cm] | Obere Grenze [cm] | Entfernt [%] |
|------------------------------------|--------------------|-------------------|--------------|
| <b>IF</b> lag                      |                    |                   | 0.45         |
| $X_{BPD}$ - $X_{Fit}$              | $-0.08$            | 0.1               | 0.04         |
| $Y_{BPD} - Y_{Fit}$                | $-0.082$           | 0.041             | 0.23         |
| $Z_{Fit}$                          | $-581.5$           | $-580.6$          | 0.03         |
| Gesamtverlust der Ereignisschnitte |                    | 0.75              |              |

Tabelle B.1.: Die verwendeten Ereignisschnitte bei 40 A·GeV Strahlenergie  $(\text{std-})$ 

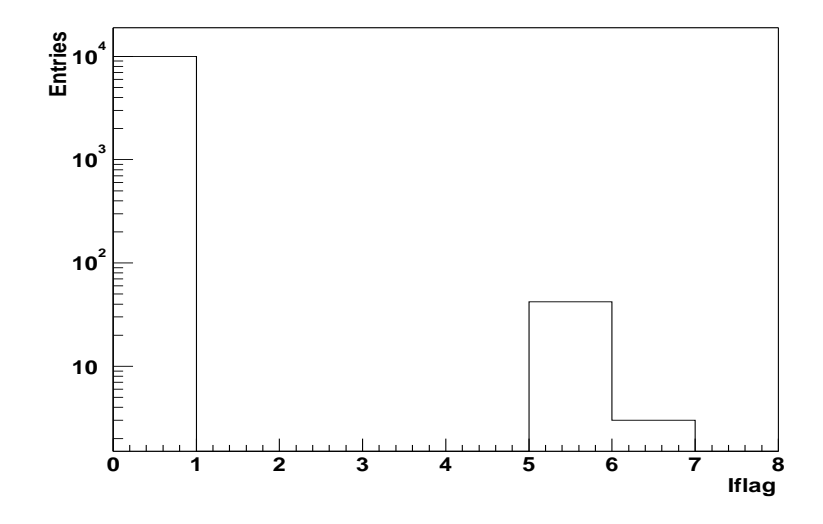

Abbildung B.1.: vertex.Iflag Verteilung bei 40 A·GeV Strahlenergie (std-).

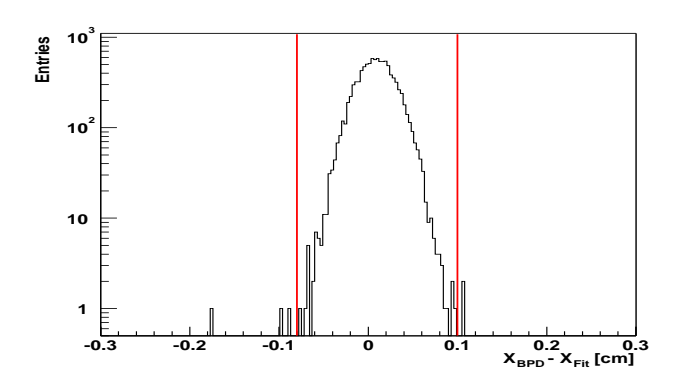

Abbildung B.2.: Differenz der x Hauptvertex Position zwischen BPD und der Anpassung (Fit) bei 40 A·GeV Strahlenergie (std-).

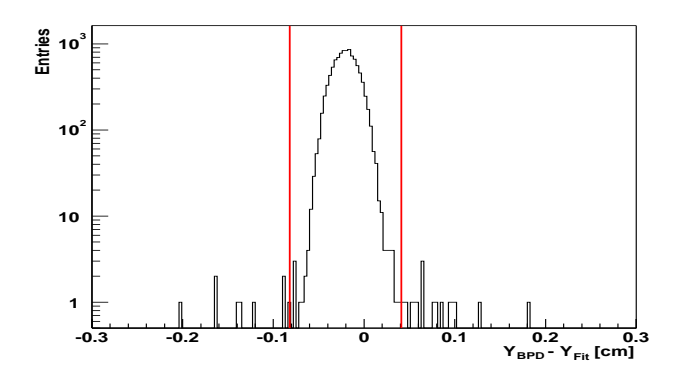

Abbildung B.3.: Differenz der y Hauptvertex Position zwischen BPD und der Anpassung (Fit) bei 40 A·GeV Strahlenergie (std-).

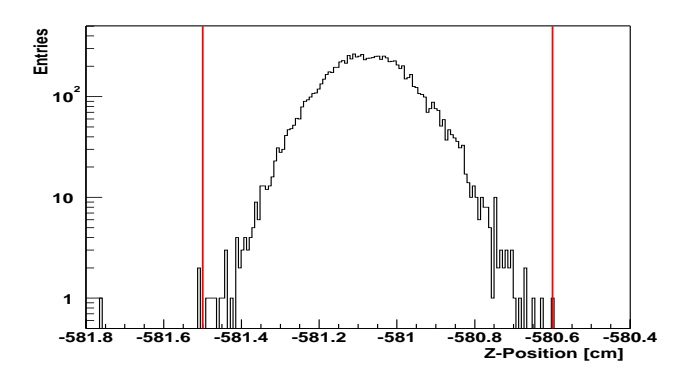

Abbildung B.4.: z Hauptvertex Position der Anpassung (Fit) bei 40 A·GeV Strahlenergie (std-).

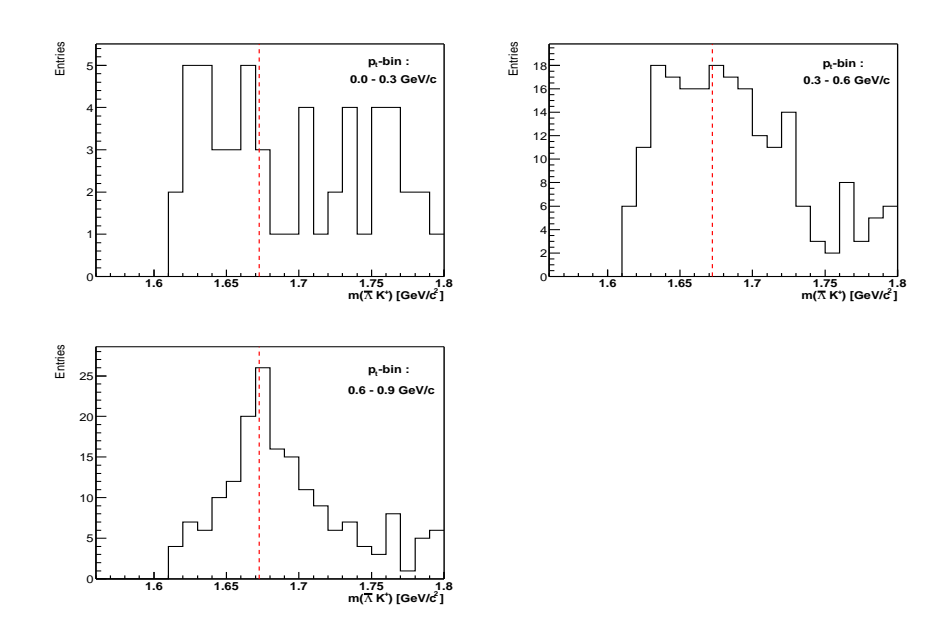

Abbildung B.5.: Transversalimpuls-bins, 0.0 - 0.3 GeV/c (Oben links), 0.3 - 0-6 GeV/c (Oben rechts) und  $0.6 - 0.9$  GeV/c (unten links).

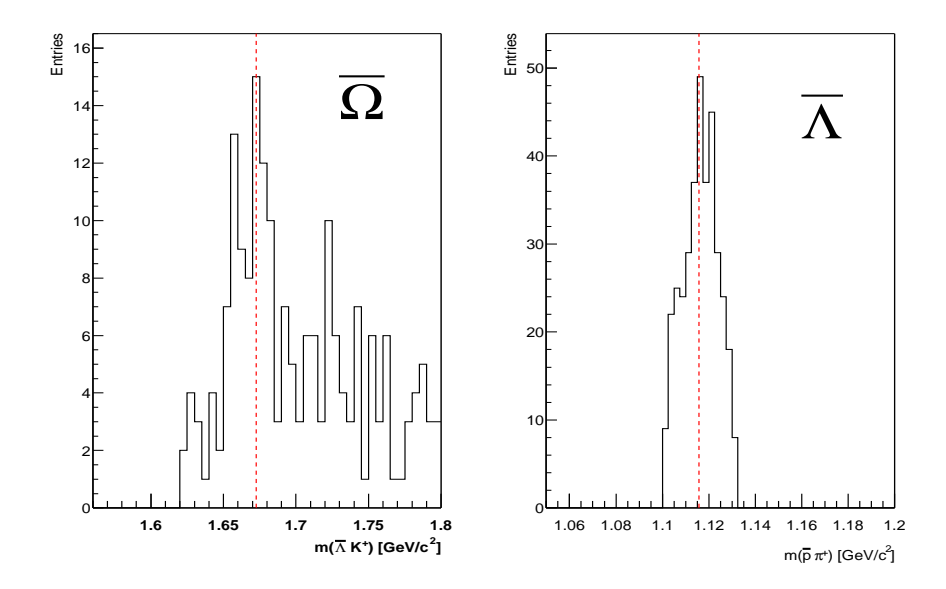

Abbildung B.6.: Invariante Masse der  $\bar{\Omega}$  Kandidaten (links) und seinem  $\bar{\Lambda}$  Tochter Kandidaten (rechts) bei mittlere Rapidität ohne Fensterschnitt in der Invarianten Massenverteilung der  $\bar{\Lambda}$  Kandidaten.

| $p_t$ -bin | Datenpunkt                                   |
|------------|----------------------------------------------|
| 0.748      | $0.135 \pm 0.058$ (stat.) $\pm 0.070$ (sys.) |
| 1.041      | $0.062 \pm 0.024$ (stat.) $\pm 0.024$ (sys.) |
| 1.337      | $0.042 \pm 0.012$ (stat.) $\pm 0.016$ (sys.) |
| 1.796      | $0.012 \pm 0.003$ (stat.) $\pm 0.003$ (sys.) |

Tabelle B.2.: Numerischer Wert des jeweiligen  $p_t$ -bins.

| $m_t$ -bin | Datenpunkt                                                           |
|------------|----------------------------------------------------------------------|
| 0.1596     | $\sqrt{0.1807 \pm 0.0772 \text{ (stat.)}} \pm 0.0936 \text{ (sys.)}$ |
| 0.2977     | $0.0592 \pm 0.0234$ (stat.) $\pm 0.0230$ (sys.)                      |
| 0.4687     | $0.0317 \pm 0.0090$ (stat.) $\pm 0.0120$ (sys.)                      |
| 0.7819     | $0.0068 \pm 0.0016$ (stat.) $\pm 0.0019$ (sys.)                      |

Tabelle B.3.: Numerischer Wert des jeweiligen  $m_t$ -bins.

| Rapiditäts-bin | Datenpunkt                                                 |
|----------------|------------------------------------------------------------|
| $-0.07$        | $0.101 \pm 0.024$ (stat.) $\pm 0.023$ (sys.)               |
| 0.43           | $0.066 \pm 0.018 \text{ (stat.)} \pm 0.017 \text{ (sys.)}$ |
| 0.93           | $0.027 \pm 0.008$ (stat.) $\pm 0.005$ (sys.)               |

Tabelle B.4.: Numerischer Wert des jeweiligen Rapiditäts-bins.

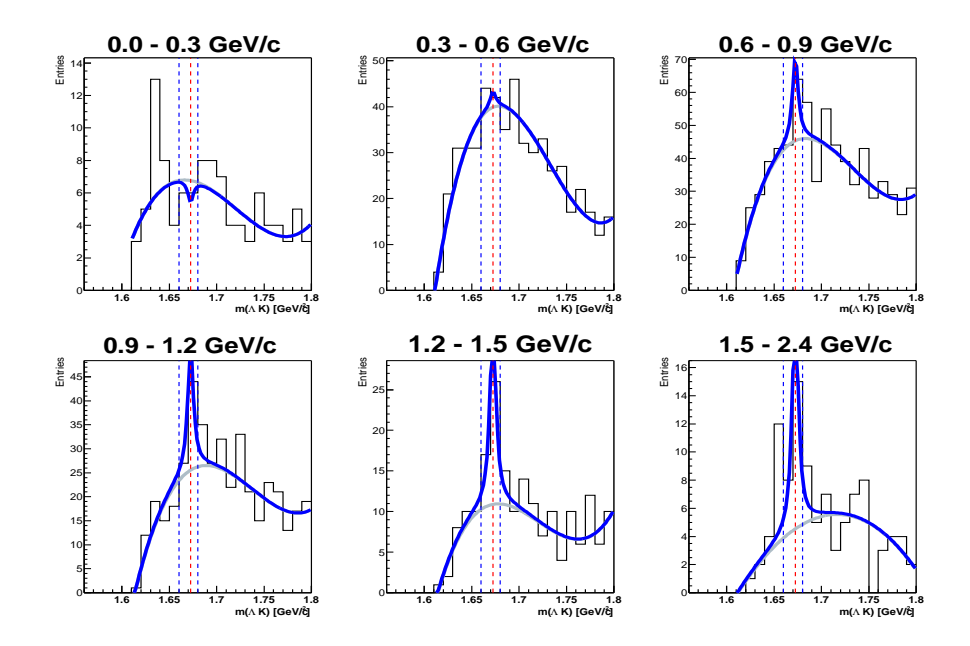

Abbildung B.7.: Invariante Masse unter  $\Omega$  Hypothese bei verschiedenen  $p_t$ -bins. Es wurde zur Untergrund Bestimmung ein Polynom 4.Ordnung verwendet. Zur Bestimmung des Signal wurde die Lorentz-Funktion verwendet. Die Integration wird über ein 20 MeV Massenfenster durchgeführt.

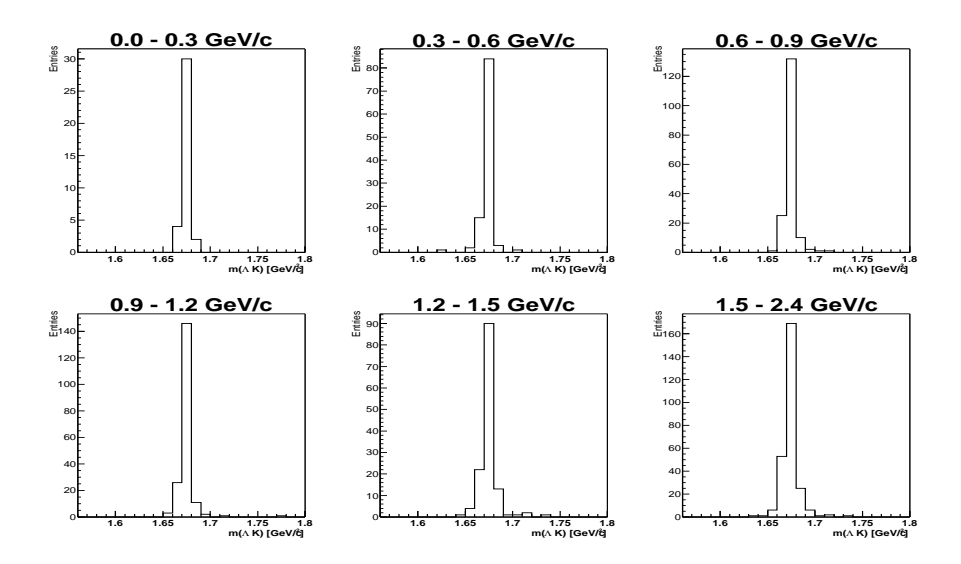

Abbildung B.8.: Invariante Masse unter Ω Hypothese (aus der Simulation) bei verschiedenen  $p_t$ -bins.

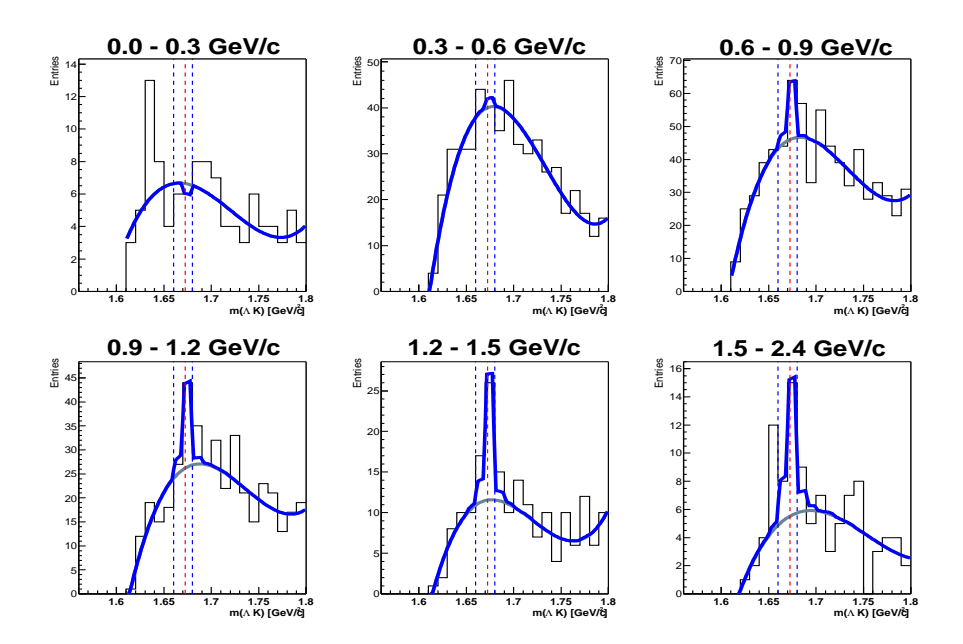

Abbildung B.9.: Invariante Masse unter  $\Omega$  Hypothese bei verschiedenen  $p_t$ -bins. Es wurde zur Untergrund Bestimmung ein Polynom 4.Ordnung verwendet. Zur Bestimmung des Signal wurde eine neue Fit-Methode verwendet 5.3. Die Integration wird über ein 20 MeV Massenfenster durchgeführt.

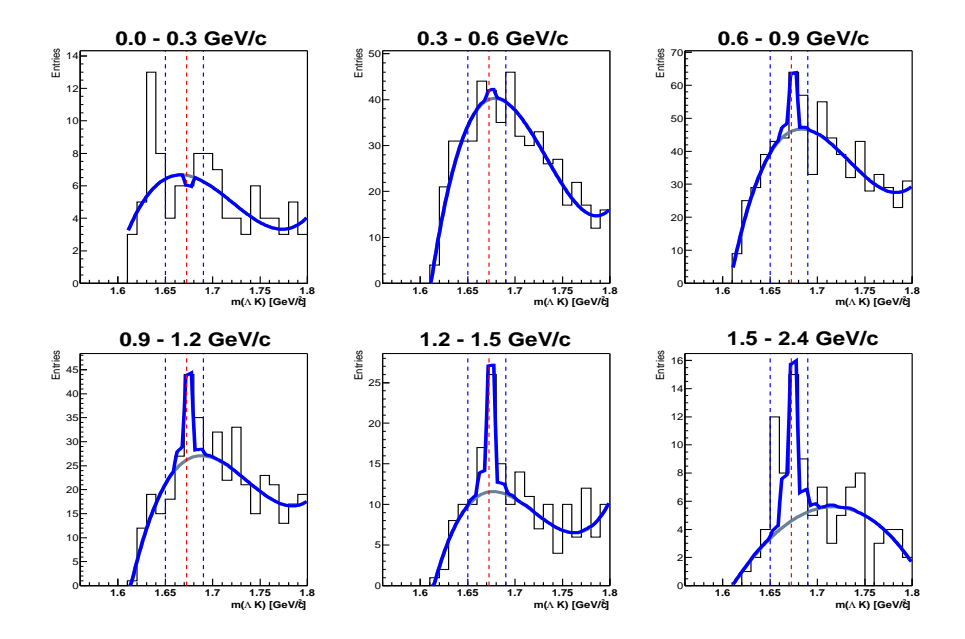

Abbildung B.10.: Invariante Masse unter  $\Omega$  Hypothese bei verschiedenen  $p_t$ bins. Es wurde zur Untergrund Bestimmung ein Polynom 4.Ordnung verwendet. Zur Bestimmung des Signal wurde eine neue Fit-Methode verwendet 5.3. Die Integration wird über ein 40 MeV Massenfenster durchgeführt.

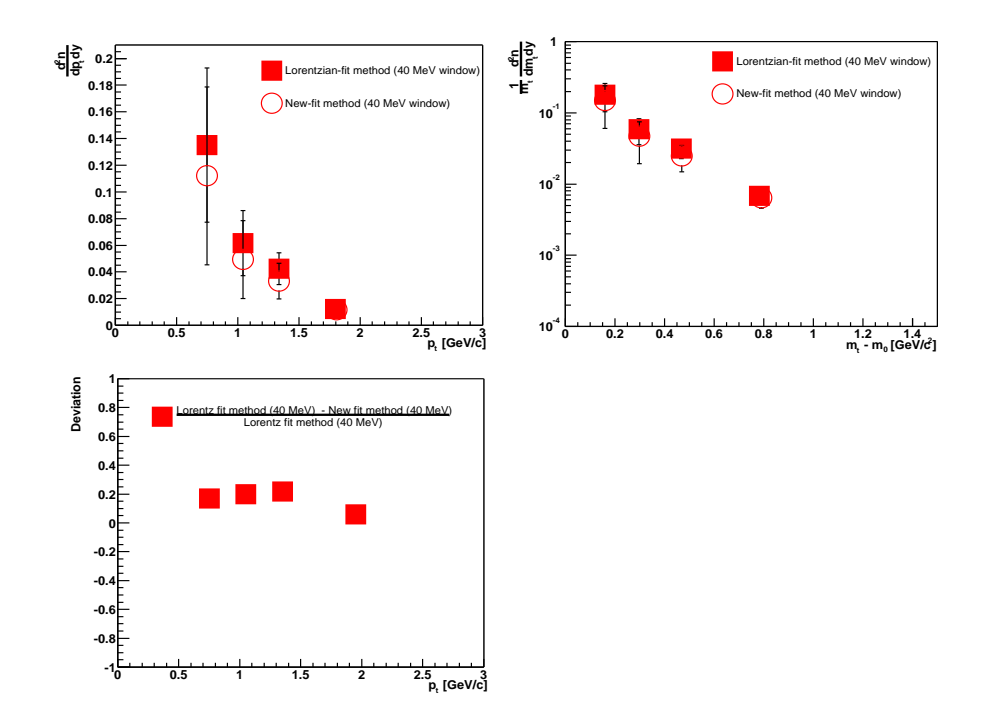

Abbildung B.11.: Vergleich der Stabilität durch Anwendung von zwei verschiedenen Fit-Methoden (40 MeV Massenfenster) illustriert am Transversalimpuls-Spektrum (oben links) bzw.  $m_t$ -Spektrum (oben rechts) und die Abweichung der beiden Fit-Methoden voneinander (unten links).

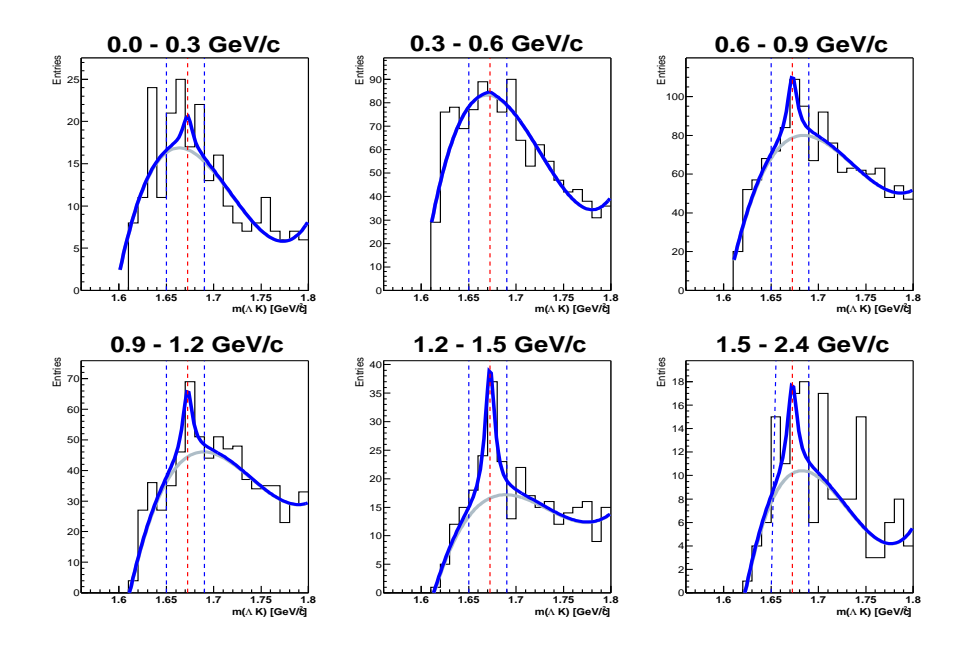

Abbildung B.12.: Invariante Masse unter  $\Omega$  Hypothese bei verschiedenen  $p_t$ bins. Es wurde zur Untergrund Bestimmung ein Polynom 4.Ordnung verwendet. Zur Bestimmung des Signal wurde die Lorentz-Funktion verwendet. Die Integration wird über ein  $40~\mathrm{MeV}$ Massenfenster durchgeführt. Es wurde außerdem der  $X_{Target}$   $<$  0.6 cm verwendet.

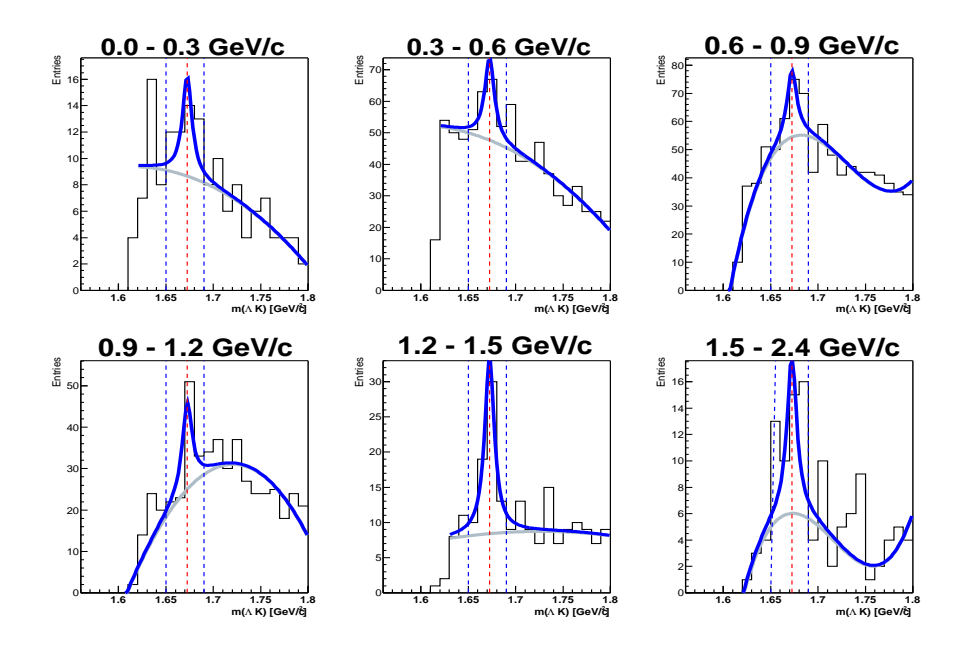

Abbildung B.13.: Invariante Masse unter  $\Omega$  Hypothese bei verschiedenen  $p_t$ bins. Es wurde zur Untergrund Bestimmung ein Polynom 4.Ordnung verwendet. Zur Bestimmung des Signal wurde die Lorentz-Funktion verwendet. Die Integration wird über ein  $40~\mathrm{MeV}$  Massenfenster durchgeführt. Es wurde außerdem der  $X_{Target}$   $<$  0.4 cm verwendet.

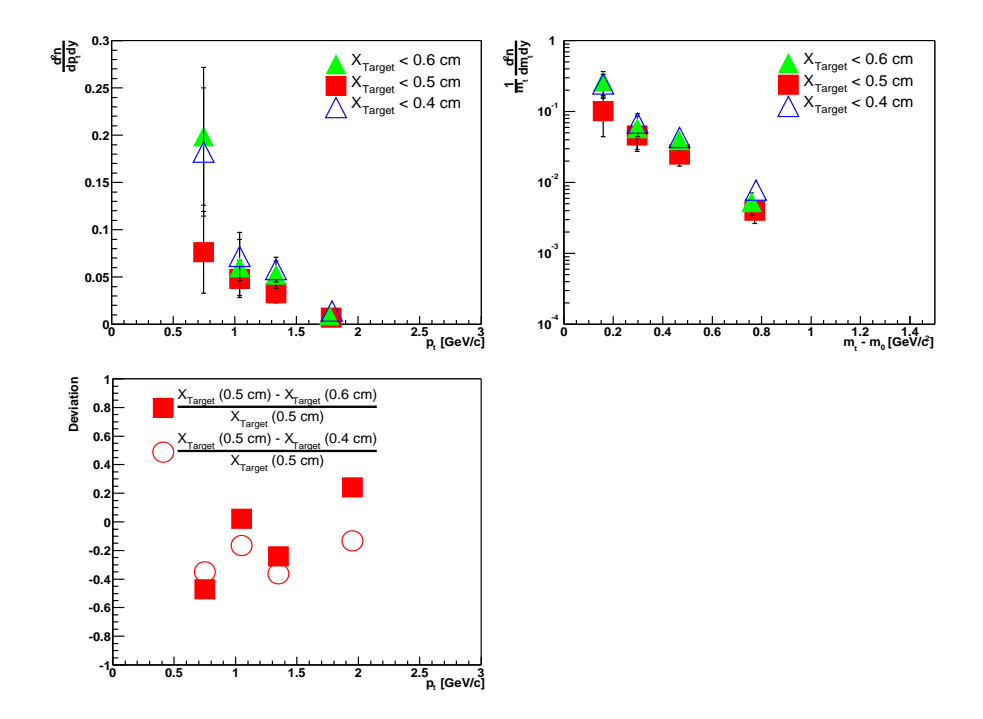

Abbildung B.14.: Vergleich der Stabilität durch Änderung des Qualitätskriterium XTarget (40 MeV Massenfenster) illustriert am Transversalimpuls-Spektrum (oben links) bzw.  $m_t$ -Spektrum (oben rechts) und die Abweichung der Änderung des Qualitätskriteriums $X_{Target}$ voneinander (unten links).

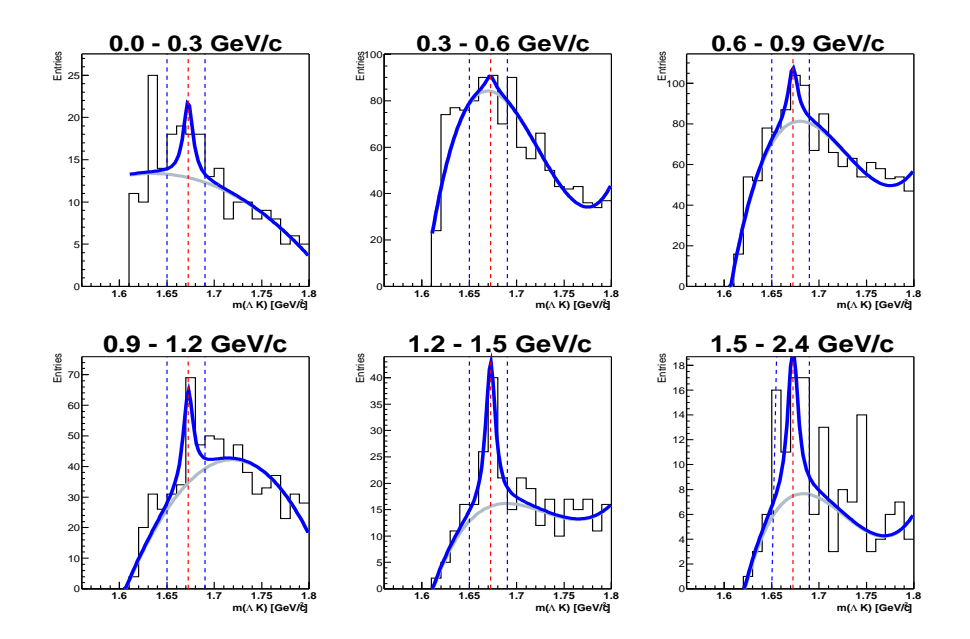

Abbildung B.15.: Invariante Masse unter  $\Omega$  Hypothese bei verschiedenen  $p_t$ bins. Es wurde zur Untergrund Bestimmung ein Polynom 4.Ordnung verwendet. Zur Bestimmung des Signal wurde die Lorentz-Funktion verwendet. Die Integration wird über ein  $40~\mathrm{MeV}$  Massenfenster durchgeführt. Es wurde außerdem der  $Y_{Target}<0.3$  cm verwendet.

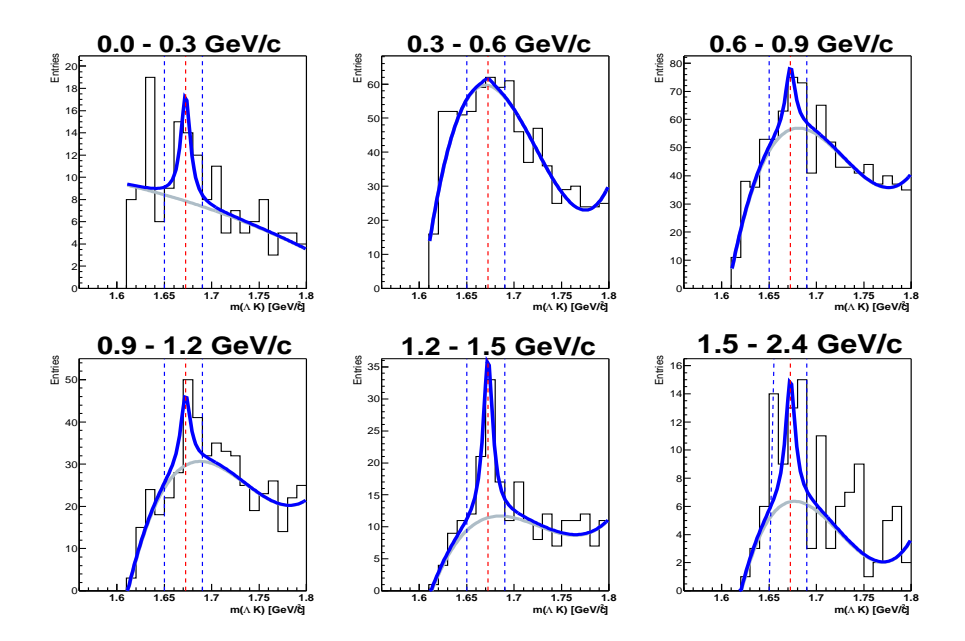

Abbildung B.16.: Invariante Masse unter  $\Omega$  Hypothese bei verschiedenen  $p_t$ bins. Es wurde zur Untergrund Bestimmung ein Polynom 4.Ordnung verwendet. Zur Bestimmung des Signal wurde die Lorentz-Funktion verwendet. Die Integration wird über ein Massenfenster  $40~\rm{MeV}$ durchgeführt. Es wurde außerdem der  $Y_{Target}$   $<$  0.2 cm verwendet.

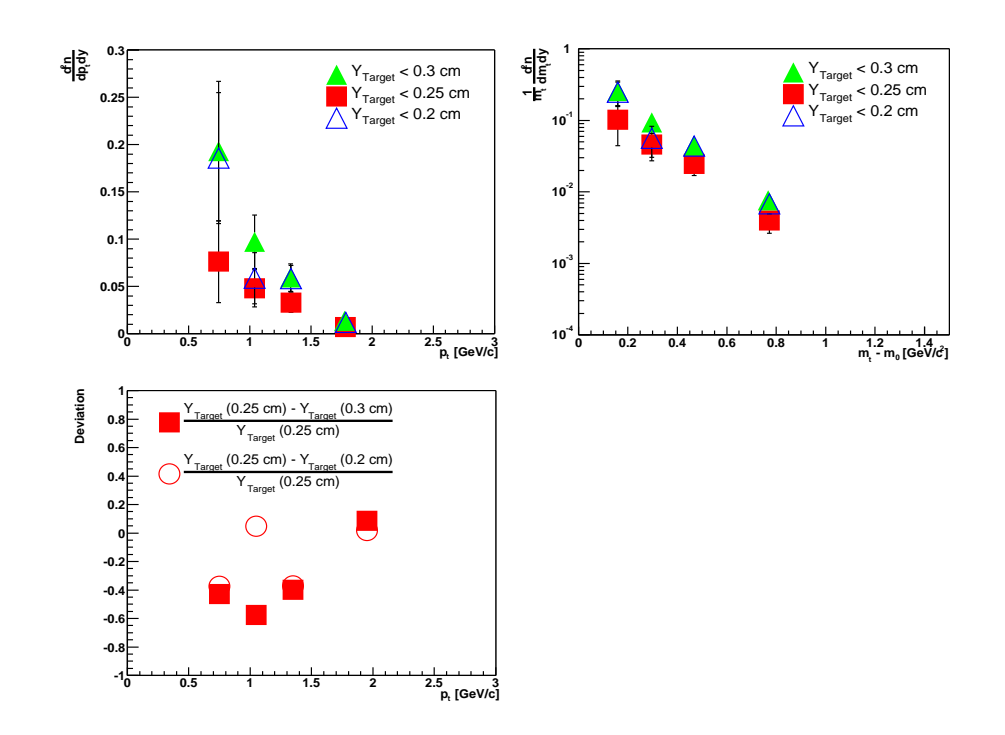

Abbildung B.17.: Vergleich der Stabilität durch Änderung des Qualitätskriterium Y<sub>Target</sub> (40 MeV Massenfenster) illustriert am Transversalimpuls-Spektrum (oben links) bzw.  $m_t$ -Spektrum (oben rechts) und die Abweichung der Änderung des Qualitätskriteriums $Y_{Target}$ voneinander (unten links).

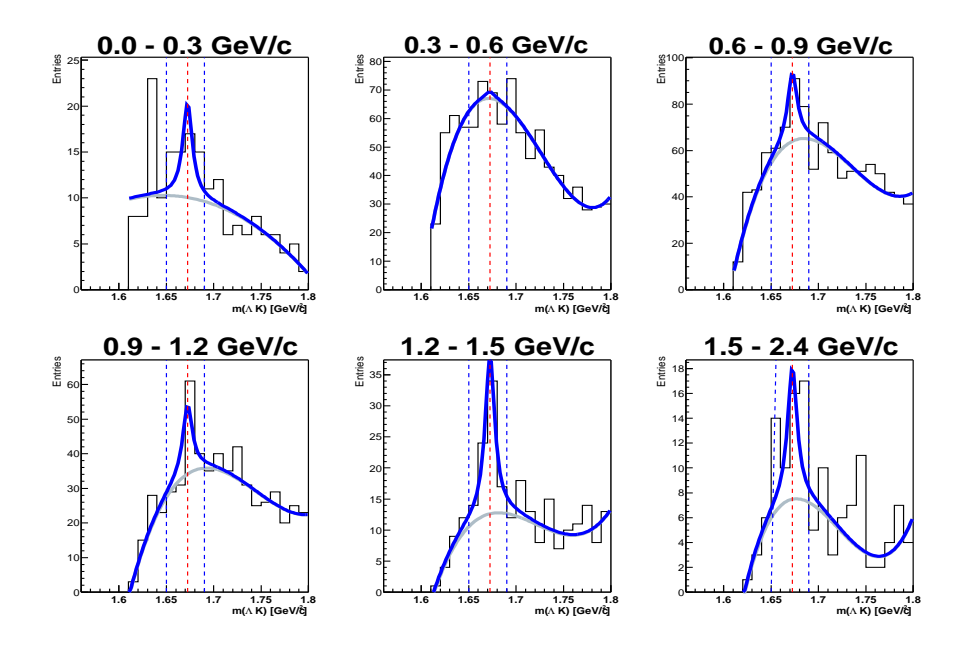

Abbildung B.18.: Invariante Masse unter  $\Omega$  Hypothese bei verschiedenen  $p_t$ bins. Es wurde zur Untergrund Bestimmung ein Polynom 4.Ordnung verwendet. Zur Bestimmung des Signal wurde die Lorentz-Funktion verwendet. Die Integration wird über ein  $40~\mathrm{MeV}$ Massenfenster durchgeführt. Es wurde außerdem der  $b_y > 1.1$  cm verwendet.

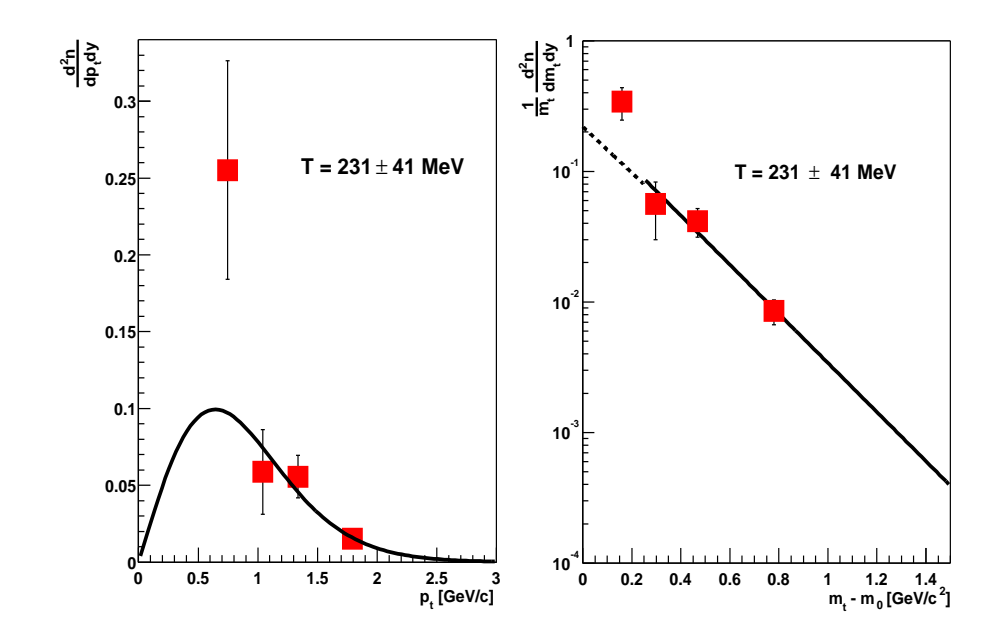

Abbildung B.19.: Invariante Masse unter  $\Omega$  Hypothese bei verschiedenen  $p_t$ bins. Es wurde zur Untergrund Bestimmung ein Polynom 4.Ordnung verwendet. Zur Bestimmung des Signal wurde die Lorentz-Funktion verwendet. Die Integration wird über ein  $40~\mathrm{MeV}$  Massenfenster durchgeführt. Es wurde außerdem der  $b_y > 0.9$  cm verwendet.

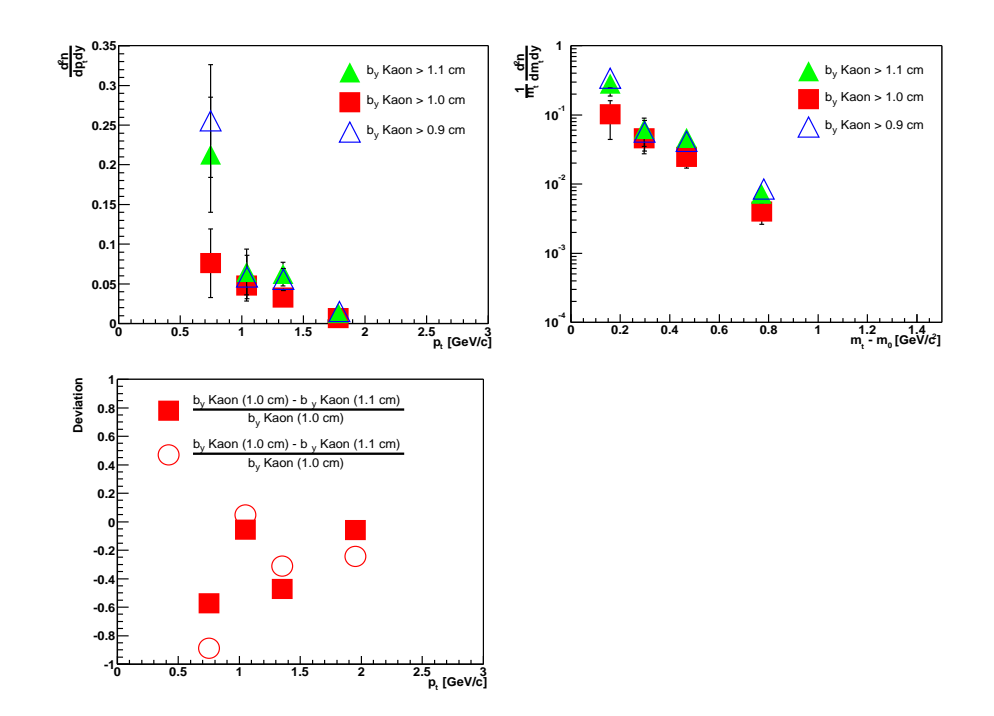

Abbildung B.20.: Vergleich der Stabilität durch Änderung des Qualitätskriterium b<sup>y</sup> vom Tochter Kaon (40 MeV Massenfenster) illustriert am Transversalimpuls-Spektrum (oben links) bzw.  $m_t$ -Spektrum (oben rechts) und die Abweichung der Änderung des Qualitätskriteriums  $b_y$  vom Tochter Kaon voneinander (unten links).

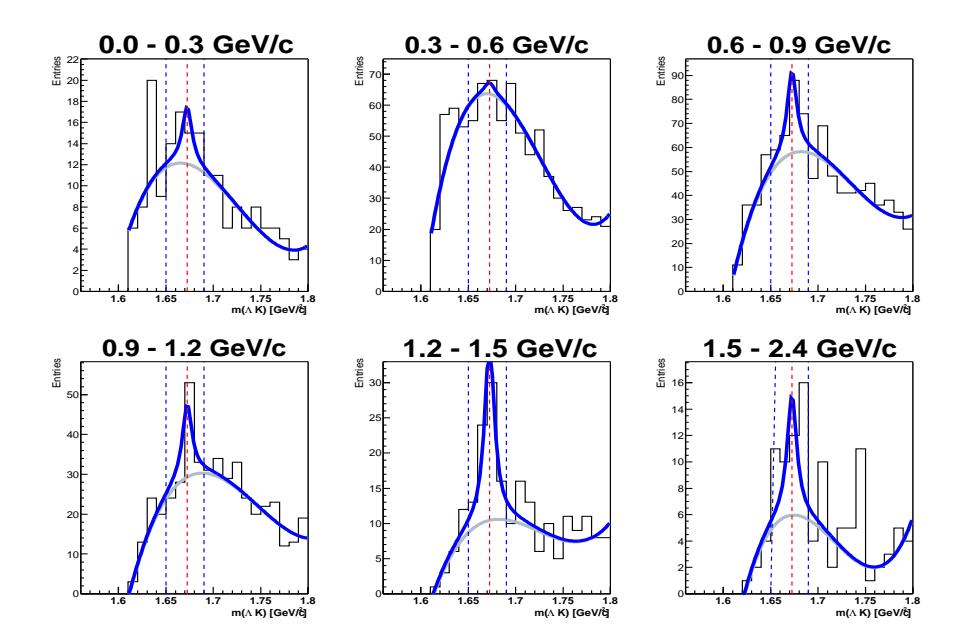

Abbildung B.21.: Invariante Masse unter  $\Omega$  Hypothese bei verschiedenen  $p_t$ bins. Es wurde zur Untergrund Bestimmung ein Polynom 4.Ordnung verwendet. Zur Bestimmung des Signal wurde die Lorentz-Funktion verwendet. Die Integration wird über ein  $40~\mathrm{MeV}$  Massenfenster durchgeführt. Es wurde außerdem der  $Y_{Target} \Lambda > 0.5$  cm verwendet.

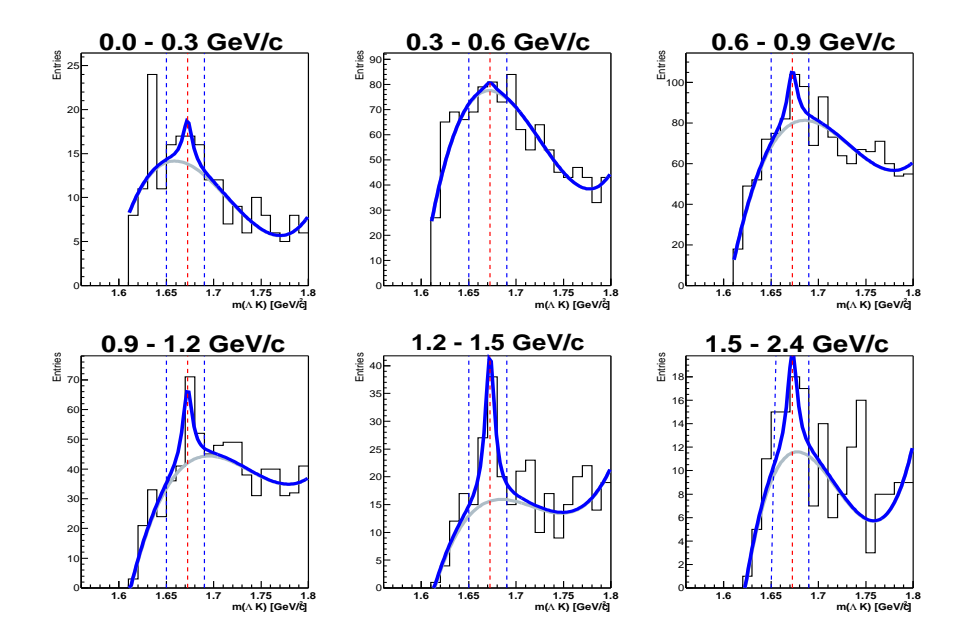

Abbildung B.22.: Invariante Masse unter  $\Omega$  Hypothese bei verschiedenen  $p_t$ bins. Es wurde zur Untergrund Bestimmung ein Polynom 4.Ordnung verwendet. Zur Bestimmung des Signal wurde die Lorentz-Funktion verwendet. Die Integration wird über ein 40 MeV Massenfenster durchgeführt. Es wurde außerdem der  $Y_{Target}$   $\Lambda > 0.3$  cm verwendet.

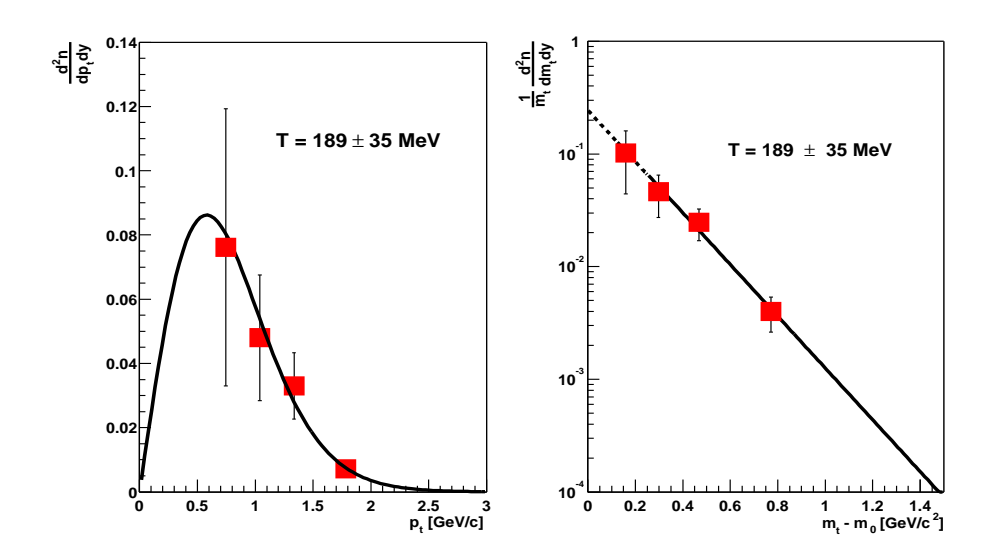

Abbildung B.23.: Bestimmung des Transversalimpuls-Spektrum (links) und  $m_t$ -Spektrum (rechts) für  $\Omega + \overline{\Omega}$  bei mittlerer Rapidität (20 MeV) Massenfenster) mittels der Lorentzian Fit-Methode.

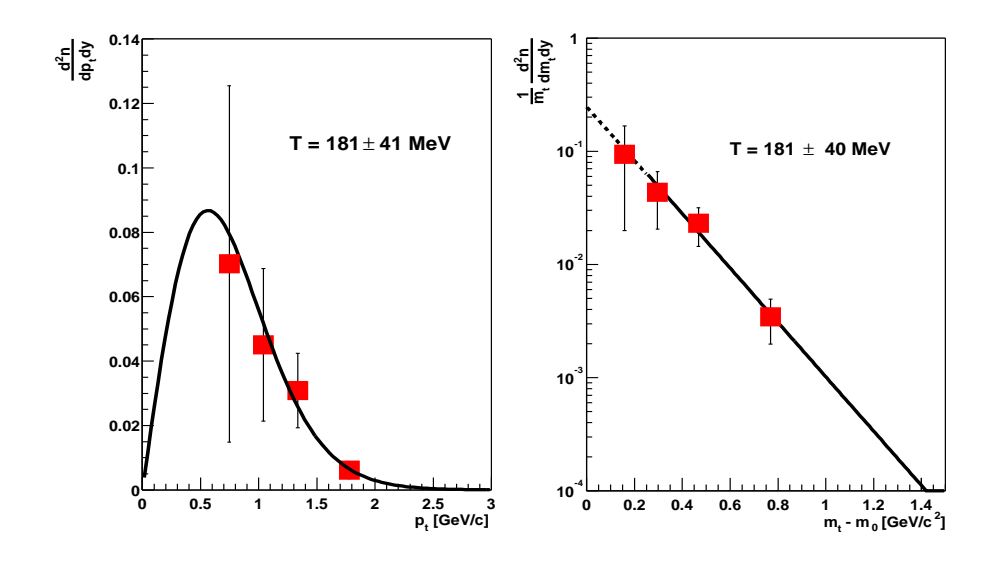

Abbildung B.24.: Bestimmung des Transversalimpuls-Spektrum (links) und  $m_t$ -Spektrum (rechts) für  $\Omega + \overline{\Omega}$  bei mittlerer Rapidität (20 MeV) Massenfenster) mittels der neuen Fit-Methode.

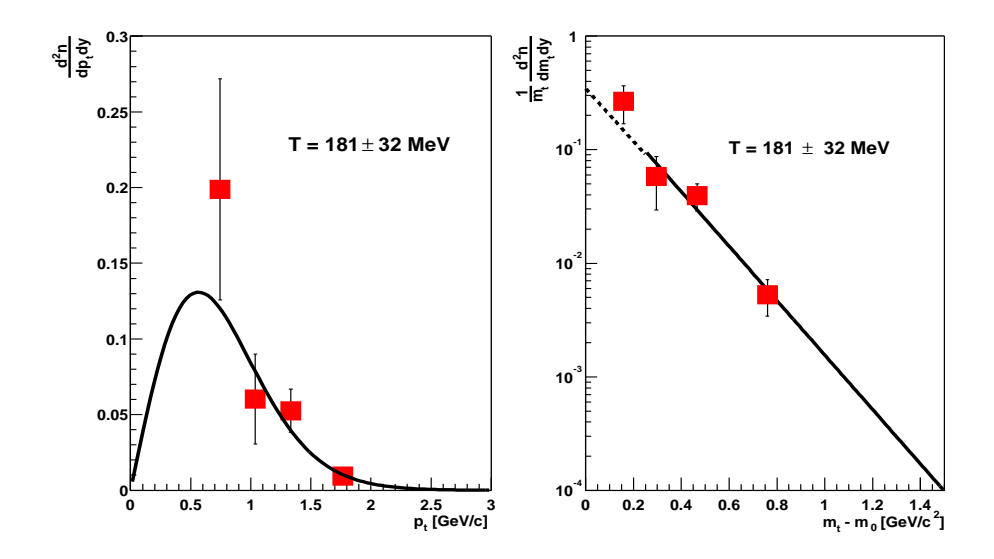

Abbildung B.25.: Vergleich der Stabilität des Transversalimpuls-Spektrum (links) und  $m_t$ -Spektrum (rechts) für  $\Omega + \overline{\Omega}$  bei mittlerer Rapidität (40 MeV Massenfenster) durch Änderung des Qualitätskriteriums  $X_{Target}$  (< 0.6 cm).

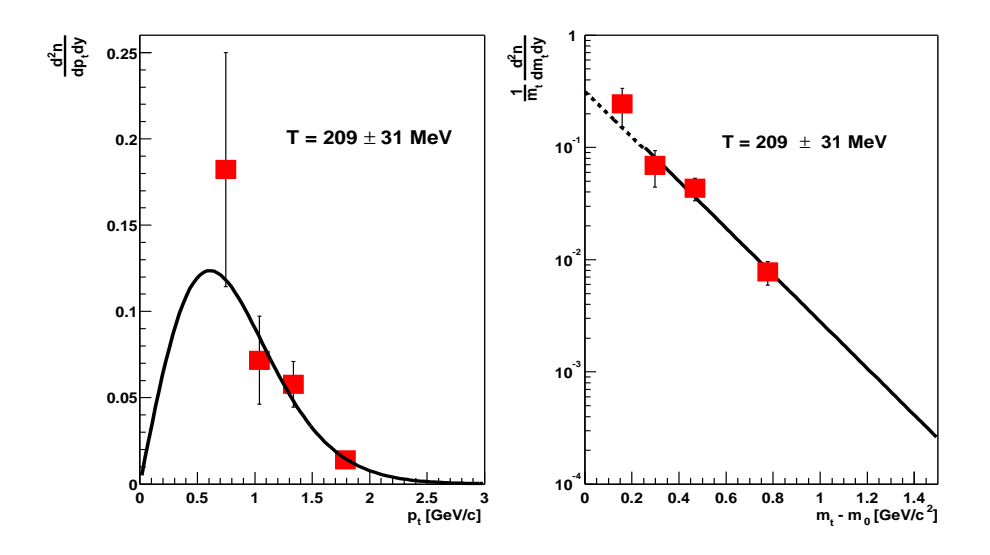

Abbildung B.26.: Vergleich der Stabilität des Transversalimpuls-Spektrum (links) und  $m_t$ -Spektrum (rechts) für  $\Omega + \bar{\Omega}$  bei mittlerer Rapidität (40 MeV Massenfenster) durch Änderung des Qualitätskriteriums  $X_{Target}$  (< 0.4 cm).

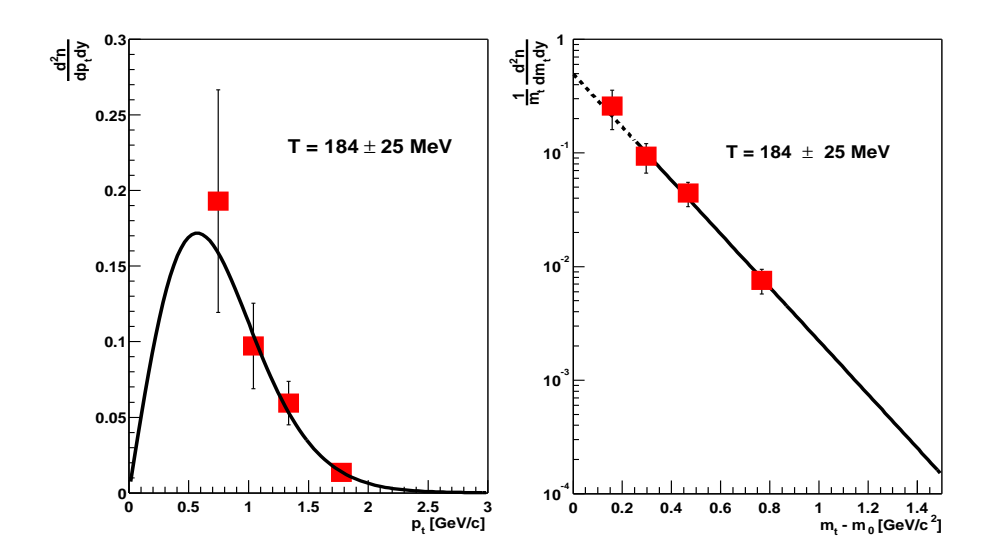

Abbildung B.27.: Vergleich der Stabilität des Transversalimpuls-Spektrum (links) und  $m_t$ -Spektrum (rechts) für  $\Omega + \overline{\Omega}$  bei mittlerer Rapidität (40 MeV Massenfenster) durch Änderung des Qualitätskriteriums  $Y_{Target}$  (< 0.3 cm).

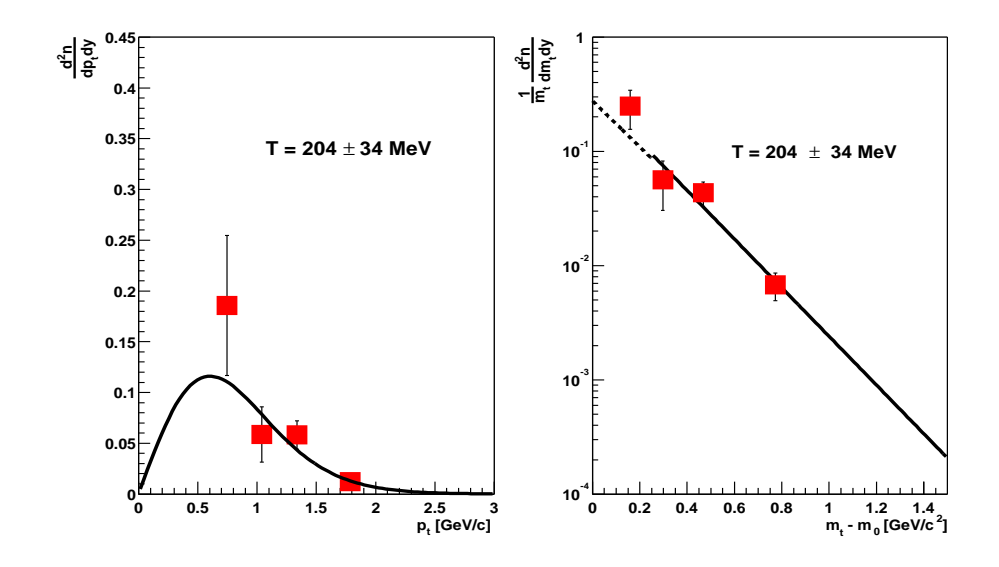

Abbildung B.28.: Vergleich der Stabilität des Transversalimpuls-Spektrum (links) und  $m_t$ -Spektrum (rechts) für  $\Omega + \overline{\Omega}$  bei mittlerer Rapidität (40 MeV Massenfenster) durch Änderung des Qualitätskriteriums  $Y_{Target}$  (< 0.2 cm).

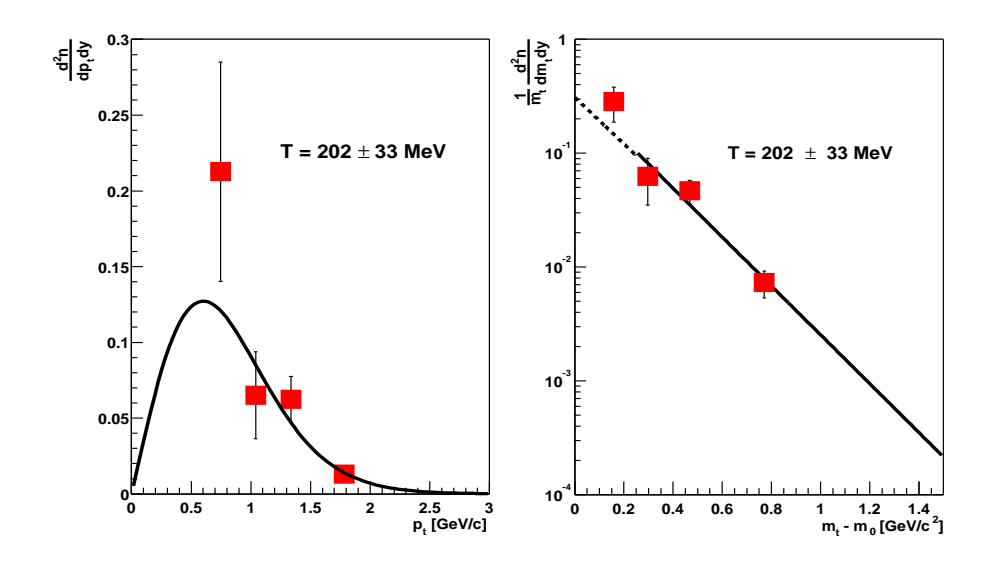

Abbildung B.29.: Vergleich der Stabilität des Transversalimpuls-Spektrum (links) und  $m_t$ -Spektrum (rechts) für  $\Omega + \overline{\Omega}$  bei mittlerer Rapidität (40 MeV Massenfenster) durch Änderung des Qualitätskriteriums  $b_y$  vom Tochter Kaon (> 1.1 cm).

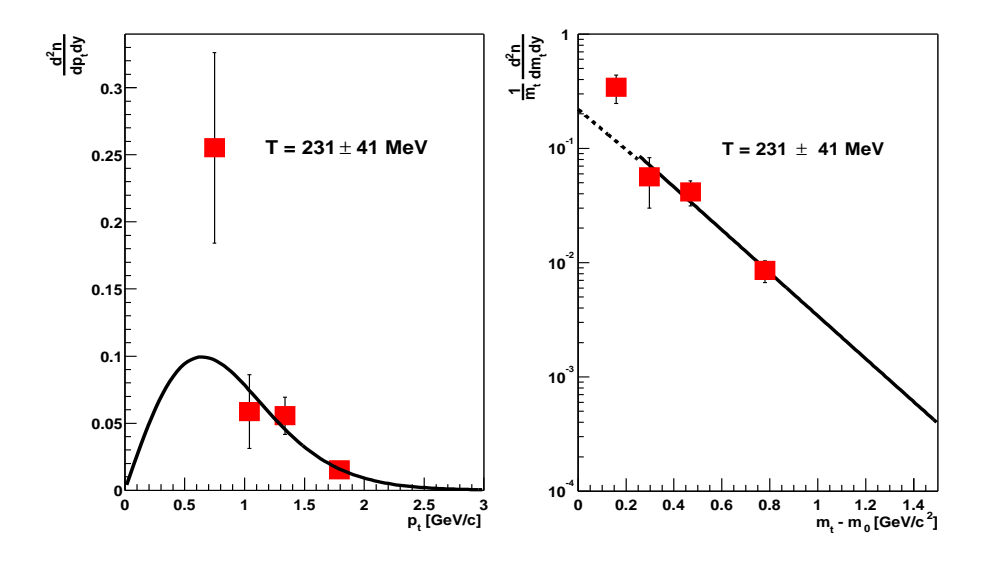

Abbildung B.30.: Vergleich der Stabilität des Transversalimpuls-Spektrum (links) und  $m_t$ -Spektrum (rechts) für  $\Omega + \bar{\Omega}$  bei mittlerer Rapidität (40 MeV Massenfenster) durch Änderung des Qualitätskriteriums  $b_y$  vom Tochter Kaon (> 0.9 cm).

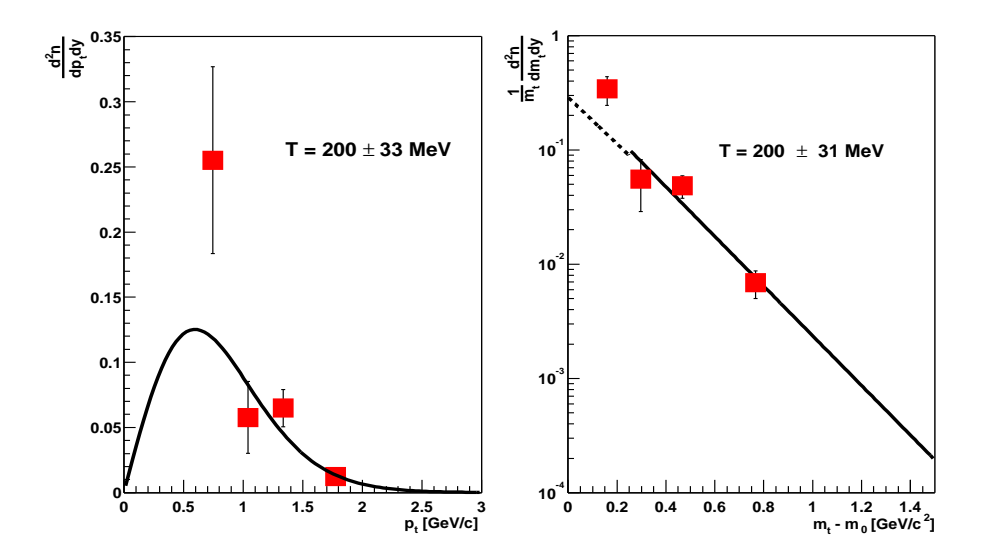

Abbildung B.31.: Vergleich der Stabilität des Transversalimpuls-Spektrum (links) und  $m_t$ -Spektrum (rechts) für  $\Omega + \overline{\Omega}$  bei mittlerer Rapidität (40 MeV Massenfenster) durch Änderung des Qualitätskriteriums  $Y_{Target}$  vom Tochter  $\Lambda$  (> 0.5 cm).

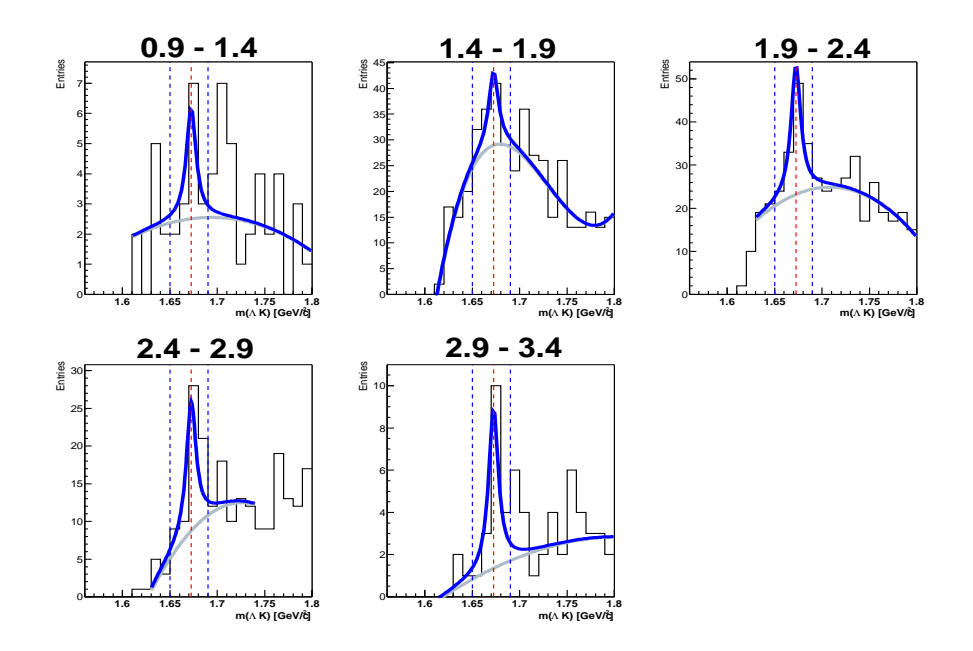

Abbildung B.32.: Invariante Masse unter Ω Hypothese bei verschiedenen ybins. Es wurde zur Untergrund Bestimmung ein Polynom 4.Ordnung verwendet. Zur Bestimmung des Signal wurde die Lorentz-Funktion verwendet. Die Integration wird über ein  $40~\mathrm{MeV}$ Massenfenster durchgeführt. Es wurde außerdem der  $Y_{Target}<0.3$  cm verwendet.

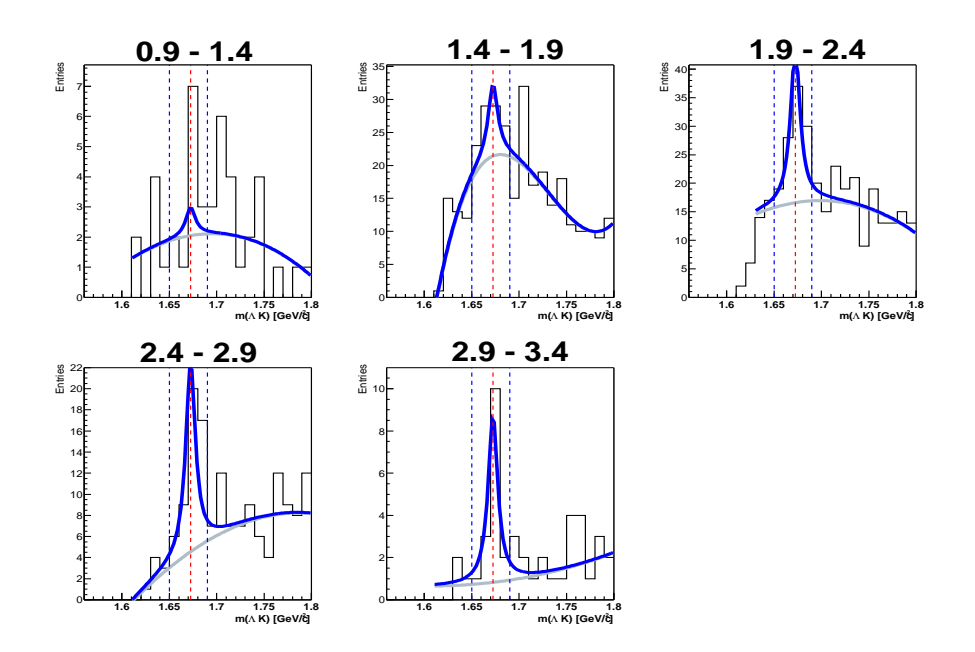

Abbildung B.33.: Invariante Masse unter Ω Hypothese bei verschiedenen ybins. Es wurde zur Untergrund Bestimmung ein Polynom 4.Ordnung verwendet. Zur Bestimmung des Signal wurde die Lorentz-Funktion verwendet. Die Integration wird über ein  $40~\mathrm{MeV}$ Massenfenster durchgeführt. Es wurde außerdem der  $Y_{Target}$   $<$  0.2 cm verwendet.

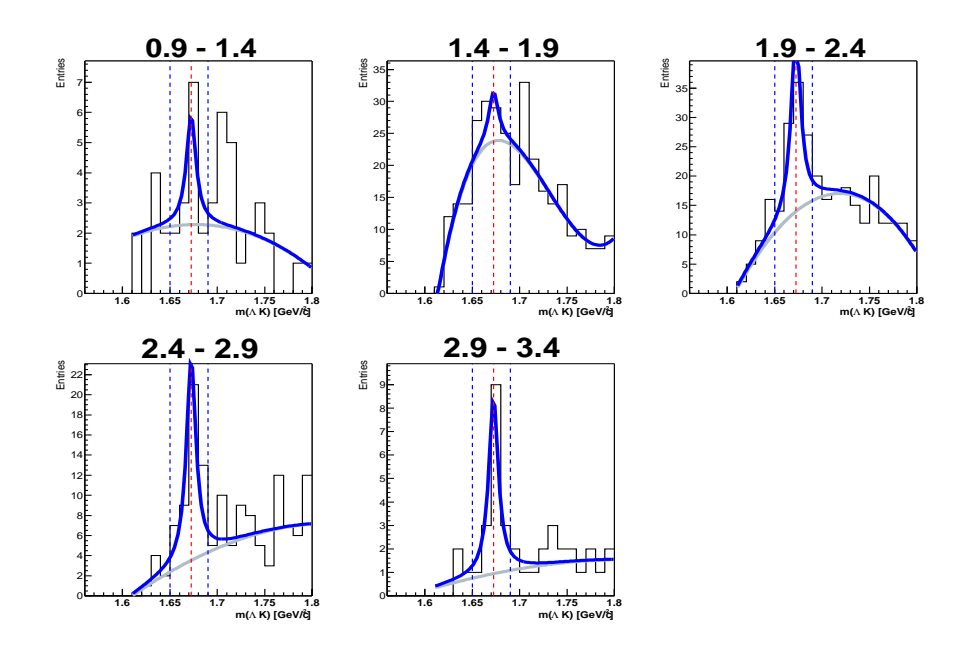

Abbildung B.34.: Invariante Masse unter Ω Hypothese bei verschiedenen ybins. Es wurde zur Untergrund Bestimmung ein Polynom 4.Ordnung verwendet. Zur Bestimmung des Signal wurde die Lorentz-Funktion verwendet. Die Integration wird über ein  $40~\mathrm{MeV}$ Massenfenster durchgeführt. Es wurde außerdem der  $Y_{Target} \Lambda > 0.5$  cm verwendet.

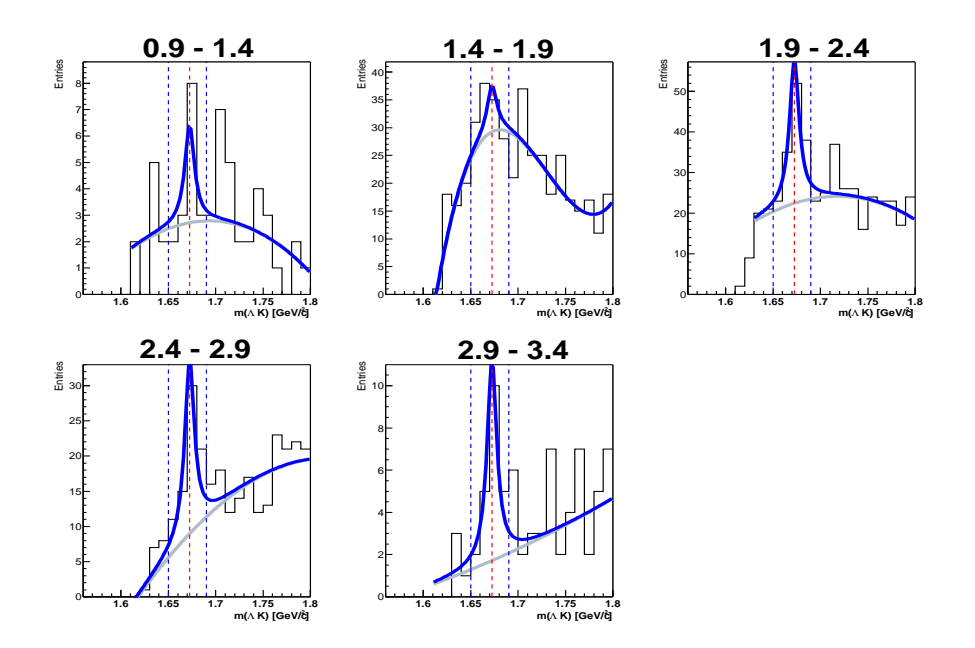

Abbildung B.35.: Invariante Masse unter Ω Hypothese bei verschiedenen ybins. Es wurde zur Untergrund Bestimmung ein Polynom 4.Ordnung verwendet. Zur Bestimmung des Signal wurde die Lorentz-Funktion verwendet. Die Integration wird über ein  $40~\mathrm{MeV}$ Massenfenster durchgeführt. Es wurde außerdem der  $Y_{Target} \Lambda > 0.3$  cm verwendet.

### Literaturverzeichnis

- [1] B. Müller, The Physics of the Quark-Gluon-Plasma, Lecture Notes in Phys., Bd. 225, Springer, Heidelberg (1985).
- [2] R.C. Hwa, The Quark-Gluon-Plasma, Advanced Series in High Energy Physics Vol.6, World Scientific, Singapore (1990).
- [3] U. Heinz, Nucl. Phys. A685 414 (hep-ph/0009170) (2001).
- [4] F. Karsch, Nucl. Phys. Proc. Suppl. **83** 14, (hep-lat/9909006) (2000).
- [5] C. Y. Wong, Introduction to high energy heavy-ion-collisions, World Scientific, Singapore (1994).
- [6] E. V. Shuryak, Phys. Lett. B78 150 (1978).
- [7] K. Kajantie and H. I. Miettinen, Z. Phys. C9 341 (1981).
- [8] T. Matsui and H. Satz, Phys. Lett. B178 416 (1986).
- [9] D. Kharzeev and H. Satz, Phys. Lett. B334 155 (1994).
- [10] R. Baier, D. Schiff and B. G. Zarharov, Ann. Rev. Nucl. Part. Sci. 50 37  $(2000).$
- [11] H. von Gersdorff, L. McLerran, M. Kataja and P. V. Ruuskanen, Phys. Rev. D34 794 (1986).
- [12] R. Stock, in Proceedings of NATO Advanced Study Workshop on Hot Hadronic Matter: Theory and Experiment, (1994).
- [13] J. Rafelski and B. Müller, Phys. Rev. Lett.  $48 \t1066 \t(1982)$ .
- [14] J. Rafelski, Phys. Rept. **88** 331 (1982).
- [15] M. Gazdzicki and M. I. Gorenstein, Acta Phys. Polon. B30 2705 (1999).
- [16] J. Günther, Dissertation, Johann Wolfgang Goethe-Universität, Frankfurt am Main (1997).
- [17] A. Mock, Dissertation, Max-Planck-Institut für Physik, München (1997).
- [18] R. Bramm, Diplomarbeit, Johann Wolfgang Goethe-Universität, Frankfurt am Main (2001).

#### Literaturverzeichnis

- [19] T. Kolleger, Diplomarbeit, Johann Wolfgang Goethe-Universität, Frankfurt am Main (2001).
- [20] S. V. Afanasiev et al., (NA49 Collaboration), CERN/SPSC 2000-035, CERN/SPSLC/P264 Add. 7 (2000).
- [21] A. Mischke, Dissertation, Johann Wolfgang Goethe-Universität, Frankfurt am Main (2003).
- [22] S. V. Afanasiev et al., Phys. Lett. **B538**, 275 (2002).
- [23] L. S. Barnby, Ph.D. Thesis, Birmingham University, Birmingham (1999).
- [24] F. Gabler, Dissertation, Johann Wolfgang Goethe-Universität, Frankfurt am Main (1995).
- [25] R. A. Barton, Ph.D. Thesis, Birmingham University, Birmingham (2001).
- [26] C. Meurer, for the NA49 Collaboration, arXiv:nucl-ex/0305021 , (2003).
- [27] M. Mitrovski, for the NA49 Collaboration, arXiv:nucl-ex/0305029, (2003).
- [28] S. V. Afanasiev et al., (NA49 Collaboration), Phys. Rev. Lett. B491, 59-66 (2000) .
- [29] A. Mischke, Diplomarbeit, Phillipps-Universität, Marburg (1999).
- [30] C. Markert, Dissertation, Johann Wolfgang Goethe-Universität, Frankfurt am Main (2000).
- [31] J. Putschke, Diplomarbeit, Phillipps-Universität, Marburg (1999).
- [32] T. Sammer, Dissertation, Max-Planck-Institut für Physik, München  $(2000).$
- [33] Volker Friese, for the NA49 Collaboration, arXiv:nucl-ex/0305017, (2003).
- [34] Peter Dinkelaker, Diplomarbeit, Johann Wolfgang Goethe-Universität, Frankfurt am Main (2002).
- [35] H. Appelshäuser et al., (NA49 Collaboration), Phys. Rev. Lett. **B459**, (1999) 679-686.
- [36] S. V. Afanasiev et al., (NA49 Collaboration), Phys. Rev. Lett. 86, (2001) 1965.
- [37] J. Zaranek, Diplomarbeit, Johann Wolfgang Goethe-Universität, Frankfurt am Main (2003).
- [38] H. Appelshäuser, Dissertation, Johann Wolfgang Goethe-Universität, Frankfurt am Main (1995).
- [39] R. Ganz, for the NA49 Collaboration, Nucl. Phys. A661, 448-451 (1999).
- [40] A. Wetzler, Diplomarbeit, Johann Wolfgang Goethe-Universität, Frankfurt am Main (2002).
- [41] A. M. Poskanzer and S. A. Voloshin, for the NA49 Collaboration, Nucl. Phys. A661, 341-344 (1999) .
- [42] H. Appelshäuser et al., (NA49 Collaboration), Nucl. Phys.  $\mathbf{A638}$ , 463-466 (1998).
- [43] C. Alt et al., (NA49 Collaboration), arXiv:nucl-ex/0303001, (2003).
- [44] S. V. Afanasiev et al., (NA49 Collaboration), Nucl. Instrum. Meth. A 430 210 (1999).
- [45] T. Kleinknecht, *Detektoren für Teilchenstrahlung*, Teubner, Stuttgart (1987).
- [46] C. Blyth, B. Lasiuk, H. Stroebele, S. Trentalange, C. Whitten, The NA49 Magnet Mapping Programme, Internal Report (1995).
- [47] W. Blum, L. Rolandi, Particle Detection with Drift Chambers, Springer Study Edition, 2nd edition (1994).
- [48] F. Bieser et al., Nucl. Instrum. Meth. A 385 535 (1997).
- [49] F. Eckhardt, Dissertation, Phillipps-Universität, Marburg (1996).
- [50] C. Struck, Diplomarbeit, Phillipps-Universität, Marburg (1997).
- [51] C. DeMarzo et al., Nucl. Instrum. Meth. A **217** 405 (1983).
- [52] S. V. Afanasiev et al. (NA49 Collaboration), Phys. Rev. C66 054902 (2002).
- [53] The T49 Root miniDSTs, http://na49info.cern.ch/na49/.
- [54] R. Brun and F. Rademakers, Nucl. Instrum. Meth. A 389 81 (1997).
- [55] The ROOT System Homepage, http://root.cern.ch/.
- [56] R. Zybert and P. Buncic, Proceedings CHEP´95, R. Shellard and T.D. Nguyen (Hrsg.), World Scientific, Singapore 345 (1996).
- [57] C. Markert, Dissertation, Johann Wolfgang Goethe-Universität, Frankfurt am Main (2001).
- [58] D. Irmscher, Philosophy and parts of the global tracking chain, NA49 note (1997).
- [59] A. Billmeier, Dissertation, Johann Wolfgang Goethe-Universität, Frankfurt am Main (2001).
- [60] W. Press, S. Teukolsky, W. Vetterling und B. Flannery, Numerical Recipes, Cambridge University Press, Cambrigde (1986).
- [61] R.H. Dalitz, On the analysis of  $\tau$ -meson data and the nature of the  $\tau$ meson, Phil. Mag. 44 1068 (1953).
- [62] H. A. Bethe, Annalen der Physik 5 325 (1930).
- [63] F. Bloch, Z. Physik 81 363 (1933) .
- [64] K. Hagiwara et al., Review of Particle Physics, Phys. Rev. D66 (2002).
- [65] Application Software Group. GEANT, Detector Description and Simulation Tool, CERN Program Library Long Writeup W1013, CERN, Genf (1994).
- [66] R. Hagedorn, Multiplicities,  $p_t$  distributions and the expected Hadron  $-i$ . Quark-Gluon Phase Transition, Riv. Nuovo Cimento, 6:1-50, (1983).
- [67] R. Hagedorn et al., Hot Hadronic Matter and Nuclear Collisions, Phys. Lett., B97:136, (1980).
- [68] E. Schnedermann, J. Sollfrank and U. Heinz, Thermal phenomenology of hadrons from 200 A·GeV S+S collisions, Phys. Lett., C48:2462, (1993).
- [69] H. van Hecke, H. Sorge and N. Xu, arXiv:nucl-th/9804035, (1998).
- [70] F. Antinori et al., (NA57 Collaboration), Nucl. Instrum. Meth. A 452 323 (2000).
- [71] V. Manzari et al., (NA57 Collaboration), Nucl. Phys. A7 15, 140 (2003).
- [72] C. Suire, for the STAR Collaboration, Nucl. Phys. A715, 470-473 (2003).
- [73] M. Mitrovski, for the NA49 Collaboration, arXiv:nucl-ex/0312022, (2003).

## Danksagung

Ich danke zu allererst meinem Diplomvater Reinhard Stock zur Aufnahme in diese Arbeitsgruppe und in die NA49 Kollaboration. Ich danke ihm, dass er mich für dieses Arbeitsgebiet nicht nur begeistert hat, sondern es mir auch näher brachte, obwohl mein Interesse eher bei der Astrophysik liegt. Ausserdem ermöglichte er mir, unzählige Reisen auf Konferenzen und zum NA49 Experiment im CERN. Ein Dankeschön auch noch, dass ich einige Vorträge auf wichtigen Konferenzen halten durfte, was nicht typisch für einen Diplomanden ist. Ein weiteres Dankeschön geht an Marek Gazdzicki der für Fragen jeglicher Art immer Zeit gefunden hat und die richtige Antwort auf die von mir gestellten Fragen wusste. Auch bei der Vorbereitung verschiedener Vorträge nahm er sich Zeit. Ausserdem war er massgeblich an der Wahl dieses interessanten Themas und der Entstehung dieser Arbeit beteiligt. Ein grosser Dank geht auch an Christoph Blume. Er half mir nicht nur bei Problemlösungen und vielen Kämpfen die es unter ROOT gab, sondern auch einige Physikproblem näher zu verstehen. Auch er war massgeblich am Entstehen dieser Arbeit beteiligt. Dank geht auch an Rainer Renfordt der mir vor allem den Aufbau und die Funktionsweise einer TPC ausführlich erklärt hat. Herbert Ströbele danke ich, dass er für Diskussionen immer Zeit hatte und mir mit Ideen und Vorschläge helfen konnte. Der gesamten NA49 Kollaboration ein sehr großes Dankeschön. Werner Amend Danke ich, dass er immer Zeit und Rat bei jeglichen Problemen im IKF hatte. Stefan Kniege und Dipl.-Phys. Jacek Zaranek danke ich für die lustigen Zeiten im CERN bzw. im IKF und ausserhalb der Physik, aber auch bei physikalischen Fragen standen sie immer bereit um mir zu helfen. Dank an die Apple Fraktion (Dipl.-Phys. Roland Bramm, Dipl.-Phys. Constantin Loizides, Dipl.-Phys. Boris Wagner und Dipl.-Phys. Alexander Wetzler) die mir bei meinen kleinen Problemen an meinem Apple immer zur Hilfe parat standen. Ausserdem noch ein weiterer dank an Dipl.-Phys. Roland Bramm für die lustigen Witze, den angenehmen Aufenthalt im CERN und die Hilfe das NA49 Experiment zu verstehen. Darüber hinaus Danke ich Dipl.-Phys. Jens Berger und Dr. Dominik Flierl für die angenehme Zeit im IKF und zahlreicher Diskussionen, um mir dieses Arbeitsgebiet näher zu bringen. Dr. Anja Billmeier Danke ich für die schöne Zeit in Nantes, Atlantic Beach und im IKF. Dipl.-Phys. Peter Dinkelaker und Joachim Fiess Danke ich für die witzige Zeit im IKF, im CERN und ausserhalb der Physik. Agnes Richard Danke ich für den frischen Wind im IKF. Ein Dank geht an alle Kollegen und Kolleginnen

### Literaturverzeichnis

am IKF und der GSI, wobei besonders Christopher Alt, Jutta Berschin, Michael Kliemant, Thorsten Kollegger, Ingrid Kraus, Benjamin Lungwitz, Christine Meurer, Andre Mischke und Jens Wiechula hervorzuheben sind. Ein besonders grossen Dank bekommen Christian, Dani, Falko, Mihaela, Murat, Nora, Sara, Sylvia und Rosali für diverse Ablenkung ausserhalb der Physik und ihre Unterstützung. Am Ende möchte ich mich noch bei meinen Eltern, meinem Bruder und meiner Tante bedanken, die mich bei meinem Studium immer unterstützt haben.